اجلــــــــــــــــــــــــــــــــــــــــــــــــــــمــهـــوريــــــــــة اجلـــــــــــــــــــــــــــــــزائــريـــة الدميـــــــــــــــقــراطـيـــة الــشـــــــــــــــــــــعــبــيـــة

**REPUBLIQUE ALGERIENNE DEMOCRATIQUE ET POPULAIRE** وزارة التــــــــــــــــــــــــــــــــــــــــــــــــــــــــــــــــــــــــعـــليـــــم العـــــــــــــــايل و البــــــــــــــــــــــحث العــــــــــلـــمــــــي

**Ministère de l'Enseignement Supérieur et de la Recherche Scientifique**

د جـــــــــــــــــــــــــــــــــــامعة أيب بـكــــــر بــلــقــــايـ– تــــلمســـــــــــــــــــــــــــــــــان –

Université Aboubakr Belkaïd– Tlemcen – Faculté de TECHNOLOGIE

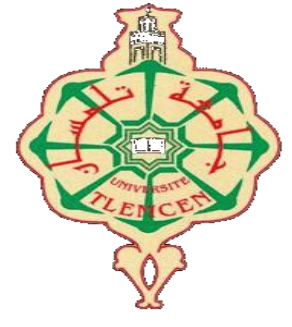

**MEMOIRE**

Présenté pour l'obtention du **diplôme** de **MASTER**

**En** : mécanique

**Spécialité** : énergétique

**Par** : TOUIL Amel et BENLAZAR Fatima

**Sujet** 

Simulation numérique d'un écoulement autour d'une aube de la

# turbine à gaz

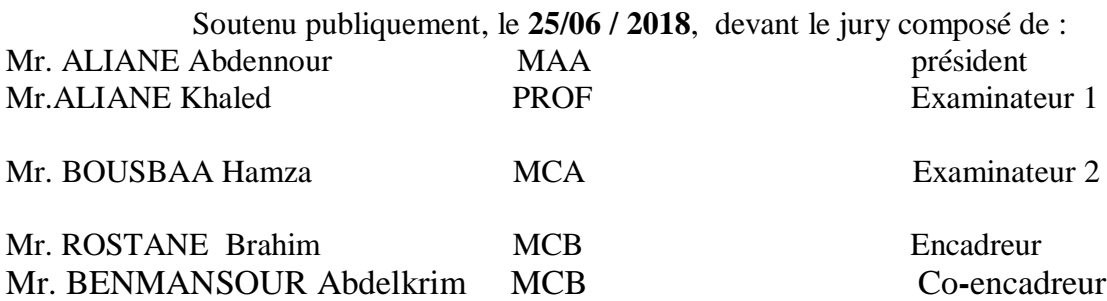

Année académique : 2017/2018

*Dédicace*

*Je dédie ce modeste travail à :*

*Mes chers parents, pour tous leurs sacrifices, leur amour, leur tendresse, leur soutien et leurs prières tout au long de mes études,*

*A mon très cher mari pour leur encouragement permanent, et leur soutien moral,*

*A ma très chère fille,* 

*A mes chers beau père et belle mère pour leur soutient,*

*A mes chères sœurs pour leurs encouragements,*

*A mon cher frère pour leur appui et leur soutien moral,*

*A mes chères belles sœurs,*

*A mes chers beaux frères,*

*A toute ma famille pour leur soutien tout au long de mon parcours universitaire,*

*A mes chères amies* 

*Merci d'être toujours là pour moi*

Touil Amel

*Remerciements :* 

*Nous tenons à saisir cette occasion et adresser nos profonds remerciements et nos profondes reconnaissances à : Mr Rostane et Mr Benmansour , nos encadrants de mémoire de fin d'étude, pour ses précieux conseils et son orientation ficelée tout au long de notre recherche.*

*Aux responsables et aux personnels des enseignes qui par leurs compréhension et leurs aides, on a pu accomplir notre travail de recherche.*

*A nos familles et nos amis qui par leurs prières et leurs encouragements, on a pu surmonter tous les obstacles.*

*Nous tenons à remercier toute personne qui a participé de prés ou de loin à l'exécution de ce modeste travail.*

# **Résumé :**

L'objectif de ce travail est l'étude numérique d'un écoulement au tour d'une aube de la turbine à gaz et voir le comportement dynamique et thermique sur la variation de l'angle d'incidence.

Cette étude a été réalisée avec le solveur ANSYS-Fluent qui résoudre les équations de Navier stocks par la méthode des volumes finis

Des simulations numérique 2D stationnaire on était intéressés principalement à la terminassions de la pression et la température aussi la vitesse au tour de l'aube en paroi des différentes angles, aussi simulation nous a permis de mettre en évidence le phénomène de décollement de la couche limite, la prédiction de l'angle critique de décrochage .

Les résultats obtenus sont en bonne concordance avec la pratique.

Summary :

The objective of this work is the numerical study of a flow around a dawn gas turbine and see the dynamic and thermal behavior on the variation of the angle of incidence.

This study was carried out with the ANSYS-Fluent solver which solve the equations of Navier stock by the method of the finite volumes

2D stationary numerical simulations we were interested mainly in the termination of the pressure and the temperature also the speed around the dawn in the wall of the different angles, also simulation allowed us to highlight the phenomenon of delamination of the boundary layer , the prediction of the critical angle of stall.

The results obtained are in good agreement with the practice

خالصة انقىل: الهدف من هذا العمل هو الدراسة العددية للتدفق حول توربين الغاز ورؤية السلوك الديناميكي والحراري على اختلاف زاوية الإصابة. أجريت هذه الدراسة باستخدام برنامج ANSYS-Fluent solver الذي يحل معادلات نافيير من خلال طر بقة الكمبات المحدو دة تم إجراء2D محاكاة عددية ثابتة كنا مهتمين بشكل رئيسي في إنهاء الضغط ودرجة الحرارة أيضا السرعة حول الفجر في جدار الزوايا المختلفة ، كما سمحت لنا المحاكاة لتسليط الضوء على ظاهرة تفريغ الطبقة الحدودية ، والتنبؤ للزاوية الحرجة من المماطلة. النتائج التي تم الحصول عليها هي في اتفاق جيد مع هذه الممارسة

# *Introduction générale*

# **Introduction générale :**

La turbine à gaz est un appareil de grande importance dans le domaine industriel et de transport. Son importance réside essentiellement dans la grande souplesse d'exploitation pour la production d'énergie mécanique. Cet appareil à connu un développement exponentiel depuis la seconde guerre mondiale, ainsi, ces performances en terme d'efficacité thermique, n'ont pas cessées de subir des améliorations considérables. Actuellement, plusieurs axes de recherches dans ce domaine visent à apporter des améliorations comme le matériau de construction, les écoulements des fluides ou la combustion, mais tous ces axes ont pour objectif d'optimiser la conversion de l'énergie cinétique des gaz brûlés en énergie mécanique. Cette conversion est assurée par la turbine haute pression située après la chambre de combustion, ainsi, le conditionnement du rendement de l'appareil dépend essentiellement. En effet, les aubes des étages les plus chauds sont les pièces les plus sollicitées en raison des forts gradients thermiques, du fluage causé par la force centrifuge, de la corrosion à chaud, des contraintes importantes dues à la complexité de la géométrie ainsi que la fatigue due à la vibration. Cependant, la prédiction de la durée de vie de la turbine haute pression nécessite une estimation très précise des paramètres d'écoulement. Pour cela, ce travail présente une contribution à la compréhension des phénomènes complexes thermiques et dynamiques au sein de la turbine haute pression en utilisant la simulation numérique. Ainsi, ce manuscrit est organisé en quatre parties :

Le premier chapitre présentele principe de fonctionnement des turbomachines en particulier les turbines à gaz, la classification, les composants ainsi que le cycle thermodynamique.

Le deuxième chapitre s'intéresse à l'aérodynamique des aubes et les profils aérodynamiques NACA, les procédés de conception et les différents systèmes de refroidissement.

Le troisième chapitre présente une introduction à la mécanique des fluides numérique, ainsi que la description du phénomène de turbulenceet la modélisation appropriée.

Le quatrième chapitre présente la simulation par logiciel FLUENT de l'écoulement autour d'une aube de turbine à gaz, les résultats de la simulation et l'interprétation.

# *Chapitre I Généralité sur les turbomachines*

# **I. Introduction général sur les turbomachines :**

Les turbomachines sont des machines tournantes dont le rôle de convertir l'énergie thermique d'un fluide en énergie mécanique, cette énergie peut être fournie par le fluide que par le dispositif lui-même, cela se fait à l'aide des aubages fixées alternativement le long du stator la partie fixe,et le rotor la partie mobile de la machine.

On peut distinguer deux types de machines:

# **. Machines réceptrices** :

Les machines réceptrices reçoivent de l'énergiede l'extérieur pour développer un travail sur un fluide, on peut les subdiviserselon leur mode de fonctionnement en machines volumétriques dans le cas de grand débit (tel que turbocompresseur), et machines a piston pour le faible débit (Les pompes).

# **Machines motrices** :

Les machines motrices prélèvent de l'énergie d'un fluide et la transforme en travail, on peut citer par exemple la turbine à vapeur, turbine à gaz…

On peut classer les turbomachines aussi du point de vue de leur direction d'écoulement : il y a des machines radiales,axiales et d'autres diagonales.

On rencontre les turbomachines dans un grand nombre d'applications nécessitant un transfert d'énergie .Essentiellement, on distingue trois types d'applications :Production d'électricité, turbine à gaz , turbine à vapeur, turbines hydrauliques ;propulsion, turbine à gaz d'aviation compresseurs de locomotives, turbine à gaz ce navires ; l'industrie ; Industrie lourde : compresseurs centrifuges, turbocompresseur pour moteur Diesel, turbine à vapeur, turbines à gaz, pompes et ventilateurs.[1]

# **I.1. La turbine à gaz axiale TAG :**

C'est une machine thermique à combustion interne dite aussi turbine à combustion TAC, elle a comme rôle de produire l'énergie mécanique grâce à unarbre en rotation doté d'aubages sous forme d'ailettes, ces fameuses ailettes sont mises en fonction grâce au mouvement des gaz générés par la combustion.

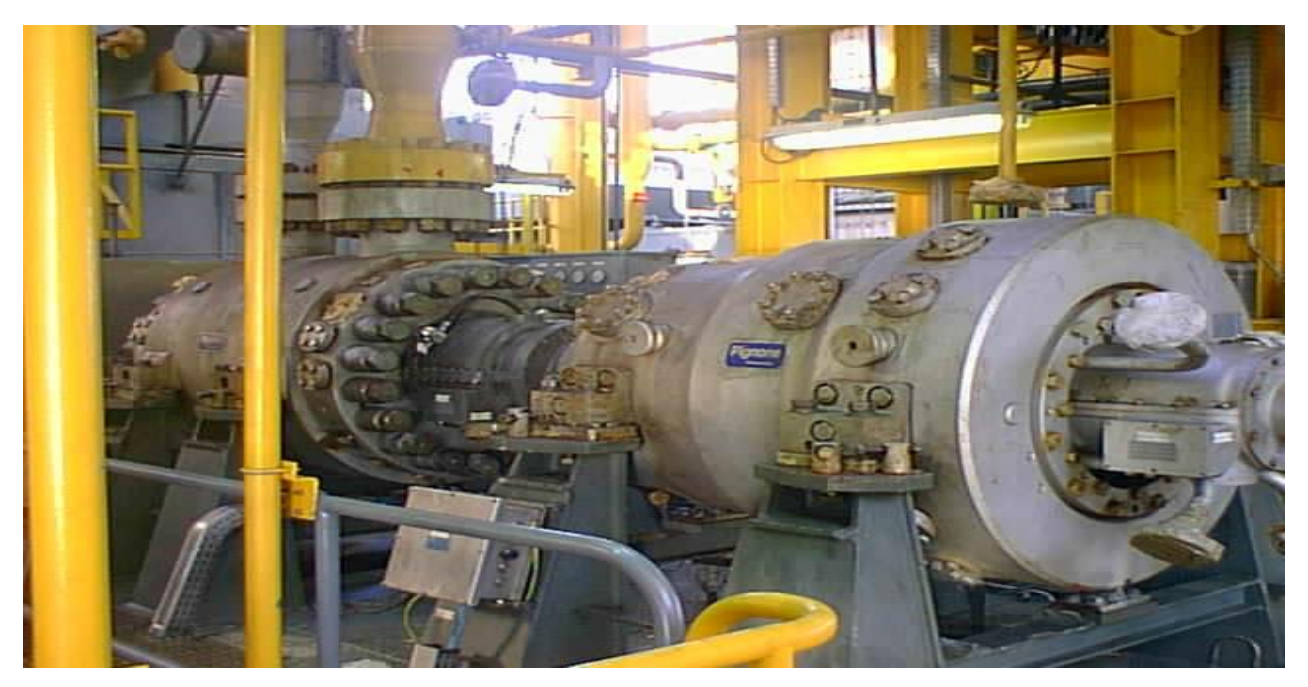

Figure I.1: Exemple d'une turbine entrainant un compresseur [2]

# **I.2.Le principe de fonctionnement :**

La turbine à gaz se compose de trois éléments essentiels :Un compresseur axial qui aspire et comprime l'air (ce qui fait la température augmente ainsi que la Pression),cetair chaud est propulsé vers une chambre àcombustionoù l'on injecte le carburant, le mélange (air –gaz)s'enflamme et produit des gaz de combustion, ces gaz font tourner une turbine, la rotation de cette dernière entraine un alternateur qui transforme l'énergie mécanique de rotation en énergie électrique.

# **I.2.1. Compresseur axial :**

le compresser axial est un compresseur à écoulement axial composé d'un rotor et corps du compresseur qui comprend les étages de compression , les aubes directrices variable (IGV) d'admission et deux aubes de guidage de sortie.

L'air est comprimé en étapes par une série d'aubes rotatrices alternées et stationnaires en forme d'aile. Les de stator fournissent la force nécessaire pour la compression de l'air comprimé par le compresseur à trois rôles il alimente les

chambres de combustion, il refroidi la turbine et il est pour l'étanchement à huile des paliers [3]

# **I.2.1.1.Rotor du compresseur :**

Le rotor du compresseur est assemblage composé de 16 roues , d'un arbre fusé de boulons et de l'aubage. Chaque roue comporte des rainures brochées dans lesquelles s'insèrent les aubes et son maintenues en place dans le sens axial par des entretoises, elles-mêmes bloquées à chaque extrémité des rainures.[5]

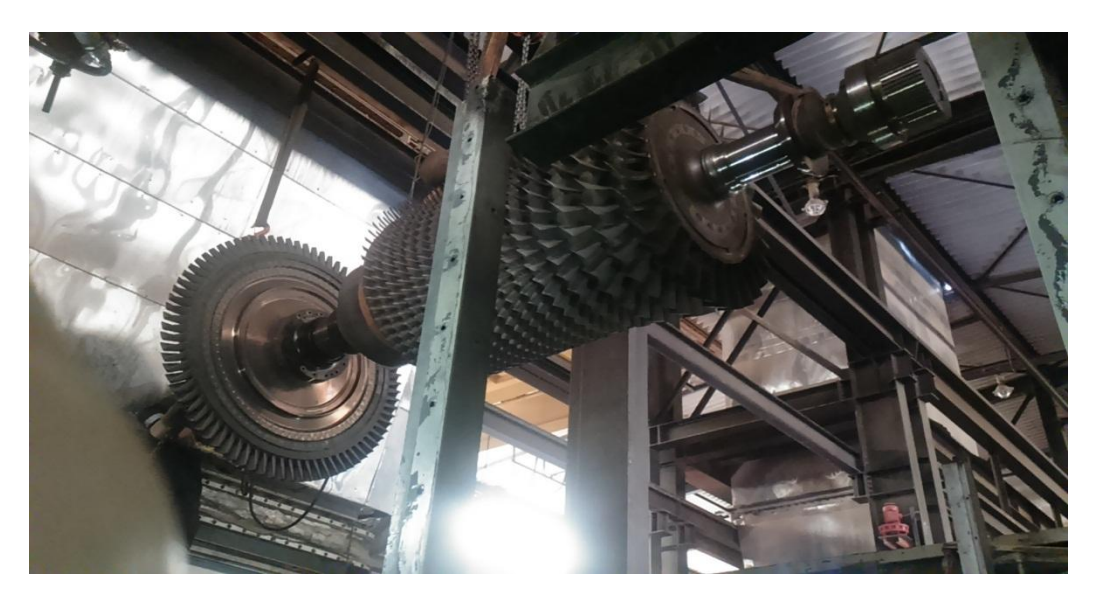

Figure I.2: Rotor du compresseur axial avec la roue HP

# **I.2.1.2. Stator du compresseur :**

Le stator du compresseur est composé de trois sections principales :

-corps d'admission

-corps de compression /852

-corps de refoulement du compresseur [5]

# **I.2.1.2.1. Corps d'admission du compresseur :**

Le corps d'admission a pour fonction de diriger l'air de manière uniforme dans le compresseur et il soutient l'ensemble du palier N° 1. Le corps d'admission comporte les aubes directrice variable (IGV : Inlet Guide Vanes)qui sont actionnées par le système d'huile hydraulique. Les IGV permettent à la turbine d'accélérer rapidement et uniforme évitant les chocs ainsi que pompage du compresseur. Au démarrage les IGV sont complètement fermées. Ensuite elles commencent à s'ouvrir pour réguler le débit d'air selon les besoins de la turbine. [3]

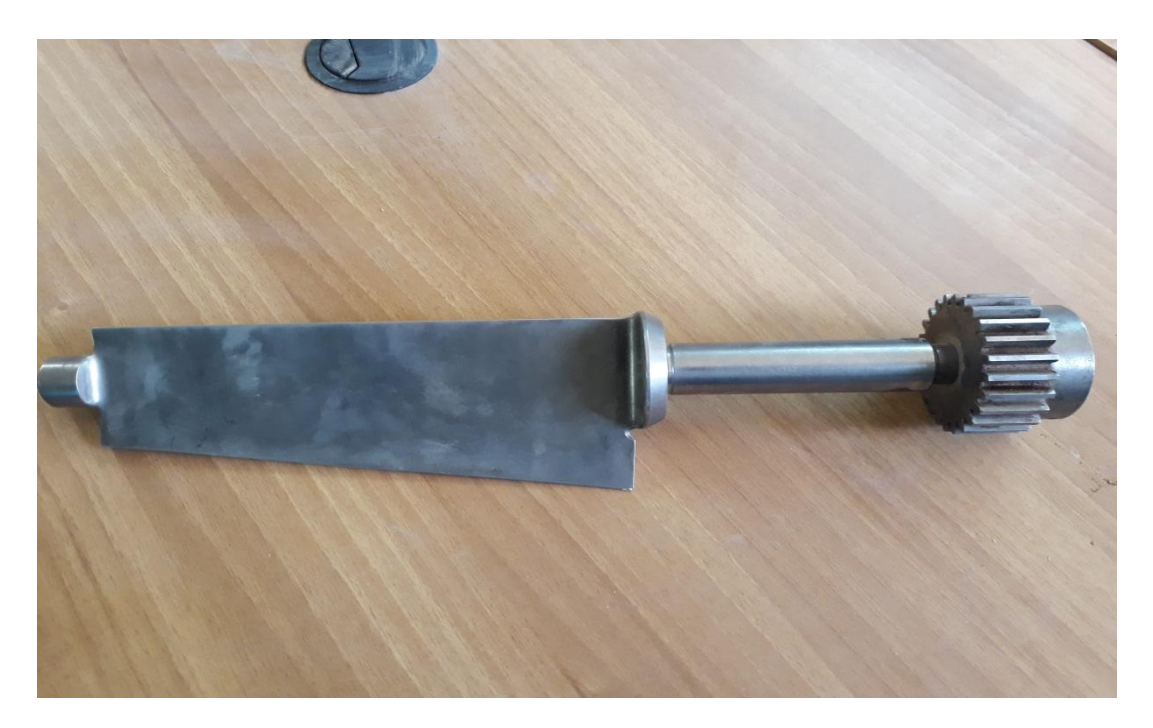

Figure I.3: Ailette IGV turbine MS5002B

# **I.2.1.2.2. Corps du compresseur :**

Le corps avant du compresseur contient les dix premier étages du stator du compresseur. Le corps avant du compresseur est équipé de deux gros tourillons, fondus dans la masse, utilisés pour le lavage de la turbine à gaz de son socle.

Les aubes du stator situées dans le corps du compresseur sont montées dans des segments demi-circulaires rainurés. L'ensemble aubes et segment du stator sont alors montés dans des rainures usinées dans la paroi du corps d'admission.[3]

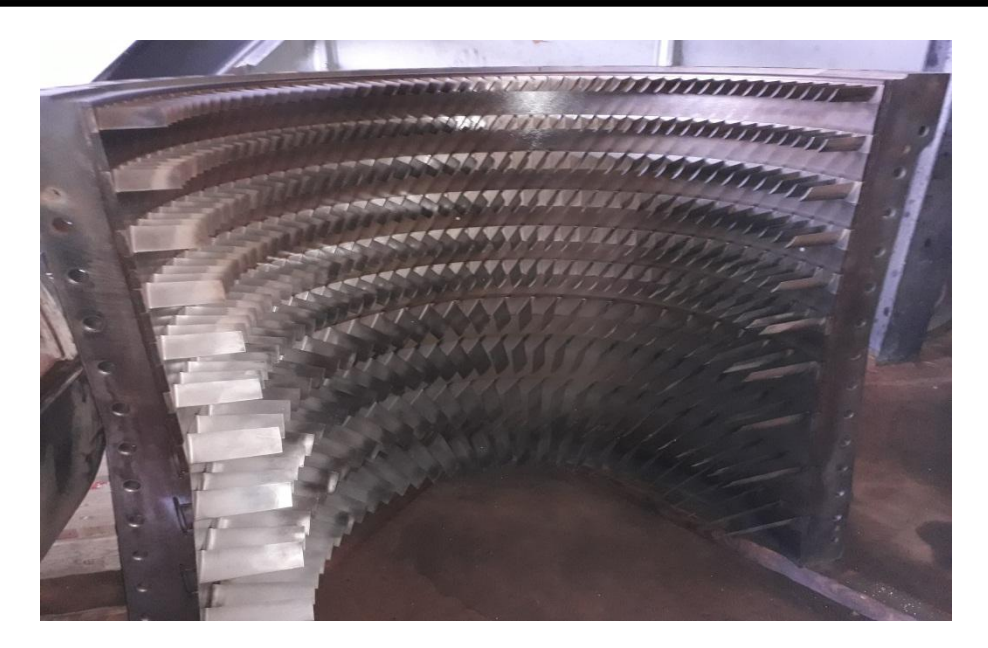

Figure I.4 : Partie statorique de compresseur axial

# **I.2.1.2.3.Corps de refoulement du compresseur :**

Le corps de refoulement du compresseur est la partie arrière du compresseur axial, c'est le corps le plus long, sont fonction est d'enfermer équilibrage des chocs de compresseur, de former les parois interne et externe du diffuseur, de lier le compresseur aux stators de la turbine et d'être un support à l'injecteur de la turbine de premier étage.

Le corps de refoulement du compresseur contient le reste de six étages. Et il contient aussi la structure de soutient du palier N°2. A la sortie du compresseur on trouve les deux rangés d'aubes directrice EGV (Exit Guide Vannes) pour diriger le flux d'air vers les chambres de combustion [3]

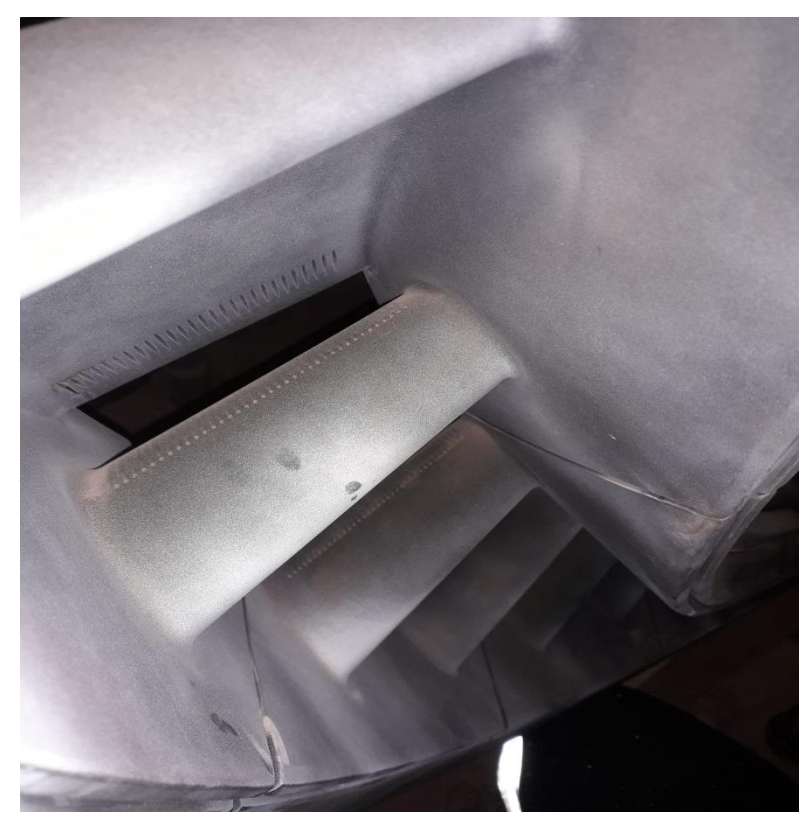

Figure I.5 : Aubes 1er étage (Directrice 1 er étage) les EGV

# **I.2.2. Section combustion :**

Toutes les douze brides arrière de la carter de combustion sont fixées sur la surface verticale avant du revêtement externe de la chambre de combustion, ayant chaque carter interconnecté par des tubes de raccord.

Les tuyères de carburant, montées sur les revêtements de carter de combustion, s'allongent dans les chambres et fournissent de combustible pour la combustion.

Les carter de combustion sont numérotés d'un à douze et peuvent être identifiés en regardant en bas de l'entrée de la turbine et en comptant dans le sens inverse d'horloge d'une position douze heure.[3]

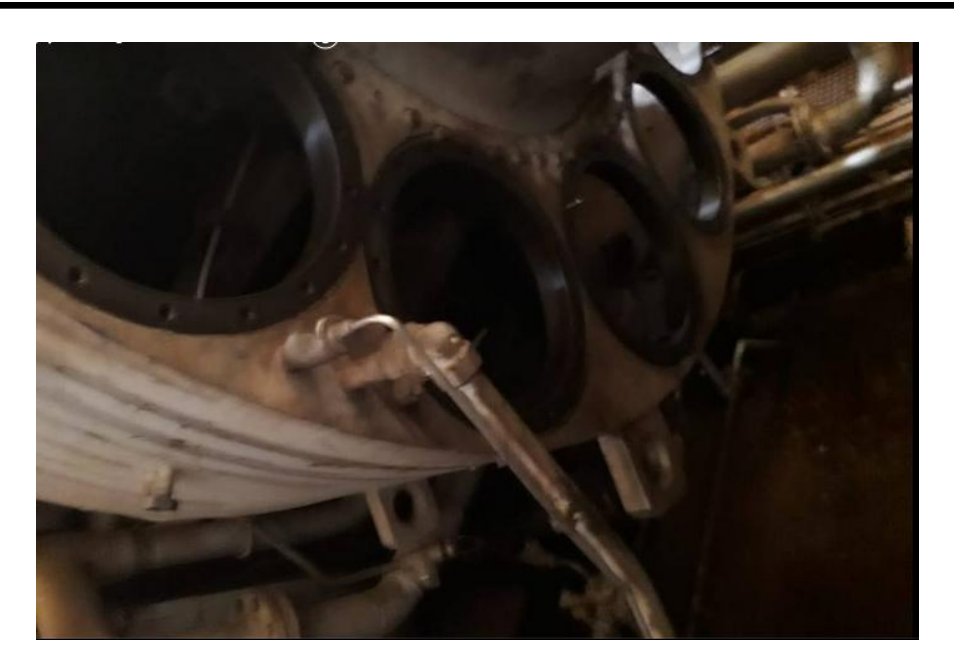

Figure I.6 : Le revêtement externe de la chambre combustion

# **I.2.2.1. L'enveloppe de combustion :**

L'enveloppe de combustion recouvre les chambres de combustion et les pièces de transition. Elle reçoit l'air à partir du compresseur axial et le transmet aux chambres de combustion. [3]

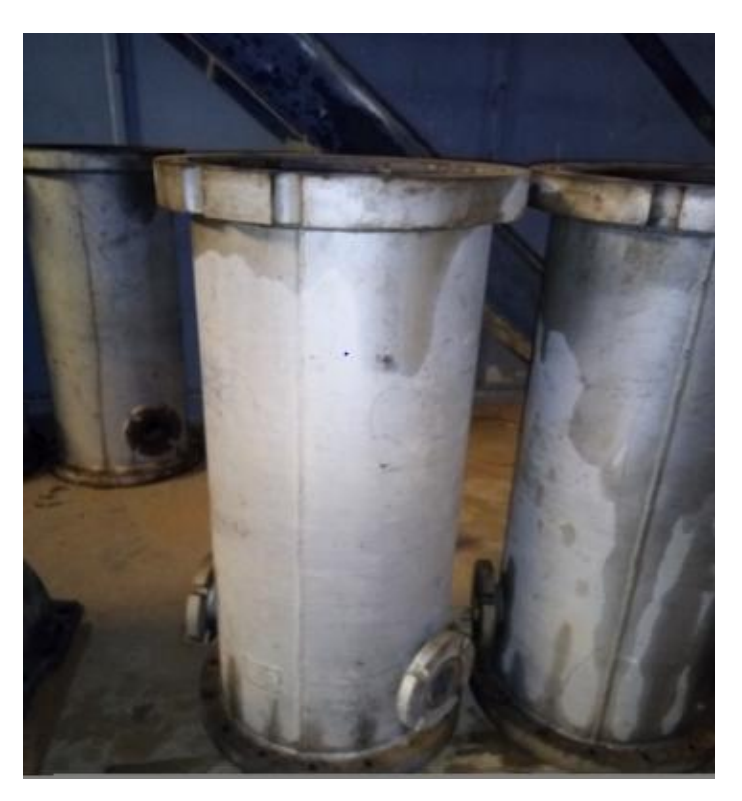

FigureI.7 : Enveloppe de combustion

# **I.2.2.2. Chambres de combustion :**

La turbine à gaz contient 12 chambres de combustion annulaires à débit inversé disposé symétriquement le long d'une circonférence. Pour chaque chambre de combustion on trouve un bruleur ou l'air principal de combustion est mélangé au combustible et injecté dans les chambres. La combustion de mélange combustible-air est initiée par des bougies d'allumage aux électrodes rétractant. Deux bougies d'allumage sont installées dans deux chambres de combustion (no9 et no10)ayant de courant reçu des transformateurs d'allumage.[3]

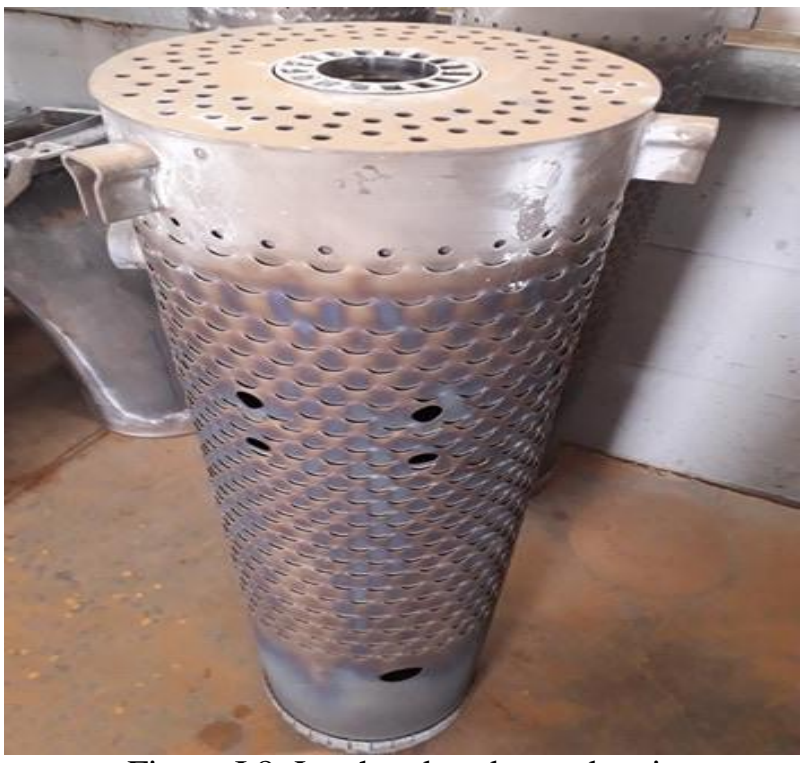

Figure I.8 :La chambre de combustion

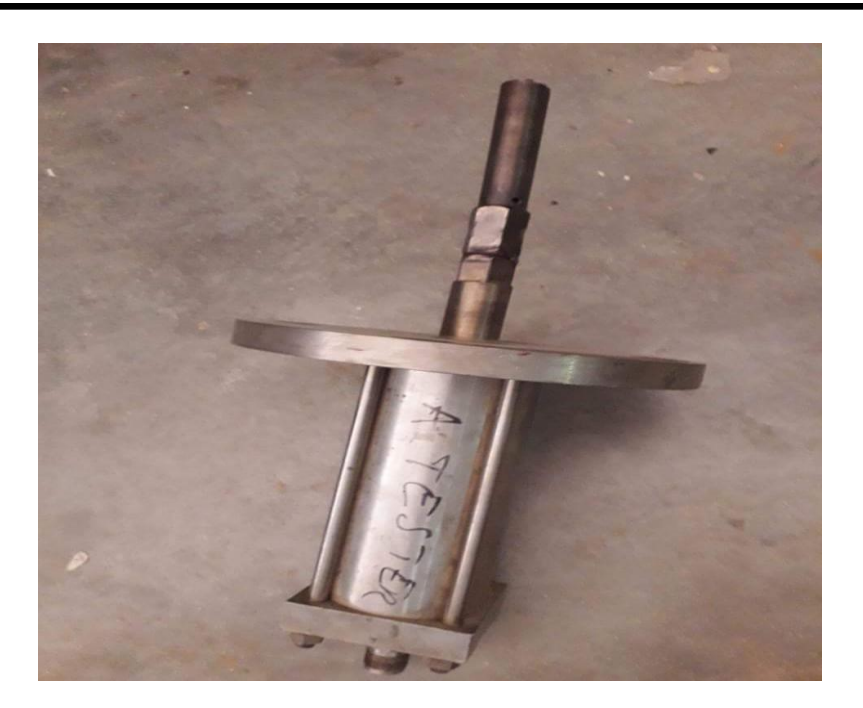

Figure I.9 : La bougie d'allumage

Une fois déclenchée, la combustion continue sans intervention si les conditions d'alimentation d'air combustible sont maintenues.

Les douze chambres de combustion sont interconnectées par les tubes de raccord, ces tubes fait que la flamme des chambres allumées contenant les bougies d'allumage, s'entend aux chambres pas allumées.[3]

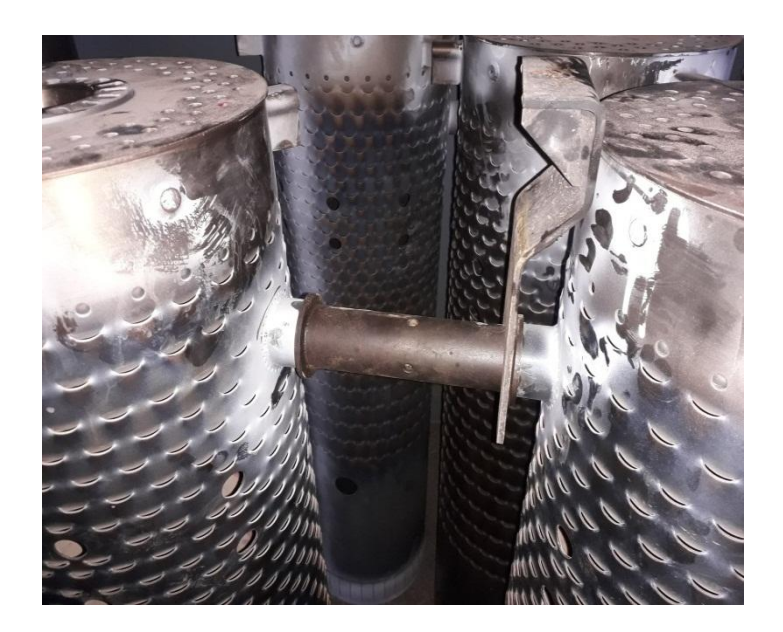

Figure I.10 : Les tubes de raccordement

Les courants d'air rapides traversant les bruleurs peuvent éteindre la flamme; les bruleurs sont donc protégés par une enveloppe sous forme de cylindre perforé.

Pendant la séquence de démarrage il est essentiel de détecter la présence ou l'absence de la flamme. A cette fin, un système de surveillance de flamme consiste de quatre détecteurs ultraviolet est employé. Les détecteurs de flamme sont installés au niveau de deux chambres de combustion adjacentes. Chaque capteur contient un détecteur rempli de gaz sensible à la présence des radiations ultraviolettes émises par la flamme.[3]

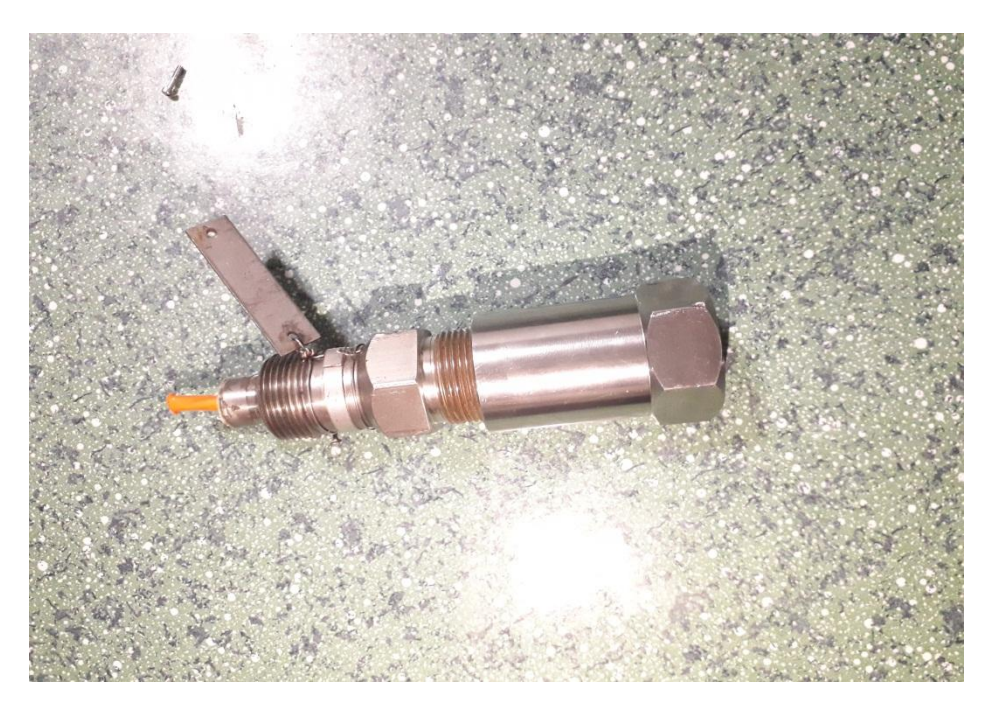

Figure I..11 : Détecteur de flamme (Détecteur ultraviolet)

# **I.2.2.3. Tuyère de carburant :**

Chaque chambre de combustion est équipée d'une tuyère de carburant qui émet une quantité mesuré de combustible, le combustible gazeux est introduit directement dans chaque chambre par des trous de mesurage placé au bord extérieur de la tôle de turbulence, lorsqu'on utilise de combustible liquide, il est atomisé dans la buse à chambre de turbulence par l'air haute pression.

Le mélange atomisé combustible/air est répandu après dans la zone de combustion, l'action de la buse répand un tourbillon longitudinal à l'air de combustion ayant comme résultat une combustion complète et surtout un fonctionnement sans fumée de la turbine.[4]

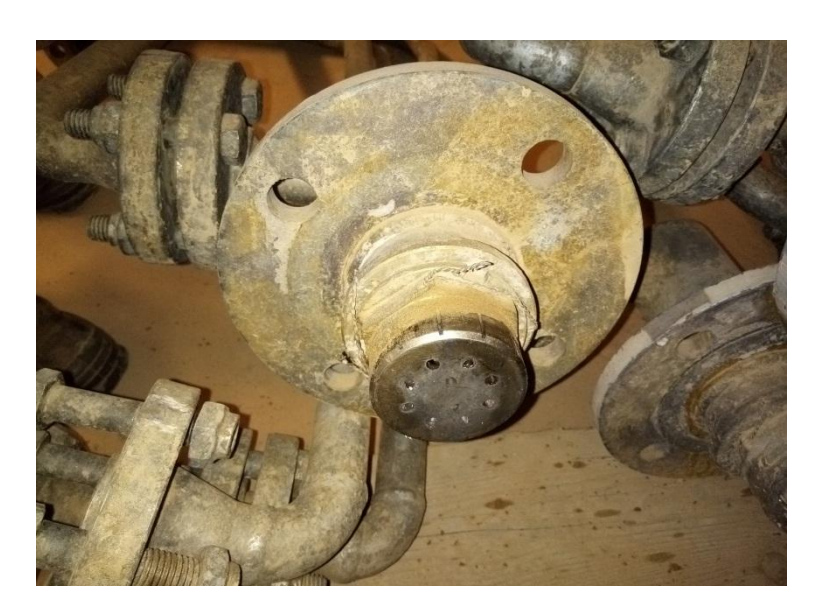

Figure I.12 :Les injecteurs de carburant

# **I.2.2.4. Pièces de transition :**

Les pièces de transition relient les chambres de combustion à l'ensemble de tuyère de premier étage. Les gaz chauds qui résultent de la combustion sont dirigés vers l'ensemble de tuyère de premier étage via les pièces de transition.[3]

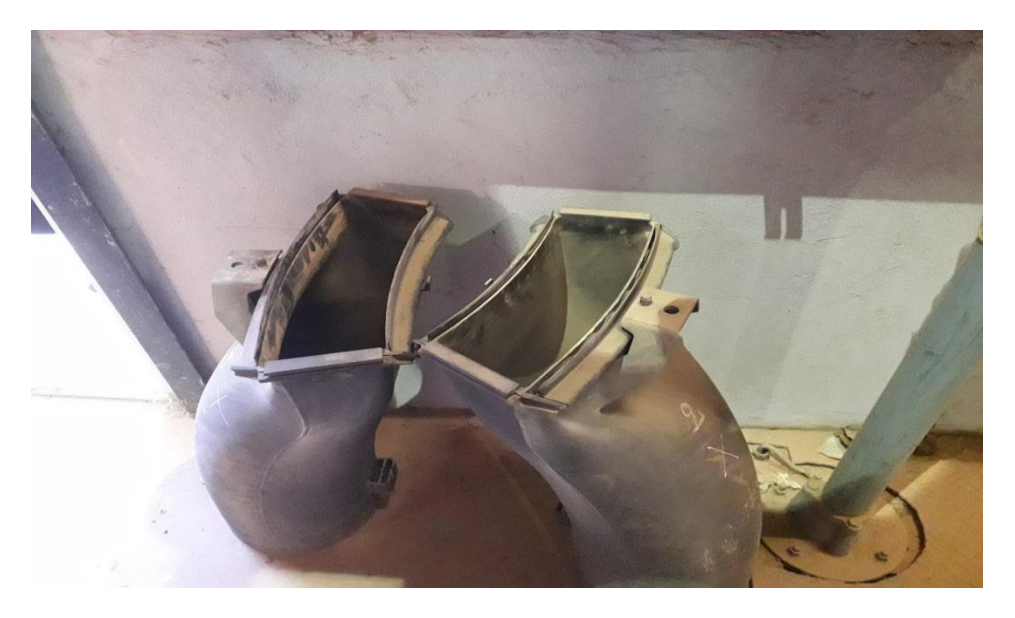

Figure I.13 : Les pièces de transition

# **I.2.3. Section turbine :**

Section turbine est la zone de transfert de l'énergie obtenue (par augmentation de température et de pression) dans la section de combustion en énergie mécanique. Cette section comprend les éléments suivant :

# **I.2.3.1. Corps de turbine :**

Il contient tous les organes qui constituent la voie d'écoulement des gaz depuis les chambres de combustion à travers les roues jusqu'à l'échappement.

# **I.2.3.2. Tuyère 1ère étage :**

Les gaz chauds à haute pression quittant les chambres de combustion passent par une pièce de transition vers les aubes de la roue HP via la tuyère 1ère étage. La tuyère comprend les segments d'aube directrice montés dans une bague de retenue, soutenue dans la veine des gaz chauds par un dispositif de fixation. Les tuyères sont refroidies avec de l'air de combustion.

# **I.2..3.3. Tuyère 2ème étage :**

La tuyère  $2^{eme}$  étage se compose d'aubes formant une directrice à angle variables dans l'espace circulaire de la veine des gaz chauds.

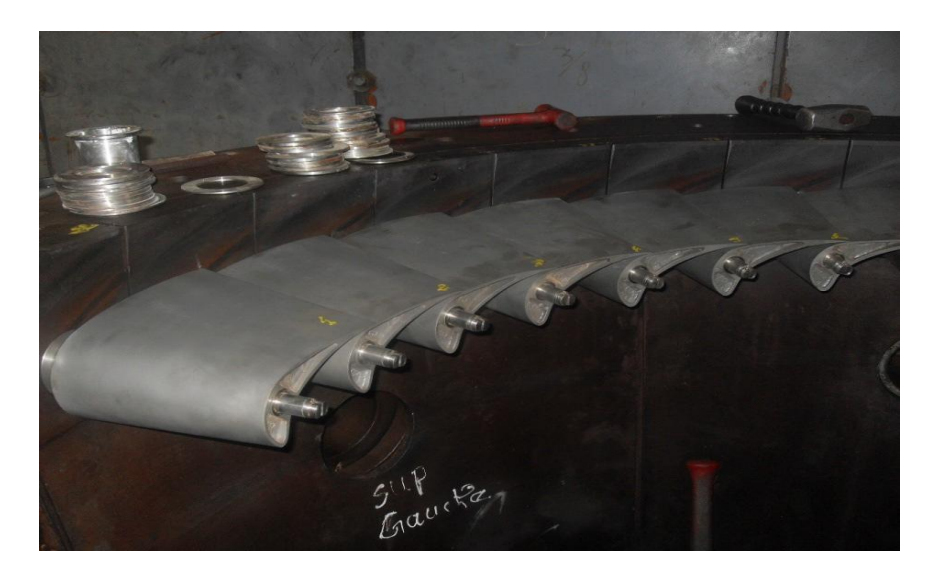

Figure I.14 : Aubes variables (les Nozzles) de la directrice 2ème étage(TG331)

Elle est insérée juste avant la roue BP. Ces aubes peuvent être variées en même temps grâce à un mécanisme qui comporte une bague de commande qui tourne sous l'action d'un cylindre hydraulique.[3]

# **I.2.3.4. Roue de la turbine :**

La turbine comprend 2 roues :

-la roue de turbine HP qui entraine le compresseur axial et qui est directement boulonnée sur le demi-arbrearrière du rotor du compresseur de manière a formé un rotor haute pression. Ce rotor HP est soutenu par deux paliers N°1 et N°2.

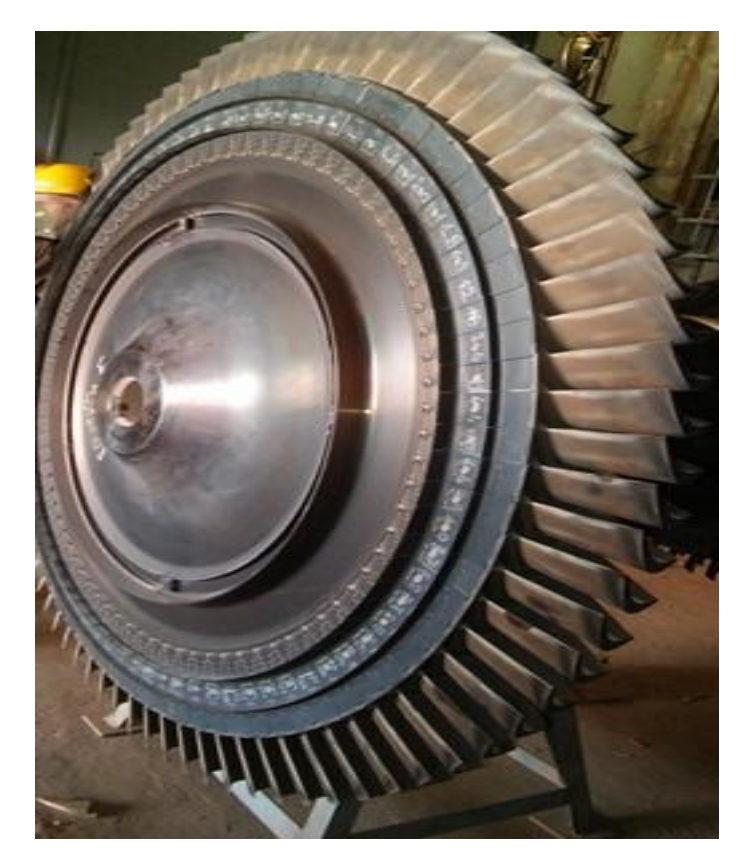

Figure I.15 : La roue HP (turbine MS5002B )

-la roue de turbine BP qui entraine la charge (compresseur centrifuge)et qui est directement boulonnées sur un arbre pour former le rotor de turbine basse pression.

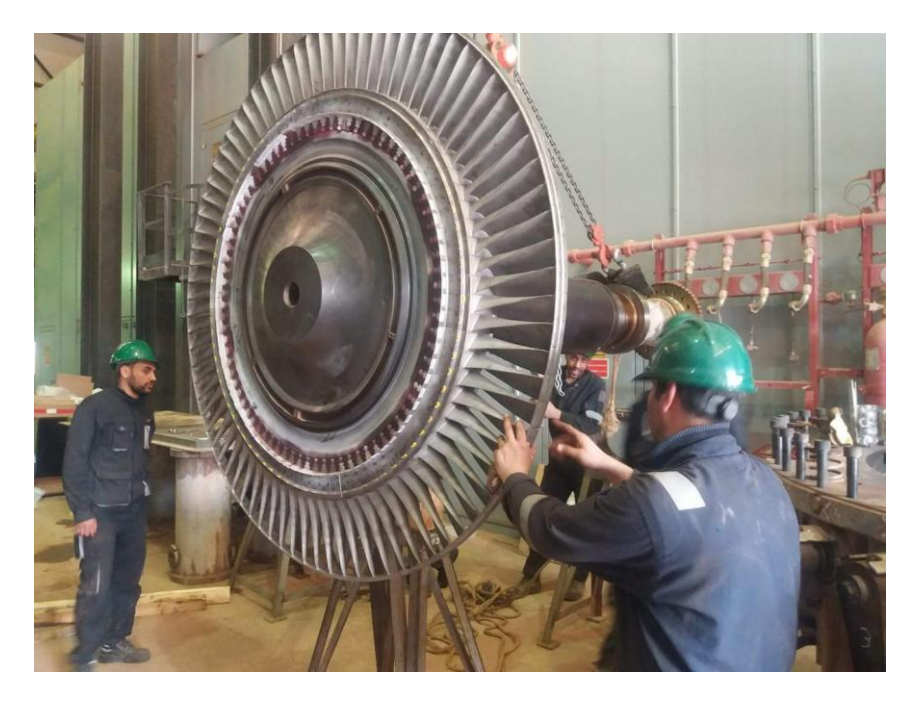

FigureI.16 : La roue BP (turbine MS5002B)

Ce rotor BP est soutenue par deux paliers  $N^{\circ}3$  et  $N^{\circ}4$ .

Les deux roue sont positionnées en ligne dans la turbine, mais sont mécaniquement indépendantes l'une de l'autre. Le volume de gaz augmente quand sa pression diminue en traversant la roue de turbine HP. Pour cela les ailettes de la roue BP sont plus grandes que celle de la roue HP.[4]

# **I.2.3.5. Paliers :**

La turbine a gaz possède 4 paliers portants principaux de type a patins oscillants qui supportent le rotor du compresseur axial et celui de la turbine ainsi qu'un palier de butée prévu pour supporter les charges de poussées engendrées sur les surfaces rétorques de la turbine à gaz :

-palier  $N^{\circ}1$  : se trouve dans le corps d'admission du compresseur axial

-palier N°2 : se trouve dans le corps de refroidissement du compresseur axial

-palier  $N^{\circ}3$  : supportent le rotor du turbine BP.[3]

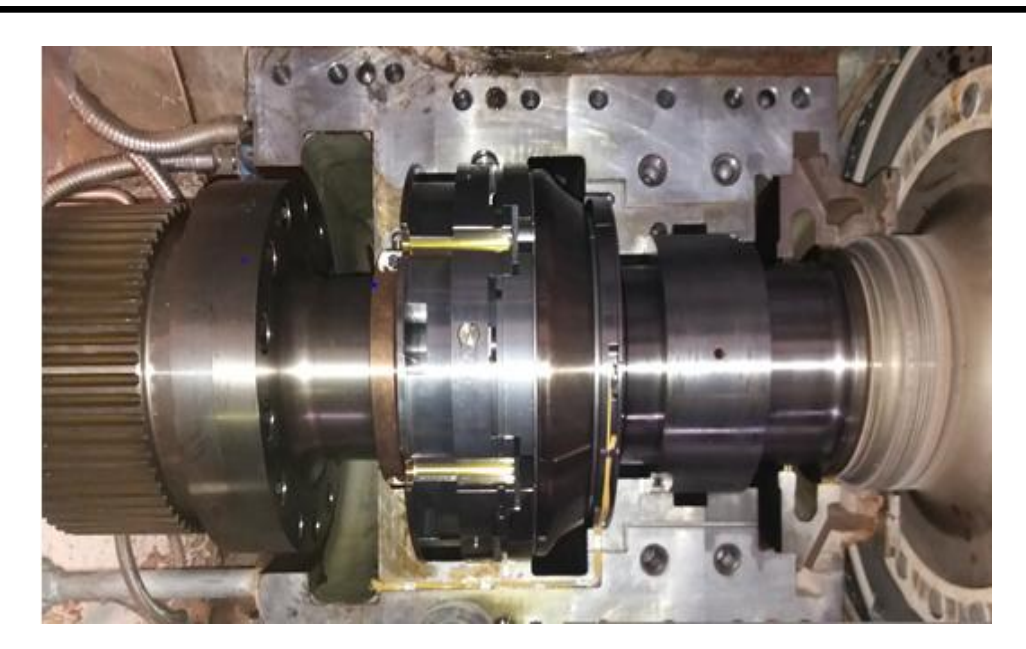

Figure I.17 : le palier no 01 du rotor

# **I.2.4. Les cycle thermodynamique de la TAG :**

# **I.2.4.1. Cycle idéal de Brayton :**

C'est un cycle thermodynamique continu qui décrit la façon dans laquelle une turbine convertit de l'énergie du carburant en énergie mécanique utile.

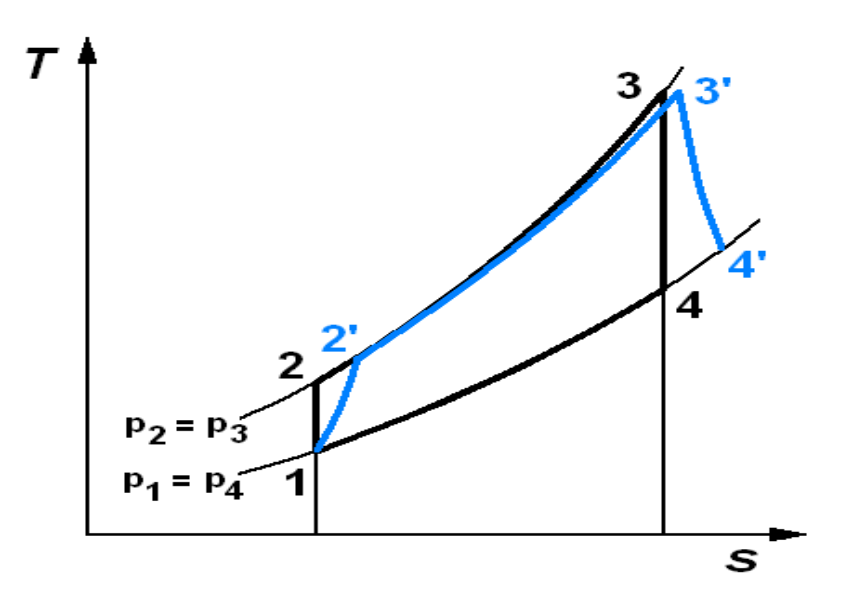

Figure I.18 : cycle idéal de Brayton

#### **I.2.4.2. Le rendement de la turbine à gaz :**

Le rendement thermique de la turbine à gaz est définit par:

$$
\eta \th = \frac{Wu}{Qin}[I,1]
$$

Où :

Où :

$$
Wu = Wt - Wc \tag{I.2}
$$

$$
Wt = Cp (T_3 - T_4) et Wc = Cp(T_2 - T_1)
$$
 [I.3]

$$
Qin = Cp(T3 - T2) \qquad [I.4]
$$

On définit aussi le rendement de la turbine comme étant :

$$
\eta_t = \frac{W \text{r} \text{\'{e}el}}{W \text{th} \text{\'{e}o}} \text{ [I.5]}
$$
   
 Où :

*Whéo* = 
$$
Cp(T_3 - T_4)[I.6]
$$
  
*Wréel* =  $Cp(T_3 - T_4)[I.7]$ 

Et le rendement de compresseur :

$$
\eta_c = \frac{Wth\acute{e}o}{Wr\acute{e}el} \quad [I.8]
$$

*Wréel* =Cp 
$$
(T_2'-T_1)[I.9]
$$
  
*Wthéo* =Cp $(T_2-T_1)[I.10]$ 

Le rendement de la turbine à gaz est de l'ordre de 25-35%, il est pratiquement faible par ce que comme tous les moteurs à piston une partie de l'énergie dégagée par la combustion est utilisée pour entrainer le compresseur et une autre perdue sous forme des gaz d'échappement, alors pour augmenter ce rendement on jouons sur la température dans la chambre de combustion(on l'augmente plus que 1200°C) en tenant compte la résistance de la turbine et le matériau utilisé.

Si on combine ce cycle avec celui de turbine à vapeur on peut atteindre un rendement qui dépasse les 50% ce qui est le principe de toutes les centrales à cycle combiné gaz.

# **I.3. Classification des turbines à gaz :**

# **I.3.1. Turbine à un seul arbre :**

Lorsque les composants rotatifs sont couplés mécaniquement sur un arbre commun on dit que la turbine à gaz est à arbre unique

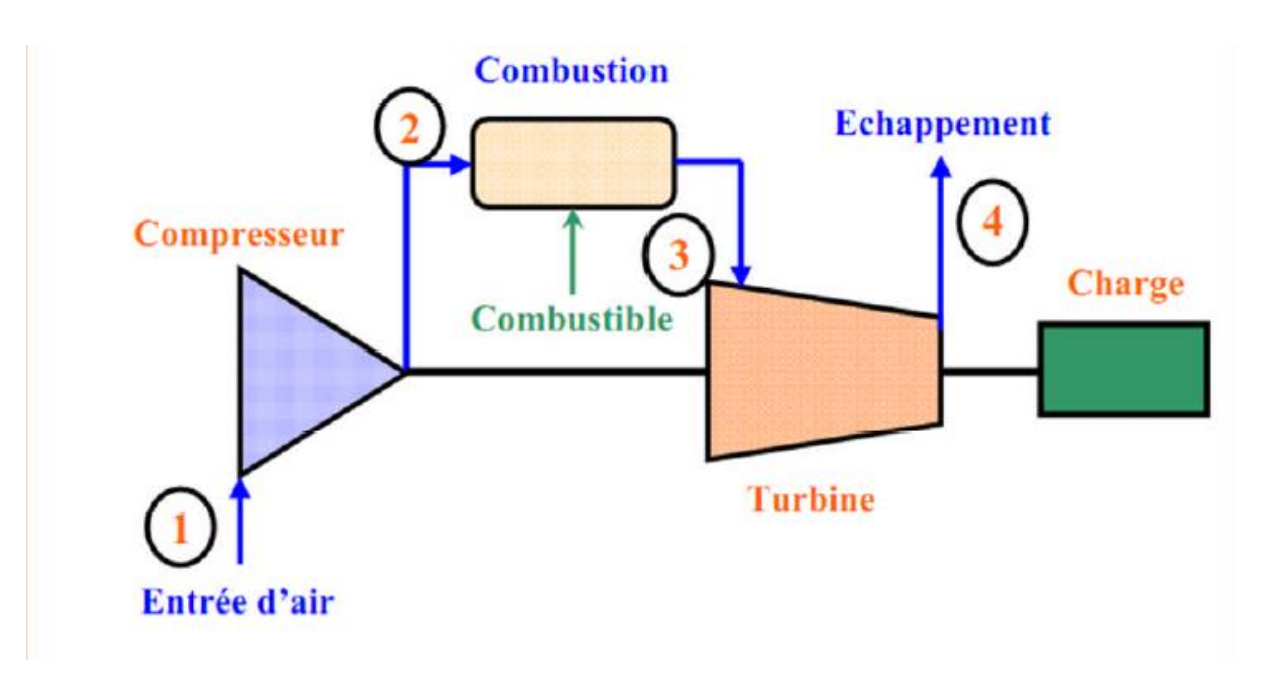

Figure I.19 : schéma d'une turbine à gaz à un seul arbre

# **I.3.2. Turbine à double arbre :**

C'est une turbine à gaz composé d'un compresseur, une chambre de combustion et d'une turbine, l'ensemble est monté sur un arbre indépendant. un autre type de machine à deux arbres est la turbine a gaz à doubles rotors dont le compresseur est en deux parties ;la partie haute pression et partie basse pression ;cette dernière est montée sur le même arbre de la turbine [5]

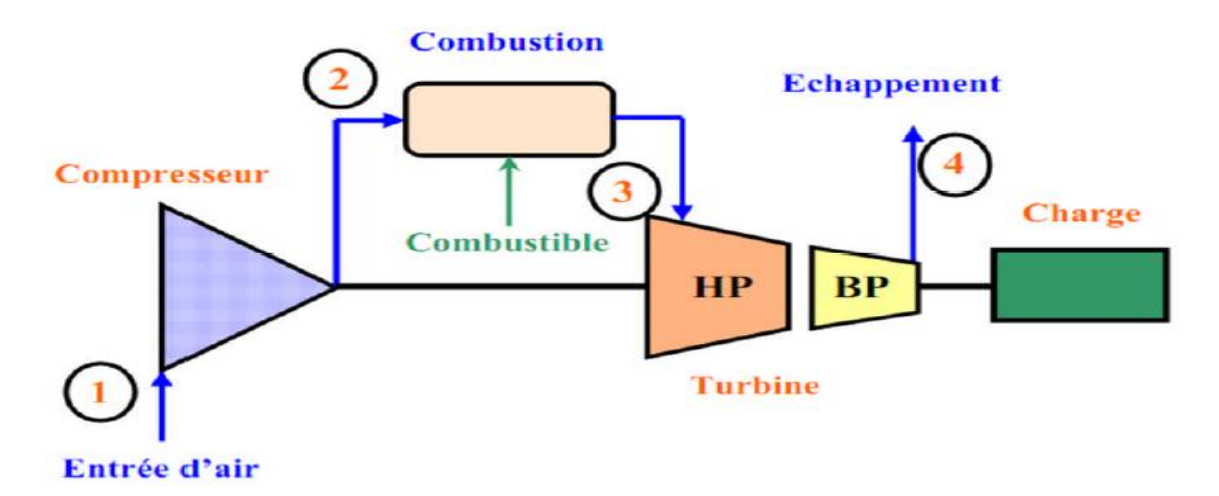

Figure I.20 : schéma d'une turbine à gaz à deux arbres

# **Chapitre II Aérodynamiques des aubes**

# **II.1.Définition d'une aube de la TG :**

L'aube est la partie d'une turbine en forme de cuillère ou de pale sur laquelle s'exerce l'action du fluide moteur. Une turbine comporte plusieurs aubes reparties régulièrement sur son pourtour.

A l'inverse, l'aube d'une roue peut exercer une action sur un fluide. Cette turbine mue par un moteur est utilisée alors : soit pour l'accélérer, comprimer un fluide, soit pour déplacer le véhicule dont elle fait partie.[6]

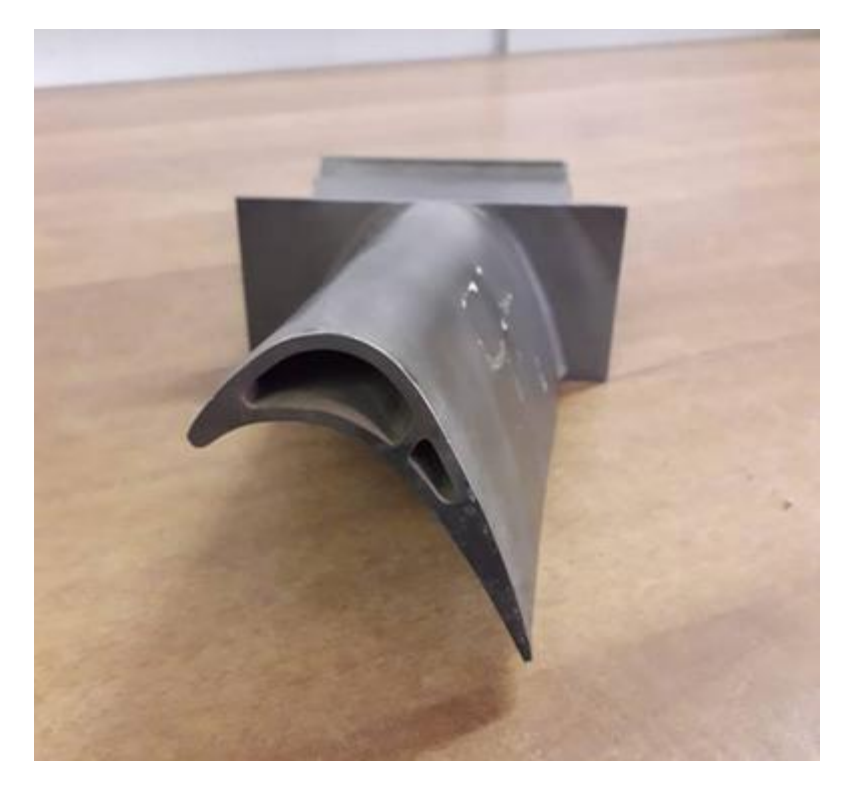

Figure II.1 : Aube HP de la turbine MS5002B

# II.**2.Description aérodynamique de l'aube :**

Comme toutes les pales aérodynamiques y compris les turbines, les aubes de la turbine sont constituées d'une partie inferieur appelée l**'intrados** et une autre partie extérieur dite **extrados**, la ligne reliant le bord d'attaque et le bord de fuite nommée **la corde,** l'espace formé par les deux lignes la corde et la ligne moyenne appelé **la cambrure maximale**, le bord d'attaque est caractérisé par un angle par rapport au vent relatif appelé **l'angle d'incidence** 

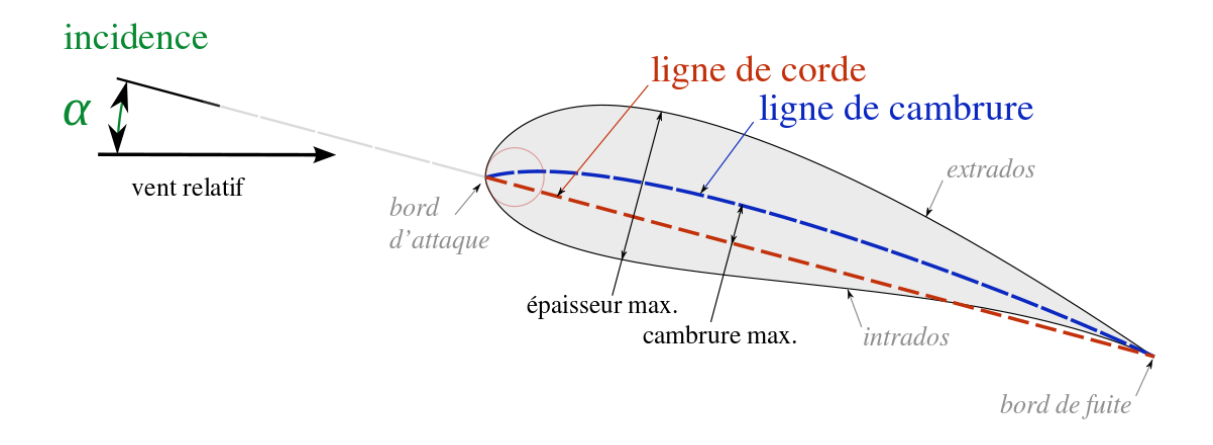

figure II.2 : Les éléments principaux de l'aube

# **II.3.Les profils de l'aube** :

Les profils aérodynamiques sont des formes étudiées en souffleries. Les essais en soufflerie mesurent la portance et la trainée du profil, les paramètres de l'expérimentation sont stockés dans des bases de données.

Lorsque l'on désire concevoir une aile, une voile, une dérive ou tout autre objet dont la portance et la trainée nous importe, il est utile de se référer à ces bases de données pour sélectionner un profil existant, qui réunis les qualités que l'on recherche avant de réinventer la roue.

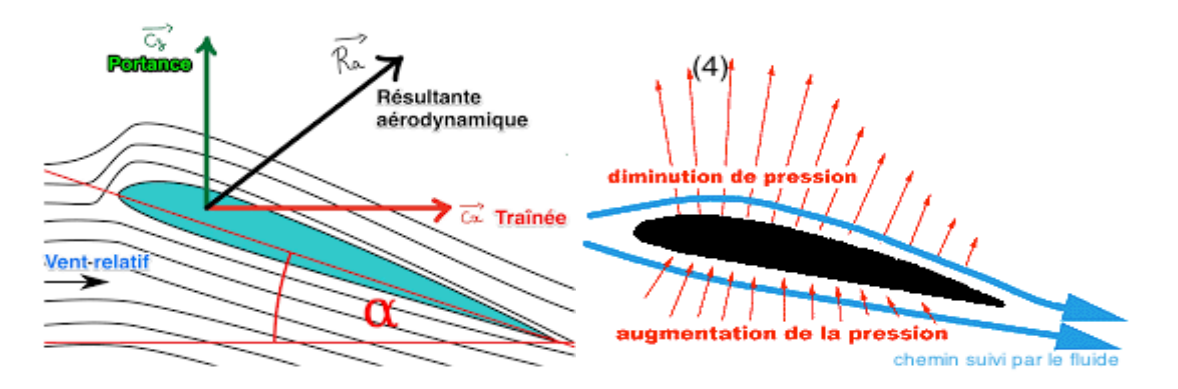

Figure II.3.La portance mais aussi la trainée d'un profil augmente avec sa cambrure et son épaisseur

 Les profils minces et de faible cambre ont une meilleur finesse mais moins de résistance.

Une méthode de construction géométrique de profils d'après une équation mathématique a été développée par la NACA.

# **II.3.1. Profil NACA :**

Les célèbres profils **NACA** sont des profils aérodynamiques pour les ailes d'avions développés par le Comité Consultatif National pour l'Aéronautique (NACA, Etats-Unis) il s'agit de série de profils la plus connue et utilisée dans la construction aéronautique .la forme des profils NACA est d écrite à l'aide d'une série de chiffres qui suit le mot‹‹NACA››.les paramètres dans le code numérique peut être saisi dans les équations pour générer précisément la section de l'aile et de calculer ses propriétés.( Toutes les dimensions en % ).[6]

# **II.3.1.1. Profil symétrique 00xx** :

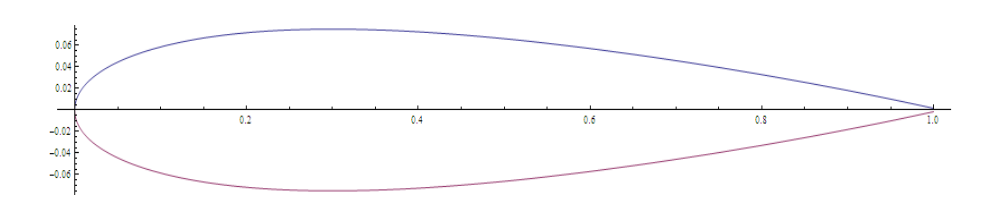

FigureII.4 :Courbe d'une aile NACA0015, produit à partir de la formule

La demi-épaisseur d'un profil NACA 00xx est calculée avec l'équationsuivante :

$$
yt = \frac{t}{0.2} [0.2969 \sqrt{\frac{x}{c}} - 0.1260 (\frac{x}{c}) - 03516 (\frac{x}{c})^2 + 0.2843 (\frac{x}{c})^3 - 0.1015 (\frac{x}{c})^4]
$$
  
[II.1]

Avec :

**:**la longueur de la corde de profil

- :la position de long de la corde variant de 0 à **c**
- : est la moitié de l'épaisseur pour une valeur donnée de *x* (axe de surface)
- *t:* est l'épaisseur maximale en tant que fraction de corde

A noter que dans cette équation,  $au(x/c)=1$  (le bord de fuite du profil), l'épaisseur n'est pas exactement zéro.

Si le bord de fuite d'épaisseur zéro est nécessaire, par exemple pour du calcul informatique, l'un des coefficients doit être modifiée de telle sorte que leur somme soit égale à zéro. La modification du dernier coefficient (-0.1036) se traduira par le plus petit changement de la forme globale de la surface portante. Le bord d'attaque est à peu près équivalent à un cylindre de rayon

$$
r=1.1019t^2
$$

Comme le coefficient est symétrique, la forme externe du profil est déduite directement de l'épaisseur du profil *y<sup>t</sup> :*

 $X_u=x_L=x, y_u=y_tety_{L=}-y_t$ :

Avec (xu,yu) coordonnées de l'extrados

 $(x_L, y_L)$  coordonnées de l'intrados [7]

# **II.3.1.2. Série à quatre chiffres :**

Ces profils sont définis par le code NACA suivi de quatre chiffres MPXX définissant la géométrie du profil :

M : définit la cambrure maximale en %de la corde, 100m=M

P : le point de cambrure maximale par rapport au bord d'attaque en % de la corde ,10p=P

XX : les deux derniers chiffres donnent l'épaisseur maximale du profil en % de la corde, 100t=XX

Par exemple : le profil aérodynamique **NACA 2412** possède une cambrure maximale de 2% à 40% à partir du bord d'attaque ; avec une épaisseur maximale de 12%. Plus précisément pour une aile de 10 cm de corde, le profil a une cambrure de 2 mm située à 40 mm du bord d'attaque, et une épaisseur

maximale de 12 mm, la plupart des profils à 4 chiffres ont une épaisseur maximale à environ 30% de corde du bord d'attaque.

Le profil aérodynamique **NACA 0015** est **symétrique**, le 00 indiquant qu'il n'a pas de cambrure .le nombre 15 indique que l'aile a une épaisseur maximale correspondant à 15% de la longueur de la corde de l'aile .Ces profil sont dits non porteurs c'est -à-dire que pour une incidence nulle leur coefficient de portance est nulle.

# **II.3.1.3. Série à cinq chiffres :**

La série NACA 5 chiffres elle prend en considération les surfaces portantes plus complexes. Ces profils sont définis par le code NACA suivi de cinq chiffres LPQXX

L : représente le coefficient de portance multiplié par  $0.15$  **;**  $C_L = 0.15$ 

P : définit le point de la cambrure maximale par rapport au bord d'attaque en% de la corde ; *20p= P*

Q : indique si le profil est à cambrure simple(0) ou double(1)

XX : de la même manière comme la série à quatre chiffres les deux derniers chiffres expriment l'épaisseur maximale en % de la corde.

Par exemple : profil aérodynamique **NACA 12018** donnerait un profil aérodynamique ayant une épaisseur maximale de 18%, la cambrure maximale située à 10% de la corde, avec un coefficient de portance espéré de 0.15

Les profils aérodynamiques sont beaucoup évalués nous avons aussi le profil aérodynamique à six chiffres, sept chiffres et aussi huit chiffre [8]

# **II.3.2. Profil de ligne de cambrure :**

Comme pour les profils à 4 chiffres, la cambrure est définie en deux sections, mais contrairement à ces derniers, la transition entre les deux sections ne se fait pas au point de cambrure maximum, mais à m définie en% de la corde. La constante m est choisi de telle sorte que la cambrure maximale se trouve a*x*=*p*

Par exemple **:** pour une cambrure de 230,*p*=0.3/2=0.15 et *m*=0.2025 enfin la constante k1 est déterminée pour donner le coefficient de portance souhaité.

Pour un profil de cambrure230( les 3 premiers numéros de la série5 chiffres), $k<sub>1</sub>=15.957$  est utilisé.

L'emplacement sur la corde *x* et l'ordonnée *y* ont été normalisées par rapport à la corde.

#### **II.3.2.1. Cambrure simple :**

L'équation de la cambrure moyenne est donnée par :

$$
y c = \begin{cases} \frac{k1}{6} \{x^3 - 3mx^2 + m^2(3-m)x\} & ; 0 \le x < m \\ \frac{k1m^3}{6} (1-x) & ; m \le x \le 1 \end{cases} \tag{II.2}
$$

#### **II.3.2.1.1. Cambrure double** :

$$
yc = \frac{k1}{6} \left[ (x - m)^3 - \frac{k2}{k1} (1 - m)^3 x - m^3 x + m^3 ; 0 \le x < m \right] ; 0 \le x < m \tag{II.3}
$$

$$
yc = \frac{k}{6} \left[ \frac{k}{k^2} (x - m)^3 - \frac{k}{k^2} (1 - m)^3 x - m^3 x + m^3 \right]; m \le x \le 1
$$
 [II.4]

#### **II.3.3. Les matériaux et procédés des ailes :**

Les matériaux aéronautiques, notamment ceux situés dans les parties les plus chaudes des moteurs, sont soumis en service à des conditions extrêmes. C'est le cas en particulier de ceux constituant les aubes de turbine, qui sont exposés en sortie de la chambre de combustion à des gaz oxydants à très haute température (pouvant atteindre plus de 1500°C en entrée de turbine), et qui sont soumis à des cycles thermiques de forte amplitude. Constituées **de superalliage à base de nickel**, les aubes peuvent être protégées de l'oxydation soit par un simple revêtement aluminoformeur (qui forme de l'alumine par oxydation sélective), à base d'Aluminiure de nickel, soit par un système barrière thermique complet, qui en plus de les protéger contre l'oxydation, maintient la surface du métal à une température de l'ordre de 1100°C. Le système barrière thermique complet est utilisé notamment pour les aubes mobiles du moteur Snecma M88 équipant l'avion de combat Rafale ; il est constitué du superalliage monocristallin à base de nickel AM1, d'une couche de liaison aluminoformeuse en aluminiure de **nickel modifié par du platine**, et d'une barrière thermique en **zircone** partiellement stabilisée à l'yttrine déposée par évaporation sous faisceau d'électrons. Néanmoins, les conditions fortement oxydantes qui règnent au sein de ces turbines et le cumul des cycles thermiques qui leur sont imposés

provoquent toujours, à plus ou moins long terme, des détériorations de l'interface entre le métal (revêtement ou couche de liaison) et l'oxyde, qui croît en service. Les décohésions de la couche d'oxyde protectrice, qui dans un premier temps n'affaiblissent que localement l'interface métal/céramique, provoquent in fine son écaillage sur des zones centimétriques, ce qui altère la résistance en oxydation cyclique de la pièce. L'adhérence de la couche d'oxyde développée sur l'aluminiure de nickel est donc un point clé de la durée de vie des aubes de turbine. [10]

# **II.3.4. Techniques de refroidissement :**

- $\checkmark$  Refroidissement par convection
- $\checkmark$  Refroidissement par impact
- $\checkmark$  Refroidissement par transpiration
- $\checkmark$  Refroidissement par film

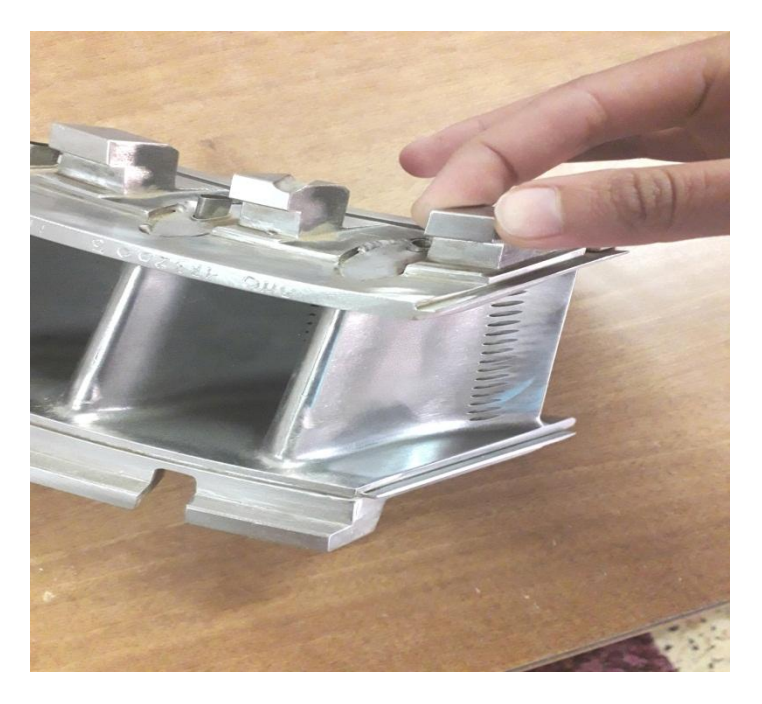

Figure II.5 :Le système de refroidissement

# **II.4. Caractéristique de l'écoulement autour de l'aube:**

# **II.4.1. Milieu continu :**

Notre cas à étudié est un cas où le parcours libre moyen(Ω) (Mean free path) des particules du gaz est négligeable devant la longueur caractéristique du domaine de l'écoulement(L), c.-à-d.,  $\Omega/L \ll 1/100$  le gaz est considéré comme milieu continu. Ce rapport Ω/L est appelé nombre de KNUDSEN

# **II.4.2. Ecoulement isentropique :**

Un processus isentropique est un processus adiabatique et réversible à la fois d'où :

$$
P.v^{\gamma} = cste[\text{II.5}]
$$

L'écoulement isentropique obéit aux relations suivantes :

$$
\frac{T_2}{T_1} = \left(\frac{P_2}{P_1}\right)^{\frac{\gamma - 1}{\gamma}} = \left(\frac{\rho_2}{\rho_1}\right)^{\gamma - 1}
$$
 [II.6]

# **4.3. Ecoulement compressible :**

C'est la facilité d'un fluide de pouvoir changer son volume sous l'action d'une pression elle est définit par le coefficient de compressibilité

$$
\aleph = -\frac{1}{v}\frac{dv}{dp} \quad ;[Pa^{-1}][\text{II}.7]
$$

*v* : le volume

Le critère de compressibilité est comparé avec la vitesse du son dans le milieu et dans les mêmes conditions de température et de pression

-Si le gaz a une vitesse  $V < 0.3a \Rightarrow$  alors il peut être considéré comme  $\rho$  **= cste.** 

a : la vitesse du son

$$
a = \sqrt{\frac{dp}{d\rho}} = \sqrt{\gamma rT}
$$
 pour un écoulement isentropique S=*cste*) [m/s][II.8]

-Si le gaz a une vitesse **V**> 0.3**a** ⇒alors il est considéré comme **compressible**.(comme le cas de notre écoulement)

### **II.4.4. Ecoulement supersonique:**

### **II.4.4.1. Le nombre de Mach :**

On définit le nombre de Mach par :

 $Ma = \frac{Vitessedel$  'écoulement Vitesseduson  $=\frac{V}{I}$  $\alpha$ 

M<0.3 écoulement incompressible ou les effets de la densité sont négligeables

0.3<M< 0.8 écoulement subsonique

M=1(vitesse de l'écoulement = vitesse du son) écoulement dit sonique ou critique.

0.8<M<1.2 écoulement transsonique

1.2<M< 5 écoulement supersonique (notre cas)

M> 5 écoulement hypersonique [11]

**II.4.4.2. Notion d'onde de choc :**

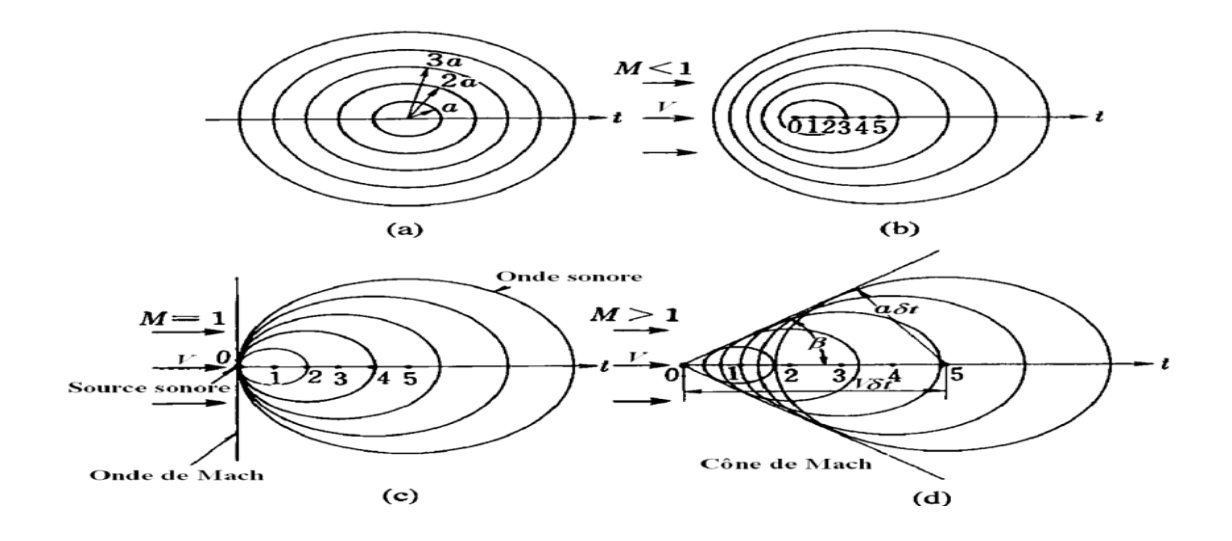

# **II.4.2.3. Conditions génératrice (d'arrêt) ou de stagnation :**

Dans un écoulement isentropique( $\frac{p}{\rho^{\gamma}} = cste$ ) les conditions sont associées au point ou la vitesse est nulle.les rapports de pression, de densité et de température pour un gaz parfait ( $P = \rho$ . R. T)sont calculés par :

$$
\frac{P_0}{P} = \left(1 + \frac{\gamma - 1}{2} \cdot Ma^2\right)^{\frac{\gamma}{\gamma - 1}} \quad \text{[II.9]}
$$

$$
\frac{\rho_0}{\rho} = \left(1 + \frac{\gamma - 1}{2}, Ma^2\right)^{\frac{1}{\gamma - 1}} \quad \text{[II.10]}
$$

$$
\frac{T_0}{T} = \left(1 + \frac{\gamma - 1}{2} M a^2\right) \tag{II.11}
$$

 $O\hat{u}P_0$ ,  $\rho_0$  et  $T_0$ dénotent respectivement la pression, la densité et la température isentropique de stagnation.

Ces formules sont applicables dans les écoulements des fluides compressibles entre le point de stagnation et un point quelconque au sein du fluide[12].

**II.4.3. Relation entre les conditions de stagnation et les conditions critiques :** Les conditions critiques sont les conditions correspond a un  $(M=1)$ , sont reliées avec les conditions d'arrêt par les relations suivantes :

$$
\frac{P^*}{P_0} = \left(\frac{2}{\gamma + 1}\right)^{\frac{\gamma}{\gamma - 1}} = 0.5283 \text{[II.12]}
$$

$$
\frac{\rho^*}{\rho_0} = \left(\frac{2}{\gamma + 1}\right)^{\frac{1}{\gamma - 1}} = 0.6339 \quad \text{[II.13]}
$$

$$
\frac{T^*}{T_0} = \left(\frac{2}{\gamma + 1}\right) = 0.8333 \text{[II.14]}
$$

$$
\frac{a^*}{a_0} = \left(\frac{2}{\gamma + 1}\right)^{\frac{1}{2}} = 0.9129
$$
 [II. 15]

$$
M=1 \Rightarrow V^* = a^* = (\gamma RT^*)^{\frac{1}{2}} = \left(\frac{2\gamma}{\gamma+1}.R.T_0\right)^{\frac{1}{2}} [II.16]
$$
## **II.4.4. Ecoulement visqueux:**

L'une des paramètres importants dans les équations de Navier-Stocks, présente d'une manière adéquate dans notre problème, elle est définie par le quotient de la contrainte de cisaillement  $\tau$  au gradient de vitesse  $\left(\frac{\partial u}{\partial x}\right)$  $\frac{\partial u}{\partial y}$  aussi la tension)  $\tau \equiv \mu \frac{\partial u}{\partial x}$  $\frac{\partial u}{\partial y}$   $\left[\frac{Kg}{m\omega}\right]$  $\frac{Rg}{m.s}$ , et mesure la résistance du fluide aux cisaillements.

## **II.4.5. Ecoulement tridimensionnel :**

Les écoulements décollés tridimensionnels sont caractérisés par la présence de structures tourbillonnaires définies comme des concentrations spatiales de verticité résultant du décollement de la couche limite [13]

## **II.4.6. Ecoulement turbulent :**

Lorsqu'un écoulement en conduite est turbulent (Re>3000), le profil de vitesse n'est plus parabolique comme c'est le cas en régime laminaire. Il s'uniformise sur un large domaine autour de l'axe et présente en conséquence une brusque variation au voisinage des parois (voir **figure 2.5)**

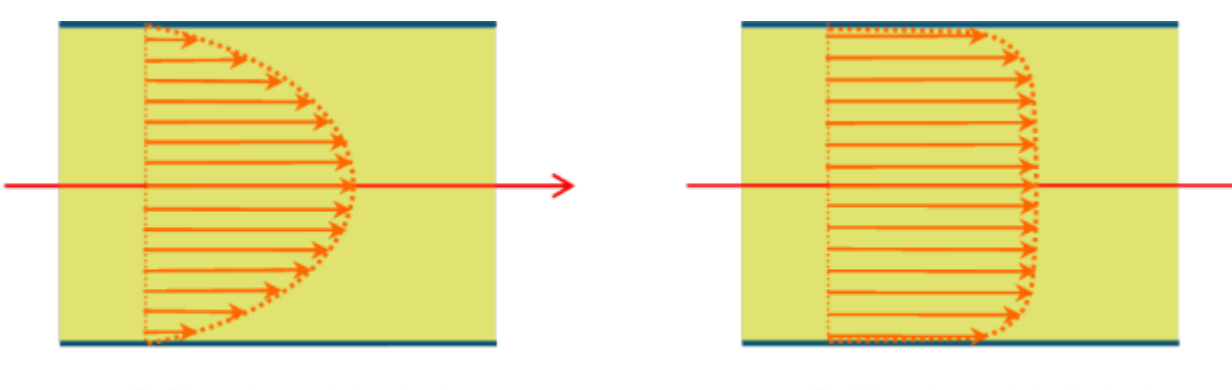

profil d'écoulement laminaire

profil d'écoulement turbulent

Figure II .6: profil d'écoulement.

# **Chapitre III Modélisation de la turbulence**

## **III.1. Introduction**

La plus part des écoulements qui ne sont familiers sont turbulents, ils varient sans cesse au cours du temps d'une manière irrégulière et reproductible : dans une rivière les turbulences de différents tailles qui se déplacent au fil du courant donnent à l'écoulement un caractère très désordonné, dans l'atmosphère les fluctuations météorologiques sont de plus grandes dimensions elles peuvent être visualisées grâce au cinéma accélérée. Sans donner une définition précise retenons simplement qu'un écoulement turbulent est un écoulement désordonné et examinons sur quelques cas concrets les principaux effets de la turbulence : Tout d'abord la turbulence dissipe de l'énergie, cet effet est utilisé par exemple lors de l'évacuation de trop plein d'un barrage, l'écoulement est dudit un solo ski qui favorise une forte turbulence, l'énergie cinétique dissipée en chaleur on évite une érosion importante aux pieds du barrage. La turbulence joue aussi le rôle de mélangeur cet effet capital dans tous les problèmes de dilution c'est le cas de la vapeur d'eau à la sortie d'une tour de réfrigération où on cherche une dilution la plus rapide possible avec le milieu ambiant. Un autre exemple peutêtre pris dans le domaine de l'hydraulique interne l'hors de l'arrêt d'urgent d'un réacteur nucléaire la basse très brutale de la température du fluide à la sortie du cœur provoque l'arrivée d'un fluide froid dans un milieu ambiant chaud, la visualisation du jet froid par un colorant permet de mettre en évidence sur une maquette l'importance des mécanismes de turbulence pour le mélange celui-ci est déterminant pour l'évolution de la température sur les parois. Retenons sur ces quelques exemples, que la turbulence se manifeste par un grand désordre (TURBULENCE= DESORDRE) qui conduit à une forte dissipation et près un mélange.

## **III.1.1. Expérience de Reynolds:**

Ces expériences réalisées par Reynolds(1883)lors de l'écoulement d'un fluide dans une conduite cylindrique rectiligne, ont montré l'existence de deux régimes d'écoulement : laminaire et turbulent.

En utilisant des fluides divers (viscosité différente),en faisant varier le débit et le diamètre de canalisation ,Reynolds a montré que le diamètre qui permettait de déterminer si l'écoulement est laminaire ou turbulent est un nombre sans dimension appelé **nombre de Reynolds,** il quantifie le rapport entre les effets d'inertie et les effets visqueuses, il est donné par la relation :

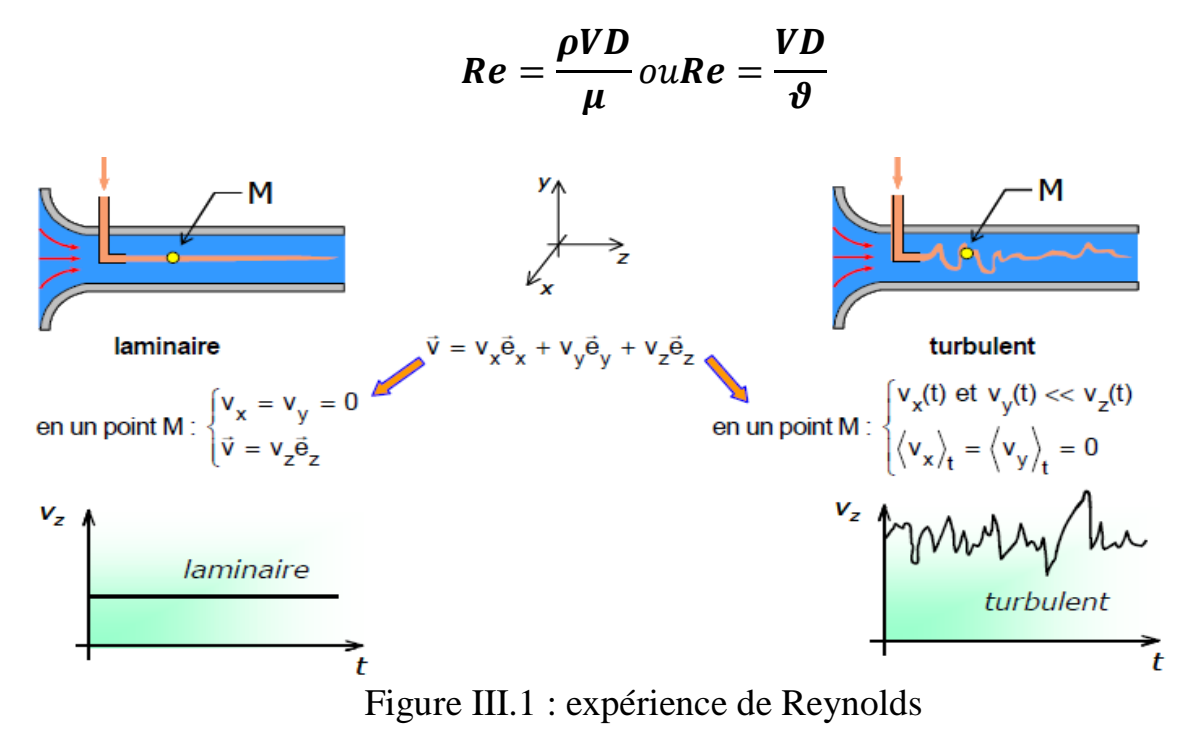

L'expérience montre que :

Si  $Re < 2000 \Rightarrow lerégimeest **Laminaire**$ 

Si 2000 < < 3000 ⇒ *éé*

# $Si Re > 3000 \Rightarrow$  *régimeestTurbulent*

Ces résultats sont valables pour les écoulements internes, pour les écoulements externes comme le cas de notre mémoire  $Re \geq 5 * 10^5$ 

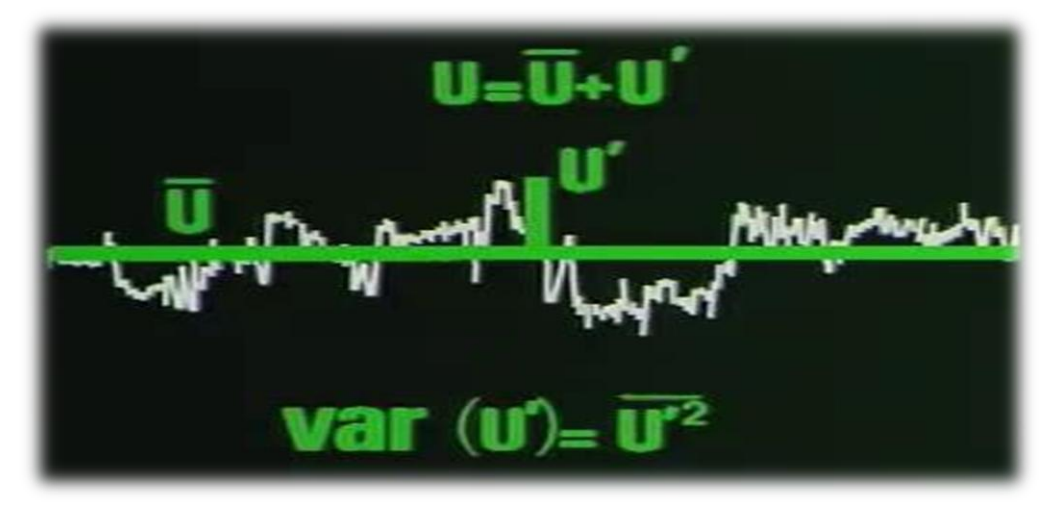

# **III.1.2. La décomposition de Reynolds**

Figure III.2 :modélisation de la combustion

Dans le spectre de l'énergie cinétique turbulente, les gros tourbillons sont les plus énergétiques, ils interagissent aux grands échelles avec le mouvement moyen en lui extrayant son énergie cinétique et dépendent donc fortement de la géométrie du problème (forte anisotropie), l'étirement des structures tourbillonnaires permet le transfert d'énergie a des échelles de plus en plus petites où les forces dissipatives sont prépondérantes, les plus petits tourbillons (isotrope) dissipent donc l'énergie crées aux grands échelles ,c'est la cascade décrite par la théorie de **Kolmogorov**.

Les équations de Navier-Stokes ne présentent pas de solution analytique exacte, il convient par conséquent d'utiliser une résolution numérique capable de rendre compte de l'ensemble des échelles mises en jeu par la turbulence, l'approche **RANS** consiste en une description statique de l'écoulement .la composante moyenne du vecteur vitesse des variables conservatives est transportée ,tandis que sa composante fluctuante est modélisée grâce a une équation de fermeture, chaque variable est composée d'une partie moyenne  $(\Phi)$ et une partie fluctuante (Ф' )de sorte que :

 $\Phi = \Phi + \Phi'$  (\*)

La décomposition de Reynolds de l'équation (\*) est linéaire, conserve les constantes et commute avec les opérateurs de dérivation ( $\Phi^- = \Phi^- \Phi^- = 0$ ), cette méthode a été étendue aux écoulements compressible ,les équations obtenues antérieurement contiennent comparativement aux équations instantanées de nouveaux termes qui ont la forme de corrélations de double de vitesse ou vitesse/masse volumique ,les corrélations vitesse/vitesse sont nommées contraintes de Reynolds et représentent l'échange de la quantité de mouvement dû a l'agitation turbulente.[14]

## **III.2. Les équations du transport :**

## **III.2.1. Equation de continuité (conservation de la masse) :**

L'équation de continuité traduit le principe de la masse : la variation de la masse pendant un temps " dt" d'un élément de volume fluide doit être égale a la somme des masses de fluide entrant diminuée de celle du fluide sortant.

Soit l'équation de continuité qui traduit le principe de conservation de la masse :

$$
\frac{\partial \rho}{\partial t} + \frac{\partial (\rho U_j)}{\partial x_j} = 0
$$
 [III.1]

## **III.2.2. Equation de quantité du mouvement (équation d'Euler):**

$$
\frac{\partial(\rho U_i)}{\partial t} + \frac{\partial(\rho U_i U_j)}{\partial x_j} = \frac{\partial P}{\partial x_i} + \frac{\partial}{\partial x_j} \left( \mu \left( \frac{\partial U_i}{\partial x_l} + \frac{\partial U_j}{\partial x_l} \right) - \left( \frac{2}{3} \delta_{ij} \mu \frac{\partial U_k}{\partial x_k} \right) - \overline{(\rho u_i u_j)} \right) [\text{III}.2]
$$
\n[30]

**III.2.3. Equation de conservation de l'énergie totale :**

$$
\frac{\partial(\rho E)}{\partial t} + \frac{\partial(\rho U_j E)}{\partial x_j} = \frac{\partial}{\partial x_j} \left( \lambda_c \frac{\partial T}{\partial x_j} + U_i \tau_{ij} - \rho C_{\nu} \overline{U_j T'} \right) \text{[III.3]}
$$

$$
E = h - \frac{P}{\rho} + \frac{{U_i}^2}{2} \quad \text{[III.4]}
$$

$$
\frac{P}{\rho} = RT[\text{III.5}]
$$

 $\rho$ : etant la masse volumique ; $x_j$  : les coordonnés du système ;  $\mu$  : la viscosité dynamique ;  $U_j$  et $u_j$  sont respectivement les composantes de la vitesse moyenne et la vitesse fluctuante dans la direction j ;  $P$  : la pression statique (stagnation) ; T : la température statique ;  $\lambda_c$  : étant le coefficient de conductivité thermique relié a la viscosité dynamique par le nombre de Prandtl :  $\lambda_c = \frac{\mu C_p}{R}$  $\frac{i}{P_r}$  ; $\delta_{ij}$  : l'opérateur de Kronecker

 $-\overline{\rho u_i u_j}$ : dites les contraintes de Reynolds encore le tenseur des contraintes visqueuses de Reynolds :

$$
\tau_{ij} = \begin{bmatrix} \tau_{xx} & \tau_{xy} & \tau_{xz} \\ \tau_{yx} & \tau_{yy} & \tau_{yz} \\ \tau_{zx} & \tau_{zy} & \tau_{zz} \end{bmatrix} = -\rho \begin{bmatrix} \overline{u'^2} & \overline{u'v'} & \overline{u'w'} \\ \overline{v'u} & \overline{v'^2} & \overline{v'w'} \\ \overline{w'u'} & \overline{w'v'} & \overline{w'^2} \end{bmatrix}
$$

C'est un tenseur symétrique de six inconnus qu'on va les calculer par la suite a l'aide des différents modèles. [15]

#### **III.3. Hypothèse de Boussinesq : concept de viscosité turbulente :**

Par simulation avec la loi de comportement d'un fluide visqueux reliant le tenseur des contraintes visqueuses au champ de vitesse, Boussinesq(1897) a proposé de relier le tenseur de Reynolds au champ moyen de vitesse par :

$$
\boldsymbol{\tau}_{ij} = \boldsymbol{\mu}_t \left( \frac{\partial u_i}{\partial x_j} + \frac{\partial u_j}{\partial x_i} \right) \text{ [III.6]}
$$

Ou  $\mu_t(x, t)$  représente une viscosité turbulente .l'objet de la modélisation de la turbulence dans ce cadre est d'avoir une relation entre  $\mu_t$  et les autres inconnus du problème afin de fermer le système d'équations à résoudre. Exprimée telle quelle, cette relation fournit une énergie cinétique nulle. En effet si on prend la trace de ce tenseur et compte tenu l'incompressibilité du champ moyen on obtient k=0.pour remédier à ce problème on utilise plutôt la relation suivante :

$$
\tau_{ij} = \mu_t \left( \frac{\partial u_i}{\partial x_j} + \frac{\partial u_j}{\partial x_i} \right) - \frac{2}{3} \rho k \delta_{ij} \quad \text{[III.7]}
$$

On remarquera que cette relation implique la colinéarité des directions principales du tenseur des vitesses de déformation moyennes et du tenseur d'anisotropie turbulente ( $\tau_{ij} + \frac{2}{3}$  $\frac{2}{3}\rho k \delta_{ij}$ ),car ici  $\mu_t$  est un scalaire ce qui n'est pas vérifié en général.bien que ce concept présente de graves lacunes,il reste largement utilisé.[15]

## **III.4. Les modèles de la turbulence :**

## **III.4.1. Modèle**

Le principe d'un modèle est de remplacer un système complexe en un objet ou opérateur simple reproduisant les aspects ou comportement principaux de l'original (exemples : modèle réduit, maquette, modèle mathématique, modèle de pensé ou raisonnement).

## **III.4.2. Modélisation :**

Dans la nature, les systèmes et phénomènes physiques les plus intéressants sont aussi les plus complexes à étudier. Ils sont souvent régis par un grand nombre de paramètres non-linéaires interagissant entre eux (la météorologie, la turbulence des fluides).

## **III.4.3. Les différentes étapes de la modélisation :**

a)Recherche d'un modèle mathématique représentant la physique (Mise en équation).

b) Elaboration d'un maillage, discrétisation des équations de la physique.

c)Résolution des équations discrètes (souvent systèmes linéaires à résoudre).

d) Transcription informatique et programmation des relations discrètes.

e) Simulation numérique et exploitation des résultats.[16]

# **III.4.3.1.** Le modèle k-ε :

Ce modèle est largement utilisé dans les applications pratiques, il mène souvent a des résultats quantitativement corrects :ilrelit la viscosité turbulente avec l'énergie cinétique et sa dissipation :

$$
-\overline{\rho u_i u_j} = 2\mu_t S_{ij} - \frac{2}{3} \rho k \delta_{ij} - \frac{2}{3} \mu_t \delta_{ij} \frac{\partial u_k}{\partial x_k} \text{[III.8]}
$$

$$
S_{ij} = \frac{1}{2} \left( \frac{\partial U_i}{\partial x_j} + \frac{\partial U_j}{\partial x_i} \right)
$$
 [III.9]

$$
\mu_t = \rho C_u \frac{k^2}{\varepsilon} \tag{III.10}
$$

$$
Avec: k = \frac{1}{2}\overline{u'u'} \Rightarrow l' \acute{e}nergiecin \acute{e}tiqueturbulent e
$$
 [III.11]

$$
\varepsilon = \vartheta \left( \frac{\partial u_i}{\partial x_j} \frac{\partial u_i}{\partial x_j} \right) \Rightarrow ladissipation
$$
 [III.12]

$$
\frac{\partial(\rho k)}{\partial t} + \frac{\partial \rho U_i k}{\partial x_i} = \frac{\partial}{\partial x_i} \left[ \left( \mu + \frac{\mu_t}{\sigma_k} \right) \frac{\partial k}{\partial x_j} \right] + 2\mu_t S_{ij} S_{ij} - \rho \varepsilon - Y_m \tag{III.13}
$$

$$
\frac{\partial(\rho\varepsilon)}{\partial t} + \frac{\partial \rho U_i\varepsilon}{\partial x_i} = \frac{\partial}{\partial x_i} \left[ \left( \mu + \frac{\mu_t}{\sigma_\varepsilon} \right) \frac{\partial \varepsilon}{\partial x_j} \right] + 2C_{\varepsilon 1} \frac{\varepsilon}{k} \mu_t S_{ij} S_{ij} - C_{\varepsilon 2} \rho \frac{\varepsilon}{k} \qquad \qquad ^2 \text{[III.14]}
$$

Les coefficients du modèle sont comme suit :

$$
C_u=0.09
$$
;  $C_{\varepsilon 1} = 1.44$ ;  $C_{\varepsilon 2}=1.92$ ;  $\sigma_k=1.0$ ;  $\sigma_{\varepsilon}=1.3$ 

## **III.4.3.2.** Le modèle  $k-\omega$ :

L'équation d'énergie cinétique et le taux de dissipation:

$$
\frac{\partial(\rho k)}{\partial t} + \frac{\partial \rho U_i k}{\partial x_i} = \frac{\partial}{\partial x_i} \left[ \left( \mu + \frac{\mu_t}{\sigma_k} \right) \frac{\partial k}{\partial x_j} \right] + G_k - Y_k \tag{III.15}
$$

$$
\frac{\partial(\rho\omega)}{\partial t} + \frac{\partial\rho U_i\omega}{\partial x_i} = \frac{\partial}{\partial x_i} \left[ \left( \mu + \frac{\mu_t}{\sigma_\omega} \right) \frac{\partial k}{\partial x_j} \right] + G_\omega - Y_\omega \tag{III.16}
$$

 $G_k$ : représente la génération de l'énergie cinétique turbulente due aux gradients de vitesse moyenne  $G_{\omega}$ : représente la génération de  $\omega$ ;  $Y_{\omega}$ ,  $Y_k$ : représente la dissipation de k et  $\omega$  due a la turbulence.  $\mu_t = a^* \frac{\rho k}{\omega}$  $\frac{\partial k}{\partial \omega}$ ;ω=ε/k;  $G_k = \mu_t S^2$ ;

$$
G_{\omega} = a \frac{\omega}{k} G_k
$$
  
\n
$$
a^* = a_{\infty}^* \left( \frac{a_{0+}^* R_{et}}{1 + R_{et}} \right); \ R_{\omega} = 2.95; \ a = \frac{a_{\infty}}{a^*} \left( \frac{a_{0+}^* R_{et}}{1 + R_{et}} \right); R_{et} = \frac{\rho k}{\omega \mu}
$$
 [III.17]  
\n
$$
R_k = 6a_0^* = \frac{\beta_i}{3}; \beta_i = 0.072
$$

Pour les nombre de Reynolds élevés  $a^* = a^*_{\infty} = 1$ 

 $a_{\infty} = 0.52$  ;  $a_0 = 1/9$ ;  $\sigma_k = 2.0$ ;  $\sigma_{\omega} = 2.0$ 

#### **III.4.3.3. Le modèle du transport Shear-Stress Transport (SST) :**

Sous un gradient de pression défavorable, le décollement joue un rôle important près de la paroi(intensification du transfert de chaleur).le modèle Shear Stress Transporta démontré ces possibilités de prédictions précises de la séparation dans de nombreux cas(Bardina et autres,1997).l'idée derrière le SST et de combiner le modèle  $k - \varepsilon$  et le modèle  $k - \omega$  a l'aide d'un coefficient d'amortissent <sup>1</sup> ,1égalea**1 près de la paroi** et **zéro loin de cette dernière**.il active le modèle de **Wilcox**( $k - \omega$ ) pour le reste de l'écoulement, par cette approche, l'exécution du modèle Wilcox peut être utilisé sans erreurs potentielles [13]

Les équations pour ce modèle peuvent être écrites comme :

$$
\frac{D(\rho k)}{Dt} = \tau_{ij} \frac{\partial U_i}{\partial x_j} - \beta^* \rho \omega k + \frac{\partial}{\partial x_j} [\mu + \sigma_k \mu_t] \frac{\partial k}{\partial x_j} [\text{III}.19]
$$

$$
\frac{D(\rho\omega)}{Dt} = \frac{\gamma}{v_t} \tau_{ij} \frac{\partial U_i}{\partial x_j} - \beta^* \rho \omega^2 k + \frac{\partial}{\partial x_j} [\mu + \sigma_\omega \mu_t] \frac{\partial \omega}{\partial x_j} + 2\rho (1 - f_1) \sigma_{\omega 2} \frac{1}{\omega} \frac{\partial k}{\partial x_j} \frac{\partial \omega}{\partial x_j}
$$
\n[III.20]

#### **III.5. Ecoulement externe :**

#### **III.5.1. Couches limites :**

#### **III.5.1.1. Notion de la couche limite hydraulique :**

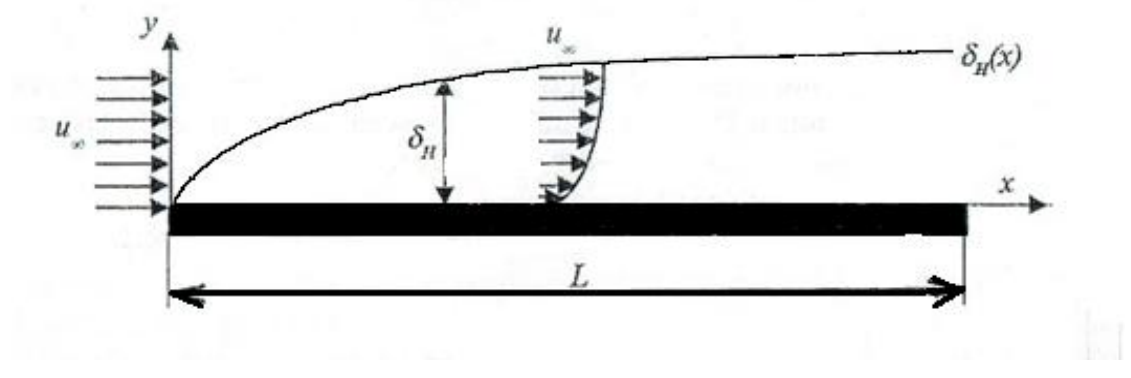

Figure III.3 :Couche limite hydrodynamique des écoulements externes

Lorsqu'un fluide s'écoule le long d'une surface, les molécules a sa proximité sont ralentis par les forces de visqueuses et s'adhèrent, leur vitesse est nulle.les autres molécules du fluide, qui s'efforcent de glisser sur les premières, sont ralenties en donnant naissance aux forces de cisaillement, la région d'épaisseur $\delta_H(x)$  dans laquelle sont localisées des variations de 99% de la vitesse au niveau du bord d'attaque *<sup>∞</sup>* est appelée couche limite hydrodynamique. Comme le fluide poursuit sont écoulement le long de la plaque, les forces de cisaillement ralentissent de plus en plus sont mouvement et l'épaisseur de la couche limite augmente. Au delà de l'épaisseur $\delta_H(x)$ , la vitesse de l'écoulement demeure quasi-constante et conserve la valeur*∞*.

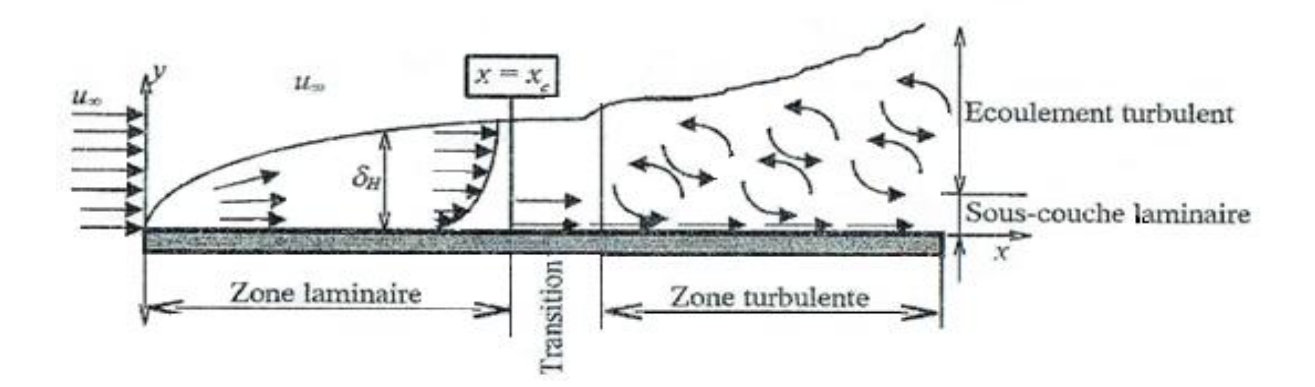

Figure III.4 *:* Régime des écoulements externes

Les profils des vitesses près du bord d'attaque sont représentatifs des couches limites laminaires qui devient ensuite turbulent.la distance entre le bord d'attaque et le point de transition est appelée longueur critique.En raison des fluctuations internes, les couches limites turbulentes sont plus épaisses que les couches limites laminaires. Une couche limite turbulente comporte trois zones :

- o La sous couche laminaire visqueuse  $(0 \le y^+ \le 5)$  où la contrainte visqueuse est supérieure à la contrainte turbulente.
- o Une deuxième région, où la production et la dissipation de l'énergie cinétique turbulente sont dominantes(du même ordre).Elle se compose d'une zone tampon appelée aussi  $\leq$  buffer layer  $>$  valable pour (5  $\leq$  $y^+ \le 40$ ) et d'une zone logarithmique valable pour  $(40 \le y^+ \le 200)$

o Une région externe où la structure de l'écoulement est entièrement contrôlée par la turbulence.

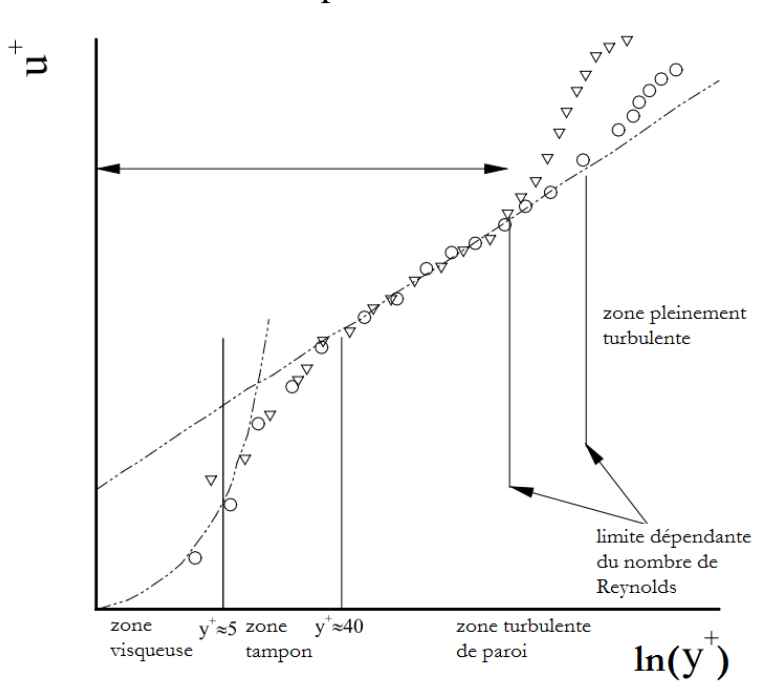

Figure III.5. Profil des vitesses dans la couche limite [16]

## **III.5.1.2.Couche limite thermique :**

Pratiquement l'épaisseur de la couche limite thermique $\delta_T(x)$  est définie entre  $T_S$  et 99% de  $\frac{T_S - T}{T_S - T_{\infty}}$ 

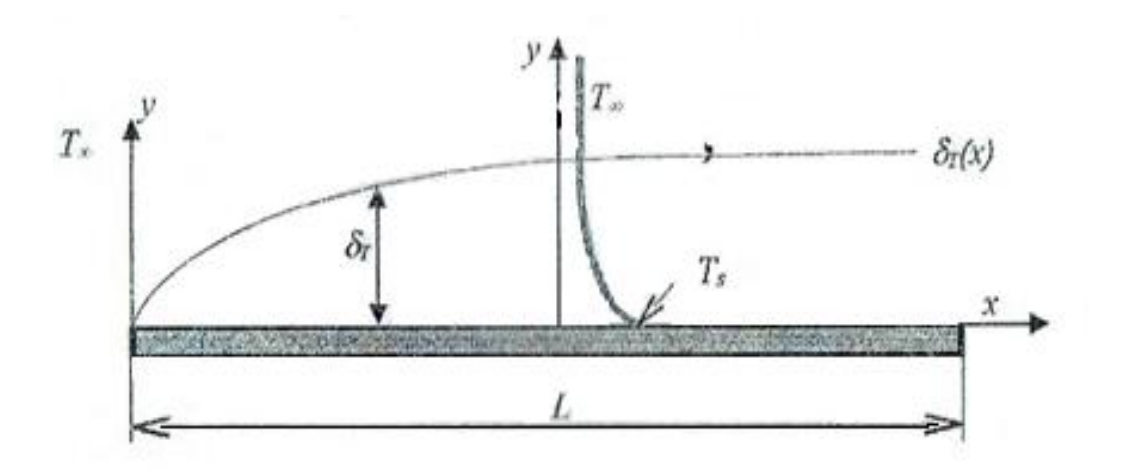

Figure III.6 :Couche limite thermique des écoulements externes

- Si  $\frac{T_s T}{T_s T_\infty}$  < 0.99 on est à l'intérieur de la couche limite.
- Si  $\frac{T_s T}{T_s T_\infty}$  > 0.99 on est a l'extérieur de la couche limite.

## **III.5.2. Ecoulement le long d'une plaque plane :**

## **III.5.2.1. Régime laminaire :**

On peut considérer notre aube comme étant une plaque plane oblique de longueur L(L représente la corde C), le nombre de Reynolds le long de la plaque est donné par :

$$
Re_L = \frac{\rho u_{\infty} L}{\mu}[\text{III}.21]
$$

La zone laminaire est limitée par une distance critique  $x_c$  qui correspond a un nombre de Reynolds valant approximativement  $5 * 10^5$  cette valeur peut varier avec l'état de la surface ainsi la turbulence de l'écoulement incident.la transition entre les deux régimes donné par :

$$
Re_L = \frac{\rho u_{\infty} x_c}{\mu} = 5 \times 10^5
$$
 [III.22]

L'épaisseur de la couche limite hydrodynamique  $\delta_H$  est:

$$
\delta_H(x) = 5xRe_L(x)^{-1/2}
$$
 [III.23]

L'épaisseur de la couche limite  $\delta_T$  est donné par :

$$
\frac{\delta_H(x)}{\delta_T(x)} = Pr^{1/3}[\text{III}.24]
$$

Le nombre de Nusselt local en un point situé à une distance  $x$  du bord de la plaque est :

$$
Nu_L(x) = 0.332Re_L(x)^{1/2}Pr^{1/3}Pr \ge 0.6
$$
[III.25]

Nusselt moyen pour une plaque plane de longueur L est :

$$
\overline{Nu_L} = 0.664 Re_L^{1/2} Pr^{1/3} Pr \ge 0.6
$$
 [III.26]

## **III.5.2.2. Régime turbulent :**

L'épaisseur de la couche limite :

$$
\delta_H(x) = 0.37 Re_L(x)^{-1/5} Re_L \le 10^8 [\text{III}.27]
$$

Nombre de Nusselts local :

$$
Nu_L(x) = 0.0296Re_L(x)^{4/5}Pr^{1/3}0.6 \le Pr \le 60 \text{ [III.28]}
$$

Et le Nusselt moyen :

$$
\overline{Nu_L} = 0.037 Re_L^{4/5} Pr^{1/3} 0.6 \le Pr \le 60 \text{ [III.29]}
$$

## **III.5.2.3. Conditions mixtes :**

Lorsque la couche limite est à la fois laminaire et turbulente,nous déterminons les coefficients moyens par :

Si la zone de transition se produit à la fin de la plaque(  $0.95 < \frac{x_c}{x_c}$  $\frac{1}{L}$  <1), nous utilisons les corrélations pour les valeurs moyennes de  $\overline{Nu_L}$  en régime laminaire. Si la zone de transition a lieu suffisamment avant ( $\frac{x_c}{L}$  < 0.95) les coefficients sont influencés par les régimes laminaire et turbulent et il faut effectuer une intégration en deux parties. L'une du bord d'attaque à  $x_c$ , l'autre de $x_c$  au bord de fuite.

$$
h = \frac{1}{L} \Big( \int_0^{x_c} (h_x)_{lam} \, dx \int_{x_c}^L (h_x)_{tur} \, dx \Big) \,[\text{III}.30]
$$

Nombre de Nusselt pour la couche limite mixte :

$$
\overline{Nu_L} = (0.037 \, Re_L{}^{0.8} - 871) Pr^{1/3} 0.6 \le Pr \le 60 \quad \text{[III.31]}
$$
\n
$$
5 \times 10^5 \le Re_L \le 10^8 \quad \text{[III.32]}
$$

#### **III5.3. Décollement de la couche limite :**

Un gradient de pression positif ralentit l'écoullement.il peut entrainer une inversion de la vitesse. C'est à ce moment que la couche limite se décolle et que les tourbillons commencent à se créer.

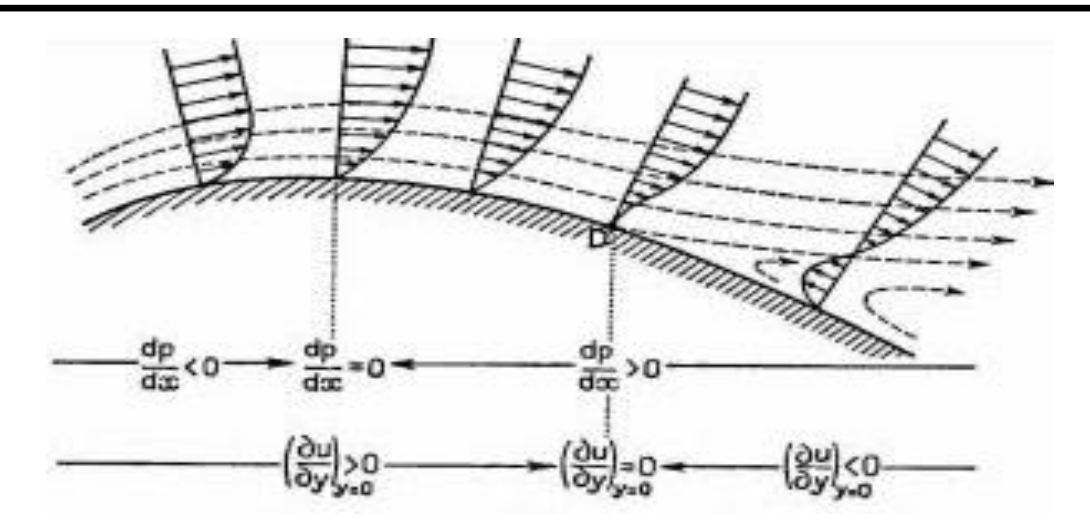

Figure III.7: Décollement de la couche limite.

Cependant quand l'incidence de l'aile devient trop grande, les filets d'air ont tendance à ne plus coller au profil, ce décollement apparait en premier au niveau du bord de fuite, puis si l'incidence augmente encore il avance vers le bord d'attaque[17]

## **Conclusion :**

Les écoulements autour des aubes de la turbine à gaz sont représentés par des équations différentiels dites les équations de Navier Stokes, la résolution de ces équations représente un axe de recherche important , la complexité de problème pousse les turbinistes de faire la simulation numérique pour approcher à une solution réelle du problème.

# **Chapitre IV Simulation Numérique**

## **IV.1.Introduction :**

Ce chapitre traite la simulation de l'écoulement proche de la paroi. Une étude détaillée a été présentée par la détermination des profils de vitesses du degré de la viscosité turbulente normalisée. Elle nous a permis de voir le comportement des paramètres de l'écoulement dans différentes zones .

## **IV.2.Présentation de logiciel ANSYS-Fluent :**

Il existe un certain nombre de codes industriels, aux meilleurs performants, permettant la prédiction d'écoulements de fluides (FLUENT, CFX, PHOENICS, FEMLAB, CFD-ACE, FLOTRAN, CFDS-FLOW3D …). Pour réaliser nos simulations, nous avons choisi le code de calcul ANSYS-Fluent, que nous présentons dans cette partie.[18]

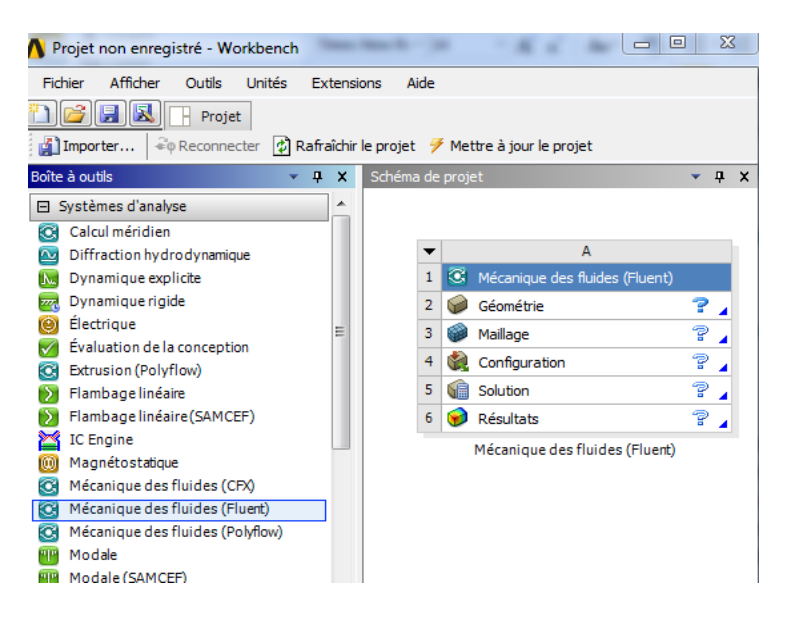

Figure IV.1. Logiciel Ansys-fluent

# **IV.3. Architecture de logiciel :**

Le code de calcul "Fluent" est commercialisé par le groupe ANSYS. Ce groupe est actuellement l'un des pôles de compétence en mécanique des fluides numérique les plus importants. Il développe et commercialise une solution complète sous forme de logiciels de CFD (ComputationnelFluide Dynamics) généralistes, qui simule tous les écoulements de fluides, compressibles ou incompressibles, impliquant des phénomènes physiques complexes, tels que la turbulence, le transfert thermique, les réactions chimiques, les écoulements

multiphasiques pour toute l'industrie. Les produits et services proposés par le groupe "ANSYS" aident les chercheurs d'amplifier leurs rendements, optimiser leur conception et réduire leurs multitude essais.

Ce code est largement utilisé dans l'industrie aéronautique, automobile, ainsi en hydraulique, il offre une interface sophistiquée qui facilite son utilisation. Le logiciel "ANSYS-Fluent" modélise par la méthode des volumes finis des écoulements très variés dans des configurations plus ou moins complexes. Il est composé, comme tout logiciel de type CFD, de trois éléments clés qui sont le préprocesseur, le solveur et le post-processeur. Ces trois éléments sont illustrés dans la Figure 4.1.[18]

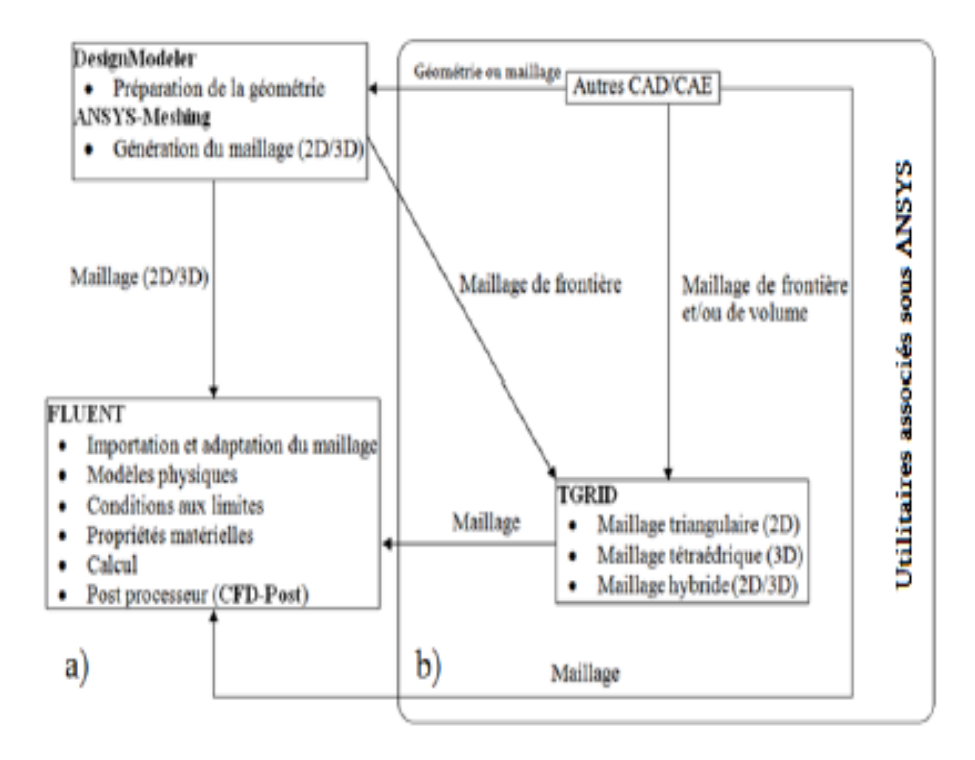

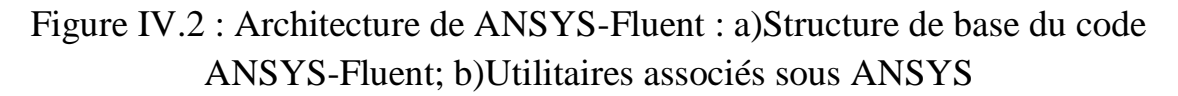

## **VI.3.1. Préprocesseur "Design Modeler& ANSYS Meshing" :**

La définition du problème à résoudre s'effectue à l'aide du préprocesseur DesignModeler. Il permet de représenter la géométrie du système et spécifier le type de matériau (fluide ou solide). Utilisation d'ANSYS-Meshing, nous permet de définir les frontières du domaine, et fournit aussi plusieurs algorithmes de maillage pour discrétiser le domaine selon la géométrie utilisée.[18]

# **IV.3.2. Solveur "FLUENT" :**

Le solveur permet de définir numériquement les conditions initiales opératoires (eg : gravité, pression, ainsi que la spécification des conditions aux limites de domaine de calcul. il permet aussi de choisir le processus itératif, en proposant notamment plusieurs schémas de discrétisation spatiale et temporelle, et pour le couplage de pression-vitesse. Le solveur Fluent offre également une interface permettant de contrôler à tout moment l'état d'avancement des calculs.[18]

## **IV.3.3. Post-processeur "CFD-Post" :**

Le postprocesseur, c'est l'élément, qui nous permet de visualiser la géométrie et le maillage du domaine, mais surtout d'afficher les résultats obtenus. Il nous offre ainsi la possibilité de visualiser les champs de vecteur vitesse, les champs de pression, de turbulence, ainsi que toutes les autres grandeurs calculées sur un segment, une section du domaine ou sur tout le volume. En plus, il permet la possibilité de tracer des courbes et de visualiser les lignes de courant ou la trajectoire de particules.[18]

## **IV.4. Définition de la méthode de résolution :**

Le code de calcul ANSYS-Fluent utilise une adaptation d'une approche de type volumes finis, elle consiste à discrétiser le domaine en cellules appelées volume de contrôle puis d'intégrer l'équation d'évolution sur chacun de ces volumes.

Chaque équation aux dérivées partielles est intégrée au sein d'un volume de contrôle ou maille de calcul, afin d'obtenir une équation discrète qui relie la valeur de la variable au centre, aux variables voisines. La maille de calcul est un volume dont la longueur caractéristique est le pas de discrétisation spatiale. Une fois la formulation mathématique du problème réalisée, ce pas de discrétisation est fixé de manière à assurer la précision des calculs et tient compte, en particulier, des conditions de stabilité numérique imposées par la valeur des gradients.[18]

# **IV.5. Génération de maillage :**

Le domaine de calcul est subdivisé en un ensemble de volumes de contrôle. Ces volumes enveloppent tout le domaine de calcul, de telle façon que la somme de leurs volumes soit égale exactement au volume du domaine de calcul.

Un point est positionné au centre de chaque volume qui est appelé centre du volume de contrôle et sera noté P. Les nœuds des volumes voisins seront notés suivant leurs positions N, S, W, E, T, B (North, South, West, East, Top, Bottom)

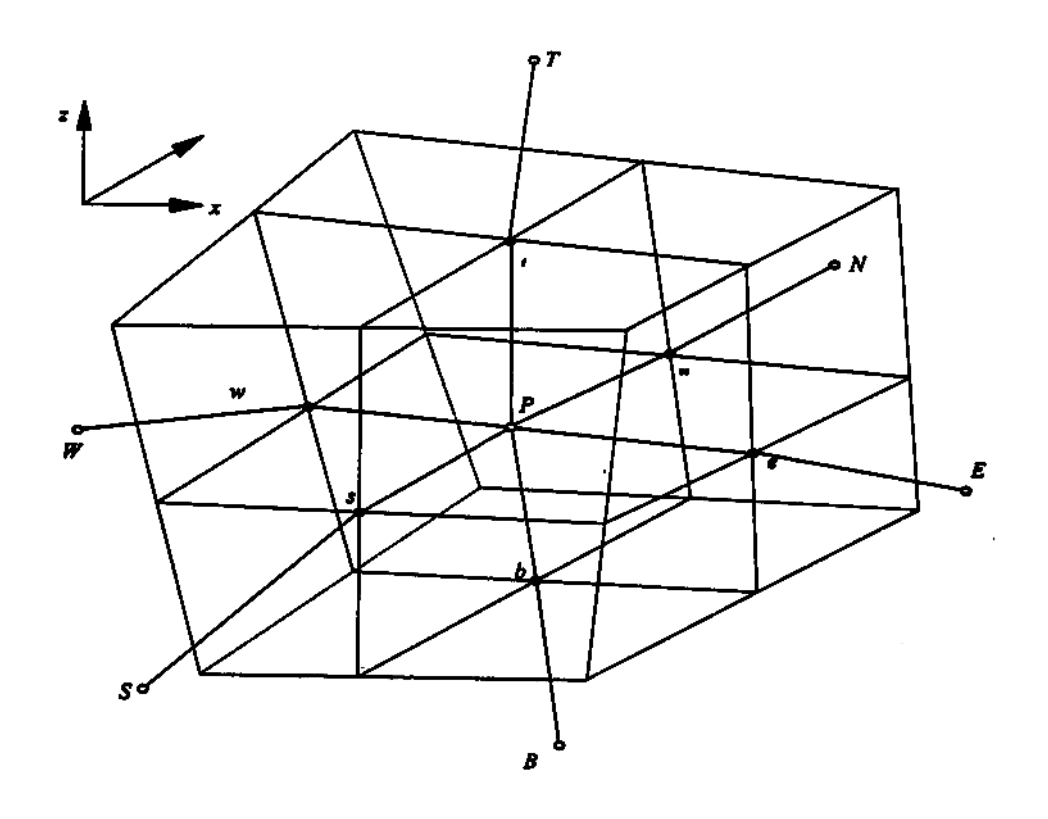

Figure IV.3: Volume de contrôle dans un maillage tridimensionnel

## **IV.6. Discrétisation des équations générales :**

Cette approche consiste à discrétiser le domaine spatial dans les volumes finis de contrôle en utilisant le maillage. Les équations régissantes sont intégrées audessus de chaque volume de contrôle, de telle sorte que la quantité appropriée (la continuité, quantité de mouvement, énergie etc.) est conservée dans un sens discret pour chaque volume de contrôle.

La figure ci-dessous (Figure IV.4) montre une maille typique avec la profondeur d'unité (de sorte qu'elle soit bidimensionnelle), chaque surface du volume fini est représentée par l'endroit ombragé.

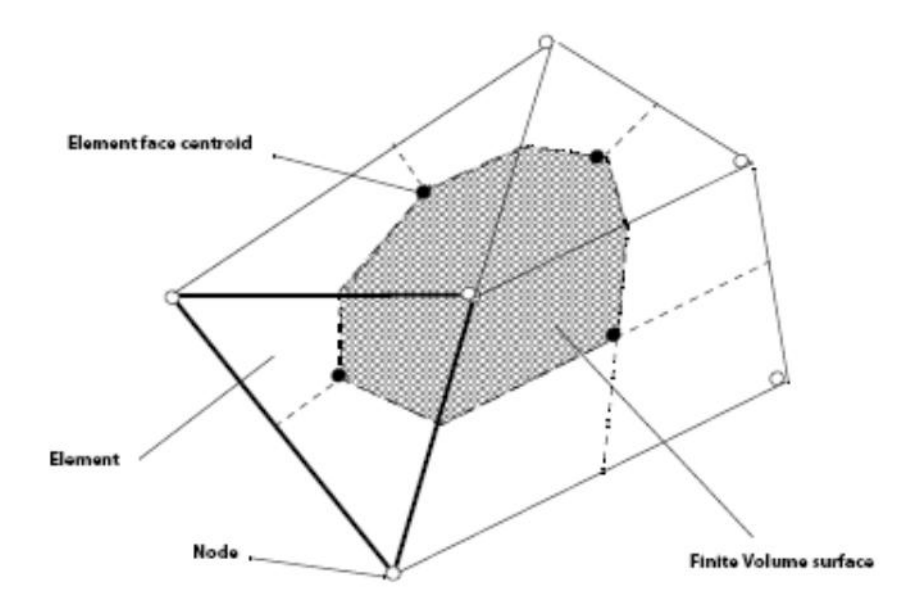

Figure IV.4 : Surface d'un volume de contrôle

Il est clair que chaque nœud soit entouré par un ensemble de surfaces qui comportent le volume fini.

Toutes les variables de solution et propriétés des fluides sont stockées aux nœuds d'élément.

La forme moyenne des équations de conservation de la masse et de la quantité de mouvement est exprimée en coordonnées cartésiennes.

Équation de continuité :

$$
\frac{\partial \rho}{\partial t} + \frac{\partial}{\partial x_j} (\partial U_j) = 0
$$
 [IV.1]

**IV.6.1. ÉQUATION DE QUANTITE DE MOUVEMENT :**

$$
\frac{\partial}{\partial t}(\rho U_i) + \frac{\partial}{\partial x_j}(\rho U_j U_i) = -\frac{\partial P}{\partial x_i} + \frac{\partial}{\partial x_j} \left( \mu_{\text{eff}} \left( \frac{\partial U_i}{\partial x_j} + \frac{\partial U_j}{\partial x_i} \right) \right)
$$
 [IV.2]

Notons que toutes les équations régissant le transfert de chaleur et de mass d'une variable peuvent être mises sous la forme suivant :

$$
\frac{\partial}{\partial t}(\rho\phi) + \frac{\partial}{\partial x_j}(\rho u_j\phi) = \frac{\partial}{\partial x_j} \left( \Gamma_{\phi\phi} \frac{\partial \phi}{\partial x_j} \right) + S_{\phi}
$$
\n(1)\n(2)\n(3)

Où :

: est le terme de diffusion

S : est le terme source

Sachant que

(1) terme in stationnaire.

(2): terme convectif.

(3): terme diffusif.

(4): terme source.

Ces équations sont intégrées sur un volume de contrôle, et le théorème de divergence de gauss est appliqué pour convertir quelques intégrales de volume en intégrales de surface.

Les équations (IV.1), (IV.2), (IV.3) deviennent :

$$
\frac{d}{dt} \int\limits_V \rho d\nu + \int\limits_S \rho U_j dn_j = 0
$$
 [IV.4]

$$
\frac{d}{dt}\int_{V} \rho U_{i}dv + \int_{S} \rho U_{j}U_{i}dn_{j} = -\int_{S} Pdn_{j} + \int_{S} \mu_{eff} \left(\frac{\partial U_{i}}{\partial x_{j}} + \frac{\partial U_{j}}{\partial x_{i}}\right)dn_{j} + \int_{V} S_{u_{i}}dv
$$
\n[IV.5]

$$
\frac{d}{dt}\int\limits_{V}\rho\phi d\nu + \int\limits_{S}\rho U_j\phi dn_j = -\int\limits_{S}\Gamma_{\text{eff}}\left(\frac{\partial\phi}{\partial x_j}\right)dn_j + \int\limits_{V}S_{\phi}d\nu\tag{IV.6}
$$

V et S désignent respectivement les régions de volume et de surface de l'intégration, et dnj sont les composants cartésiens différentiels du vecteur normal de la surface extérieur.

Les intégrales de surfaces sont les intégrations des flux, tandis que les intégrales de volume représentent le terme source ou les termes d'accumulation.

Considérer maintenant un element de maille isolée tel que celui montré cidessous.

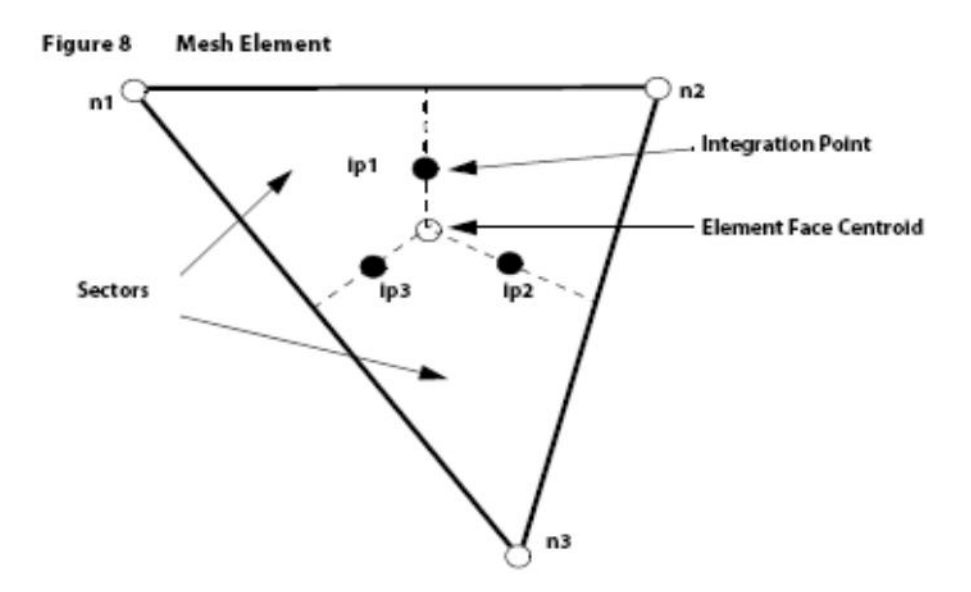

Figure IV.5 :point d'intégration dans un volume de control

Le flux extérieur doivent être présentés aux points d'intégration pour accomplir la conversion de l'équation continue dans leur forme discrète. Les points d'intégrations ipn sont situés au centre de chaque segment extérieur dans un élément 3D entourant le volume finis.

Apres la discrétisation des équations ( IV-4, IV-5et IV-6) on obtient la forme suivante

$$
V\left(\frac{\rho-\rho^0}{\Delta t}\right) + \sum_{ip} \left(\rho U_j \Delta n_j\right)_{ip} = 0
$$
 [IV.7]

$$
V\left(\frac{\rho U_i - \rho^0 U_i^0}{\Delta t}\right) + \sum_{ip} m_{ip} (U_i)_{ip} =
$$
\n
$$
\sum_{ip} (P\Delta n_j) + \sum_{ip} \left(\mu_{eff} \left(\frac{\partial U_i}{\partial x_j} + \frac{\partial U_j}{\partial x_i}\right) \Delta n_j\right)_{ip} + \overline{S}_{U_i} V
$$
\n[IV.8]\n
$$
V\left(\frac{\rho \phi - \rho^0 \phi^0}{\Delta t}\right) + \sum_{ip} m_{ip} \phi_p = \sum_{ip} \left[\Gamma_{cf} \left(\frac{\partial \phi}{\partial x_j}\right) \Delta n_j\right)_{ip} + \overline{S}_s V
$$
\n[IV.9]\n<sup>2</sup>indécis supérieur au se rapport au niveau de temps précédent  
\ne début massive discrete qui traverse la surface du volume de control s'écrit  
\nous la forme suivante  
\nechemut que :  
\n
$$
\dot{m}_{ip} = (\rho U_j \Delta_{nj})_{ip}^0
$$
\n[IV.10]\n
$$
\Delta n_{ij}
$$
 la surface d'intégration de la grandeur  
\n
$$
V
$$
: Intervalle de temps.  
\n<sup>2</sup>: le volume d'intégration de la grandeur  
\nP : induce du point d'intégration  
\nP : induce du point d'intégration  
\nV.7. **Simulation avec ANSYS-Fluent :**  
\nV.7.1. **Préparation de la géométrie :**  
\nANSYS-Fluent  
\nV.7.1. **Préparation de la géométrie :**  
\nANSYS-Knent i  
\n%amuels, en temps réduit et avec précision la conception et la préparation de la  
\néométrie de l'aube, cette dernière était réalisée a partir des coordomées  
\nantésinmes (x, y, z) introduites sous forme (text) ce qui permet de l'exporter  
\ners les autres logiciels sans aucun risque d'erreurs.

$$
V\left(\frac{\rho\phi-\rho^0\phi^0}{\Delta t}\right)+\sum_{ip}m_{ip}\phi_{ip}=\sum_{ip}\left(\Gamma_{eff}\left(\frac{\partial\phi}{\partial x_j}\right)\Delta n_j\right)_{ip}+\overline{S}_{\phi}V
$$
\n[IV.9]

L'indécis supérieur au se rapport au niveau de temps précédent

Le débit massique discret qui traverse la surface du volume de control s'écrit sous la forme suivante

sachant que :

$$
\dot{m}_{ip} = (\rho U_j \Delta_{nj})_{ip}^0
$$
 [IV.10]

*nj* la surface d'intégration de la grandeur

 $\Delta t$ : Intervalle de temps.

V : le volume d'intégration de la grandeur

IP : indice du point d'intégration

 $\Delta_{nj}$ : la surface d'intégration de la grandeur

#### **IV.7. Simulation avec ANSYS-Fluent :**

#### **IV.7.1. Préparation de la géométrie :**

ANSYS-Workbench nous a facilité la tâche et nous a permis sans efforts manuels , en temps réduit et avec précision la conception et la préparation de la géométrie de l'aube, cette dernière était réalisée a partir des coordonnées cartésiennes (x, y, z) introduites sous forme (texte) ce qui permet de l'exporter vers les autres logiciels sans aucun risque d'erreurs .

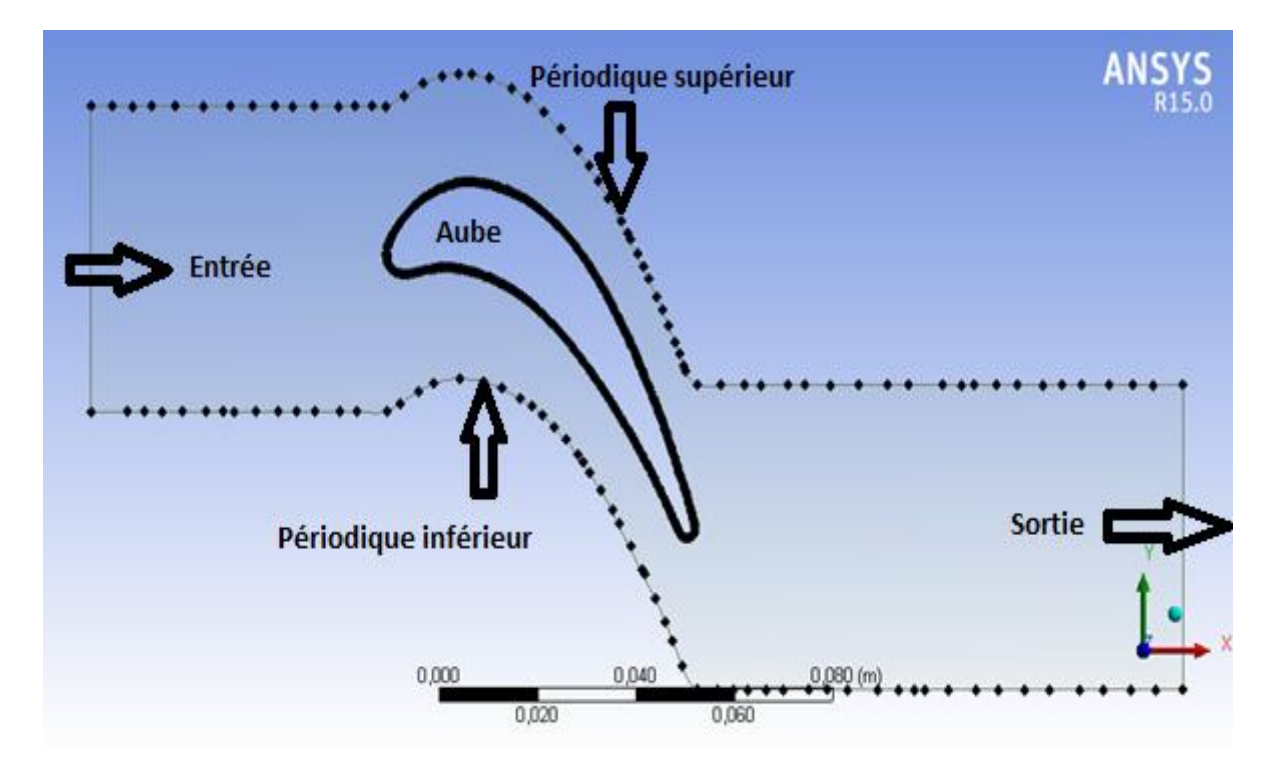

Figure IV.6 : La géométrie de l'aube sur ANSYS-Workbench

# **IV.7.2. Le maillage :**

La génération du maillage se fait aussi a l'aide du ANSYS-Workbench, En s'appuyant sur la géométrie précédente, nous définissons d'abord les sélections nommées de toutes les bordures, nous fixons les dimensionnements du maillage ainsi la nature du corps surfacique, le module permet de générer un maillage quadrilatérale et triangulaire en 2D(surfacique), et hexaédrique ou tétraédrique en 3D.

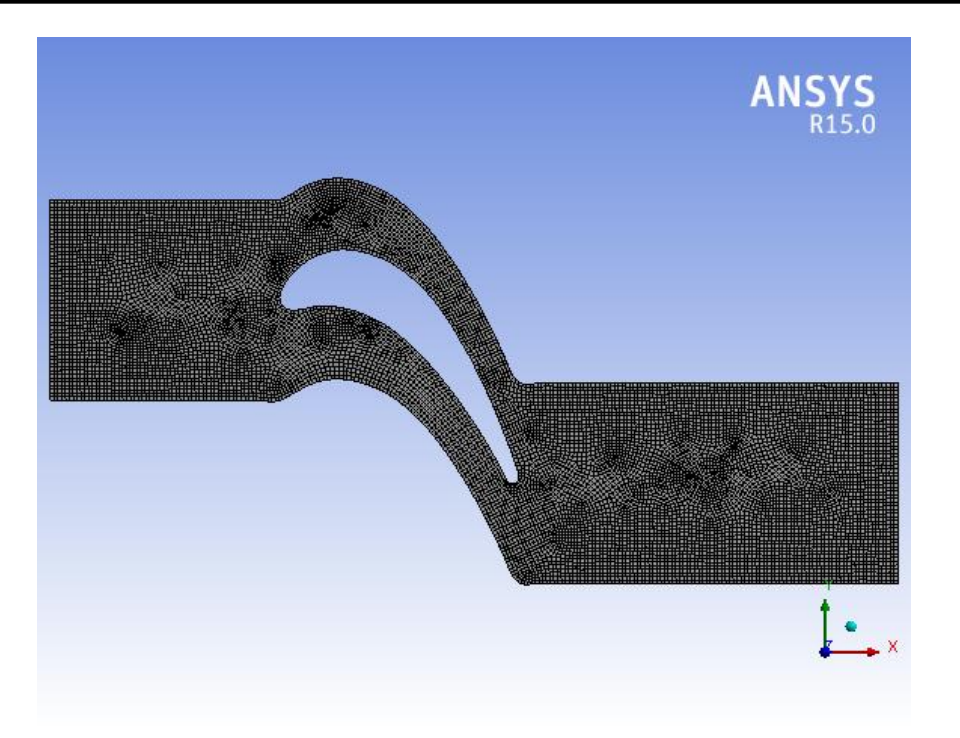

Figure IV .7 : Maillage non raffiné

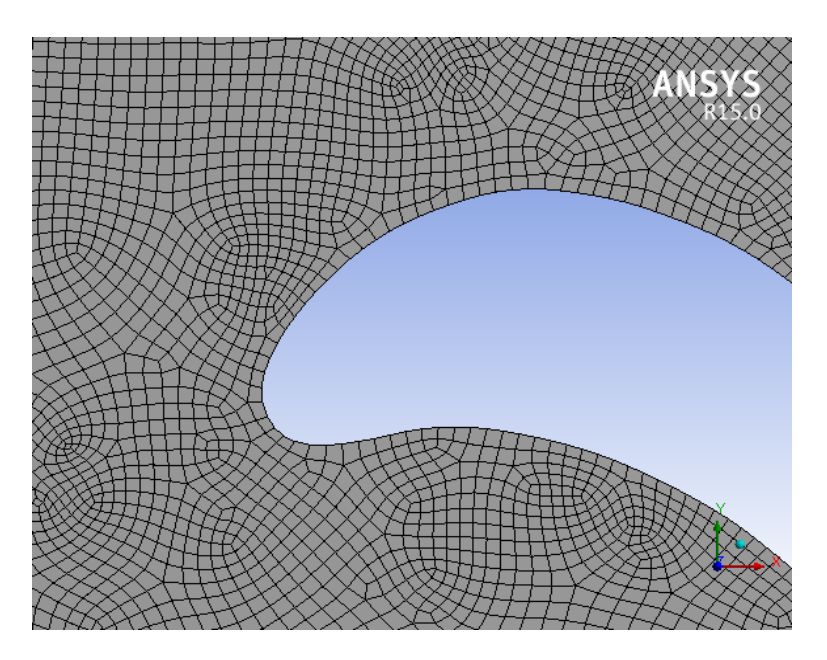

Figure IV .8 : Agrandissement du maillage non raffiné

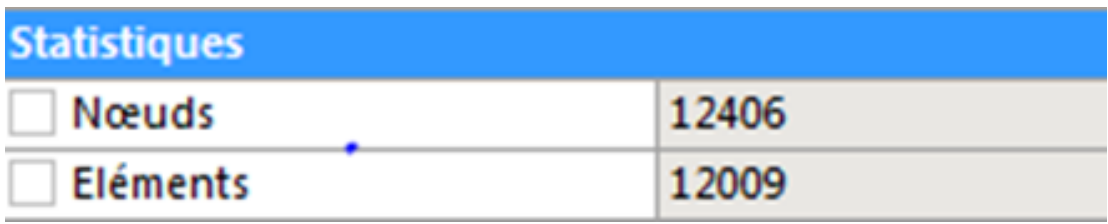

Figure IV.9 : Le nombre des nœuds et de cellules (sans raffinement)

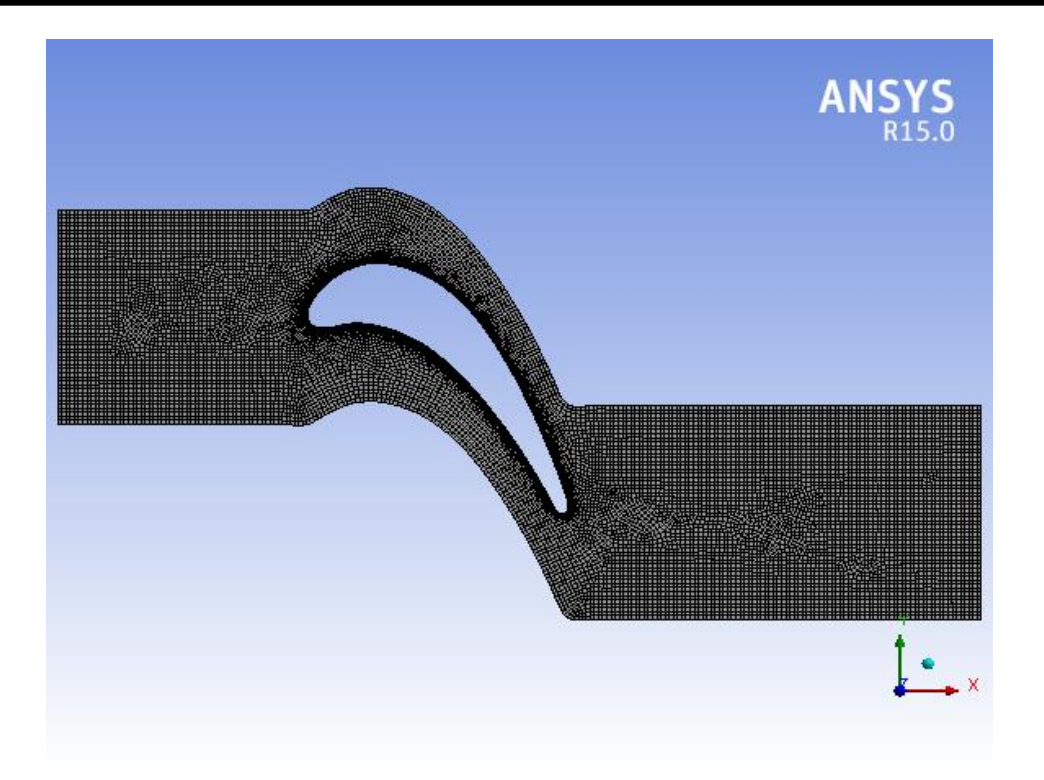

Figure IV .10:Maillage raffiné

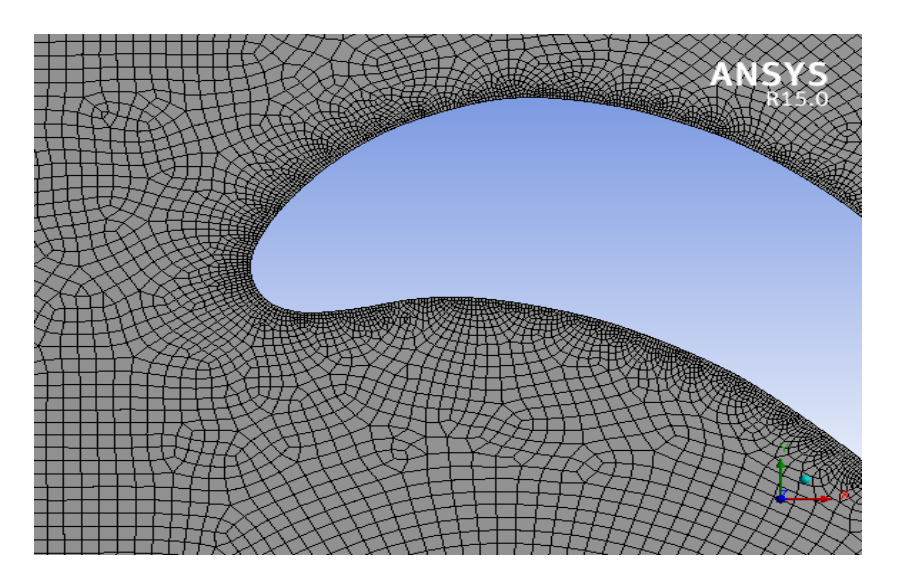

Figure IV .11: Agrandissement du maillage

| <b>Statistiques</b> |       |
|---------------------|-------|
| Nœuds:              | 16903 |
| Eléments            | 16151 |

Figure IV .12 : Le nombres des nœuds et des cellules(avec raffinement)

# **IV.7.3. Modèle de turbulence :**

## **IV.7.3.1. Modèle Sst :**

La solution du modèle turbulent SST converge vers1000 itération avec le critère de convergence.

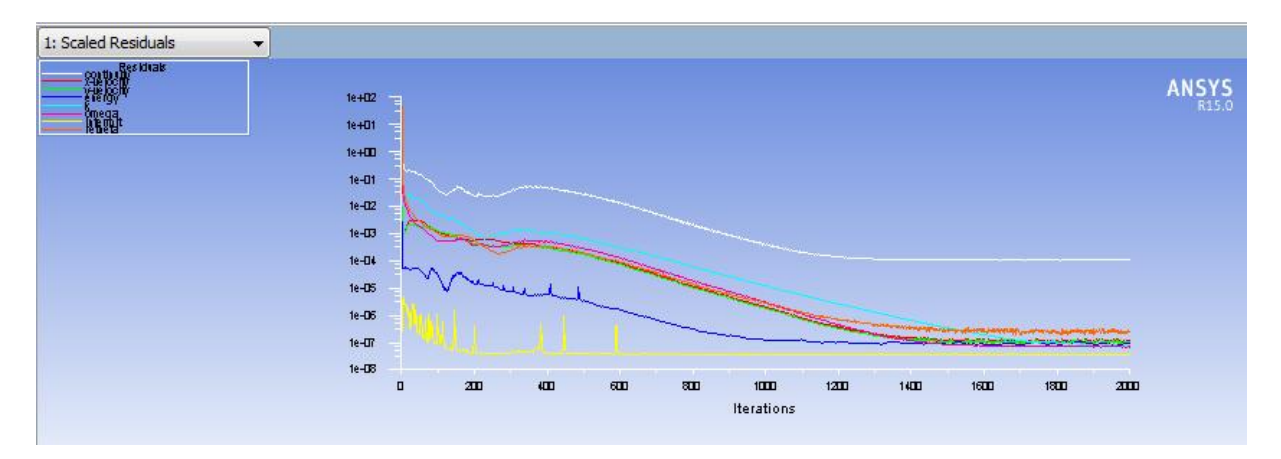

Figure IV .13 : Résidus de SST

# **IV.7.3.2.Modèle KW :**

La solution du modèle turbulent K-w converge vers 1400 itération avec le critère de convergence.

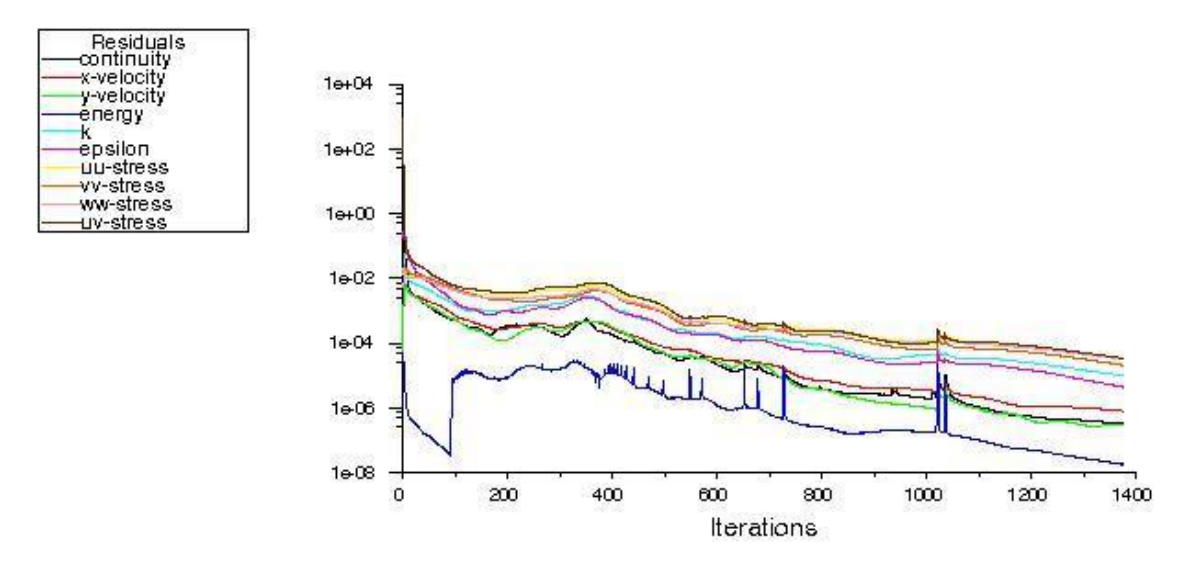

Figure IV .14 : Résidus de KW

## **Conclusion :**

D'après les deux graphes on remarque que le modèle SST converge rapidement par rapport aux modèle K-w .

Ce qui va nous conduire à simuler notre étude avec le modèle SSTpour obtenir des bons résultats.

# **Chapitre V Résultat et interprétation**

# **V.1.Introduction :**

Les méthodes de résolution numérique des équations régissant l'évolution des écoulements fluides ont connu un essor considérable depuis les années soixante, aussi bien dans les laboratoires de recherche que dans de nombreux secteurs industriels.

Dans le domaine des turbomachines notamment, les simulations numériques permettent aujourd'hui l'étude de phénomènes aérodynamiques inaccessibles par les techniques expérimentales seules, dus aux effets de rotation de la machine et du confinement de l'écoulement, elles semblent donc représenter un outil prometteur pour faire avancer la compréhension des in stationnarités des écoulements en turbomachine.[18]

# **V.2. résultats et interprétations :**

En plus d'un maillage adéquat, les conditions aux limites sont très importantes pour obtenir une solution précise avec une convergence rapide. Les conditions aux limites spécifient l'écoulement et les variables thermiques des limites du modèle physique. Ce sont par conséquent des composantes très critiques pour les simulations par **Fluent**et il serait très important de les spécifier correctement.

# **V.3. Conditions aux limites :**

Les conditions aux limites de ce calcule sont :

-Entrée : température de fluide= 1000 °C

- l'intensité de turbulence 5%
- la vitesse de l'écoulement 100 m/s
- Sortie : pression statique p=1bar
- Température de parois solides(intrados, extrados)=981 °C

-Température de la paroi adiabatique

- pour le solver : on définit un schéma de diffusion de haute pression avec un résidu moyen de  $10^{-5}$ . La méthode des volumes finis combinée a un algorithme de couplage pression vitesse(on a choisi :Simple''), est utilisée comme méthode numérique pour la résolution des équations moyennées de Reynolds.

## **V.4.Résultat obtenus**

On va tracer la répartition du champ de pression pour une inclinaison de l'angle d'incidence qui varie entre -15° et 15° degré avec un pas de 5 °degré.

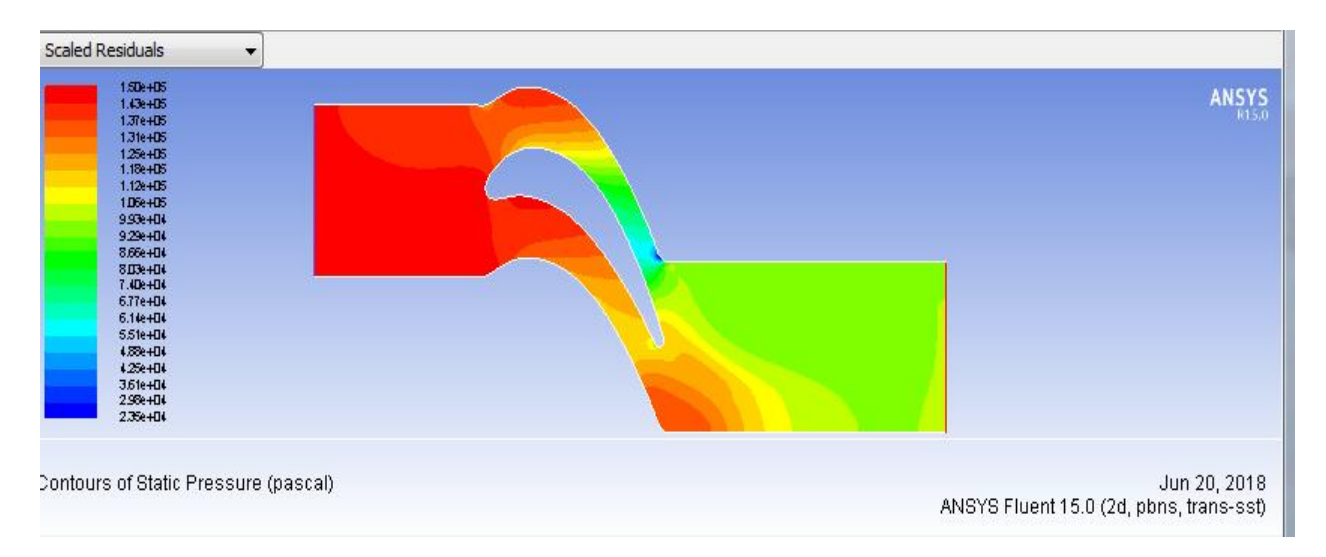

Figure V.1: La pression autour du profil pour un angle 0°

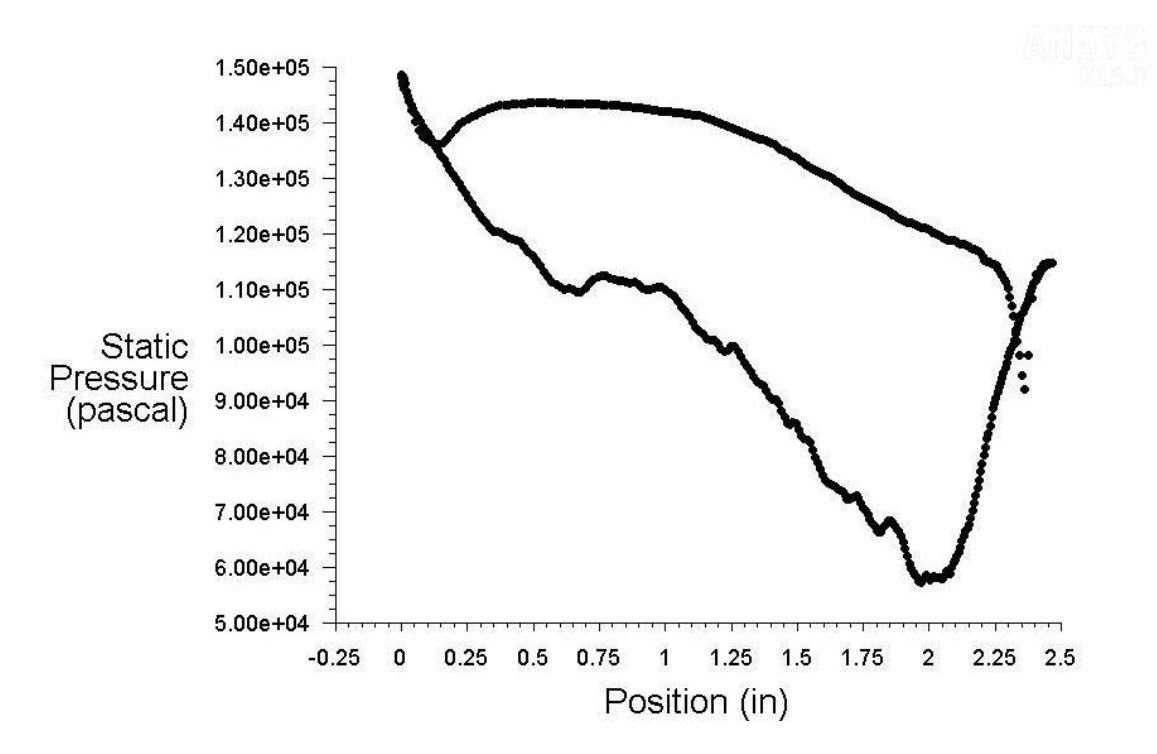

Figure V.2 : Distribution de pression le long de l'aube pour 0°

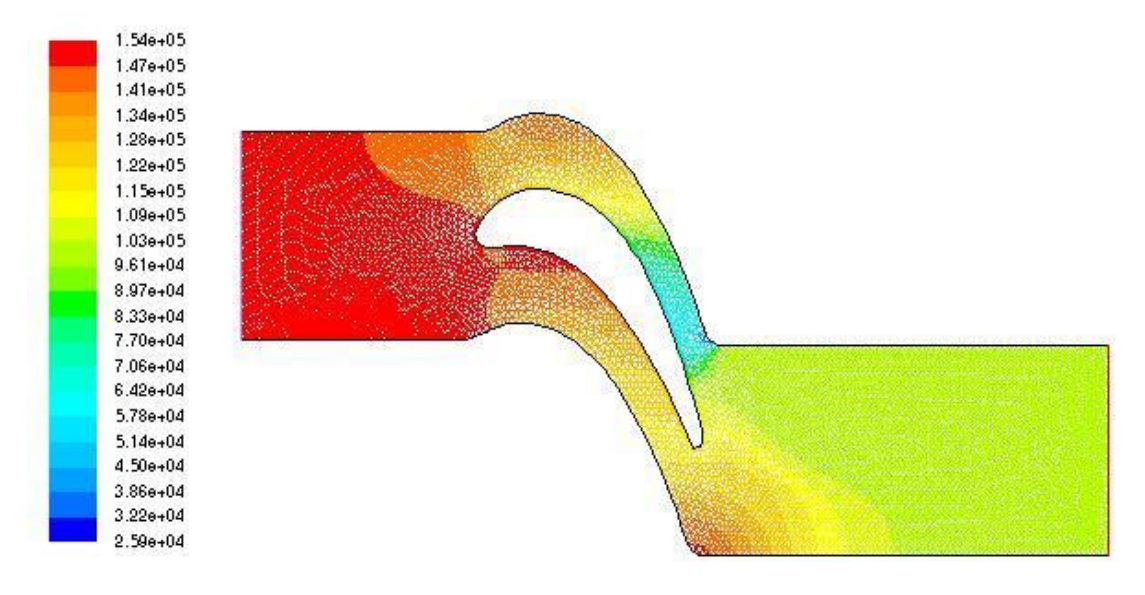

Figure V.3 : La pression autour du profil pour un angle 5°

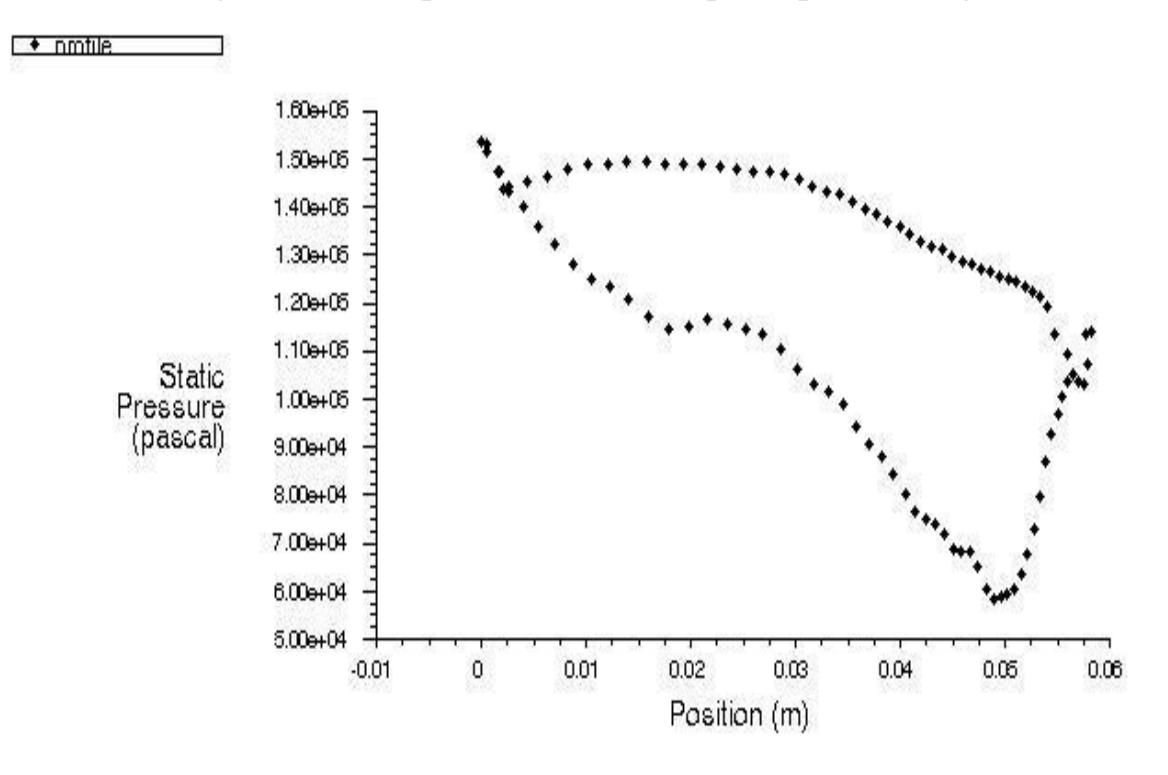

Figure V.4 : Distribution de pression le long de l'aube pour 5°

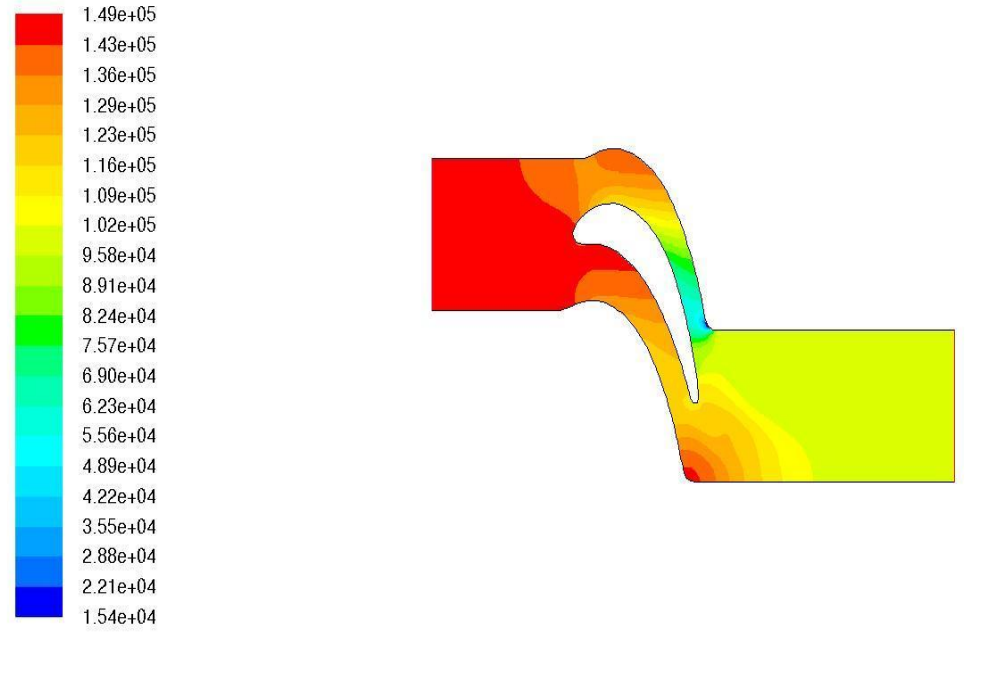

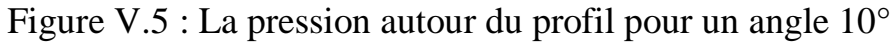

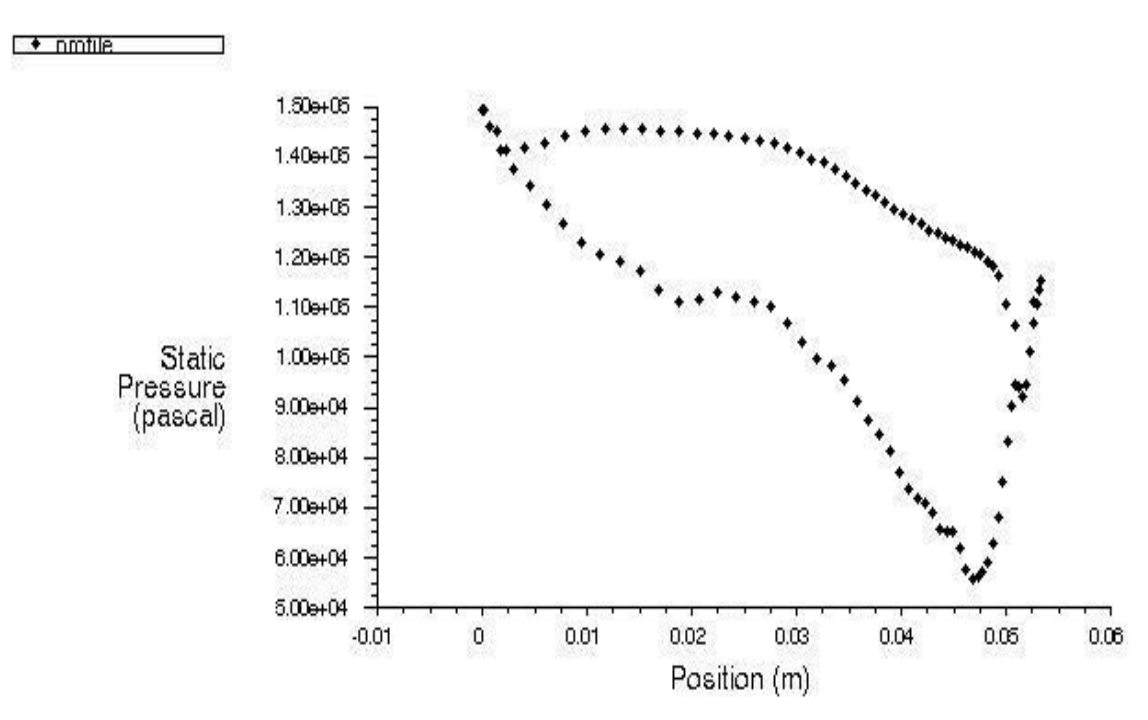

Figure IV.6 : Distribution de pression le long de l'aube pour 10°

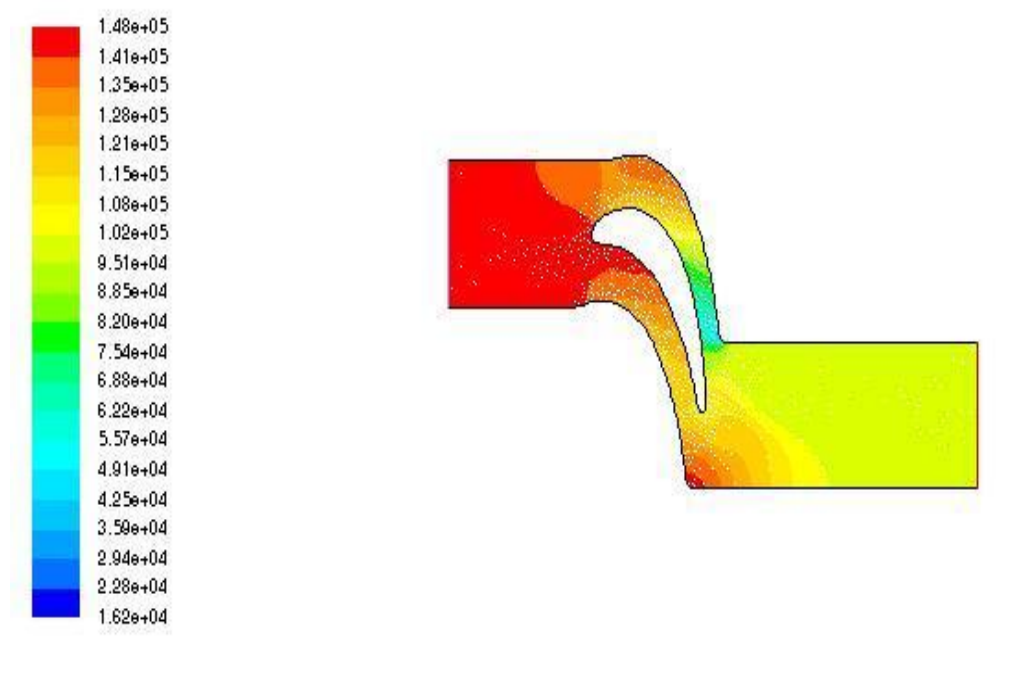

Figure IV.7 : La pression autour du profil pour un angle 15°

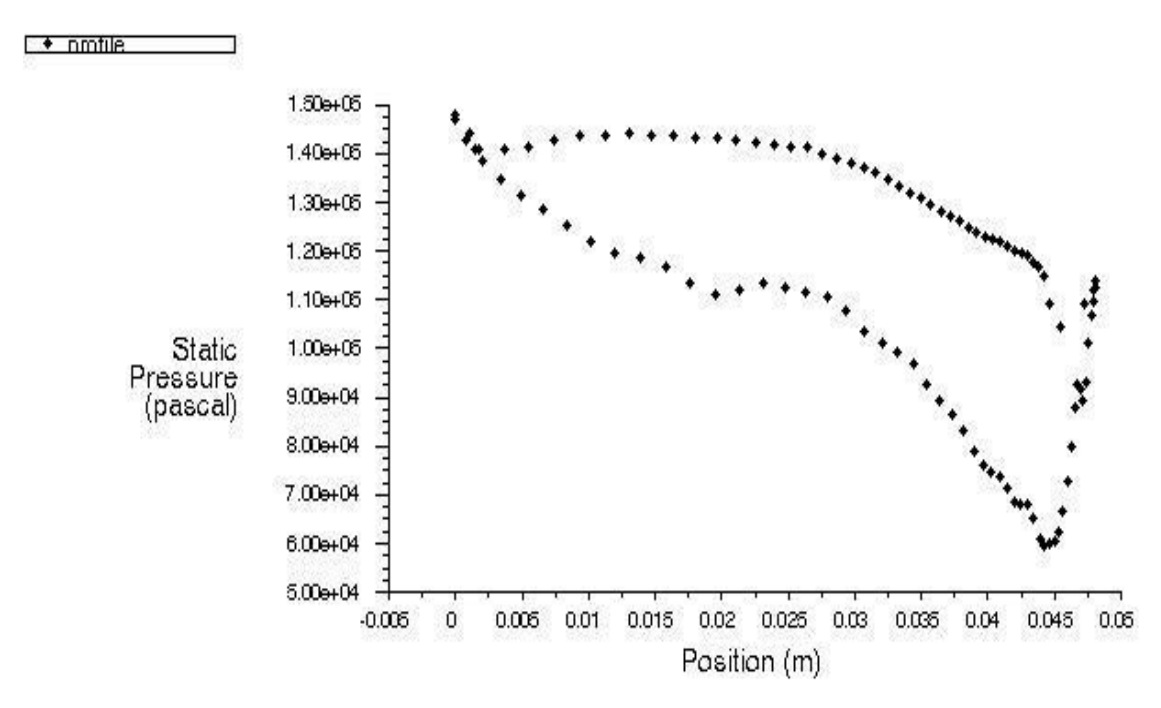

Figure IV.8: Distribution de pression le long de l'aube pour 15°

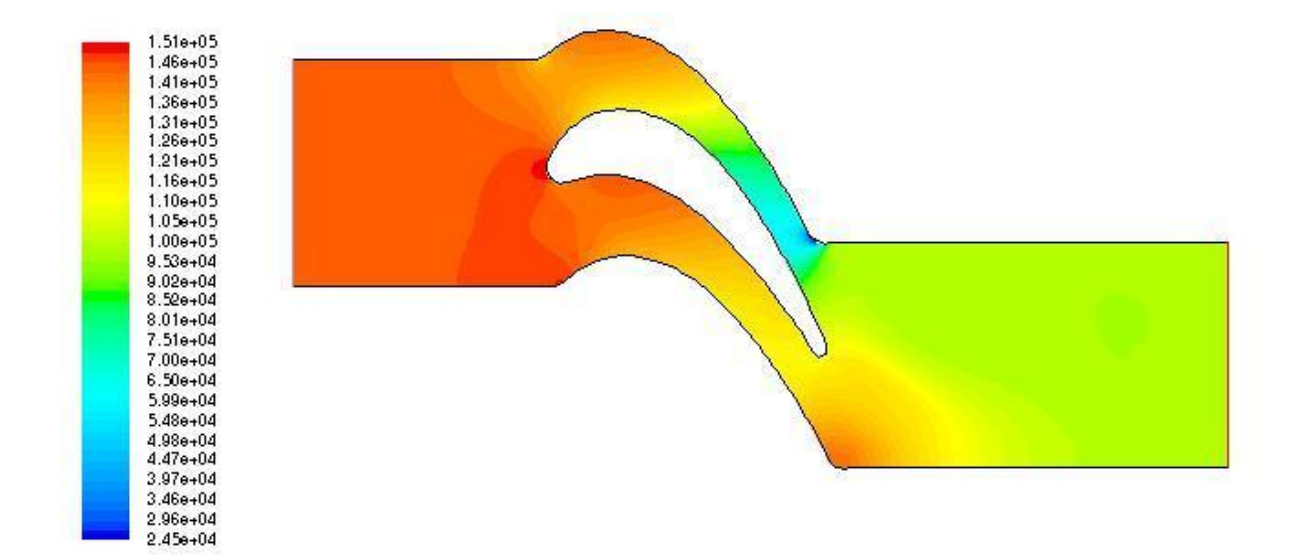

Figure IV.9: La pression autour du profil pour un angle -5°

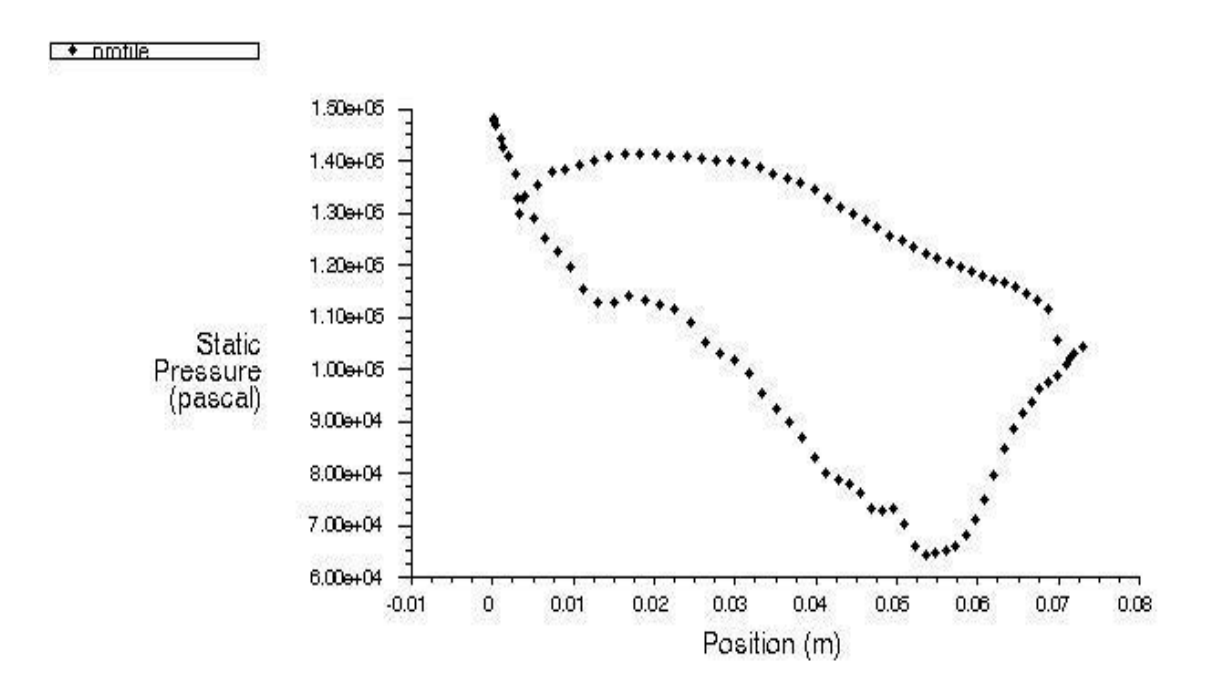

Figure IV.10 :Distribution de pression le long de l'aube pour -5°
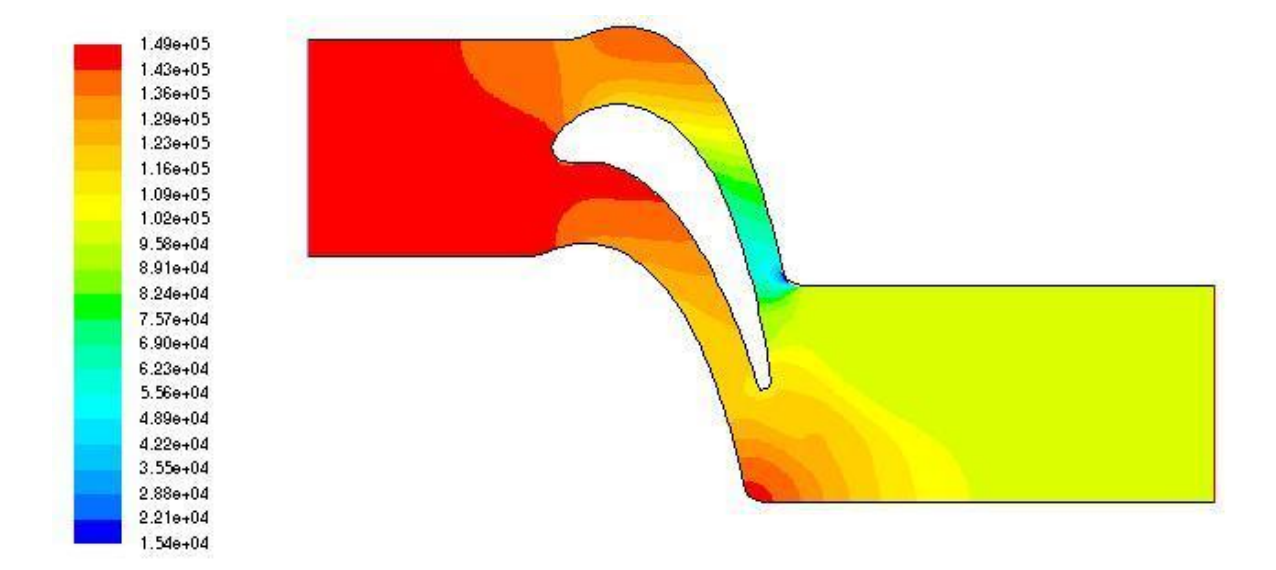

Figure IV.11 : La pression autour du profil pour un angle -10°

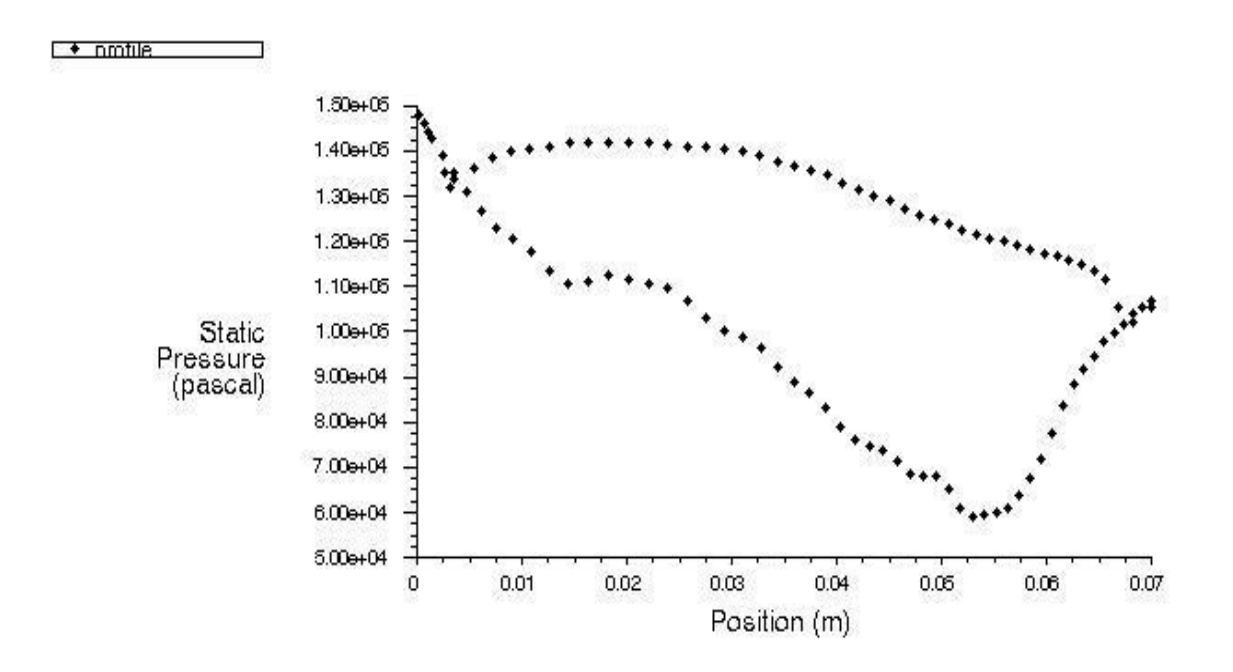

Figure IV.12 : Distribution de pression le long de l'aube pour -10°

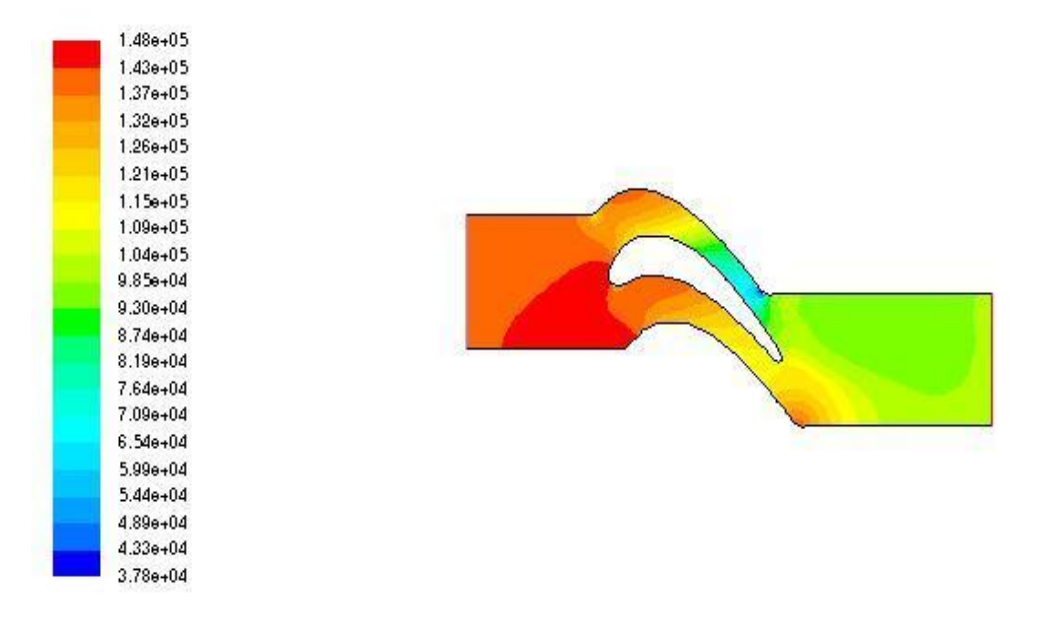

Figure IV.13 : La pression autour du profil pour un angle -15°

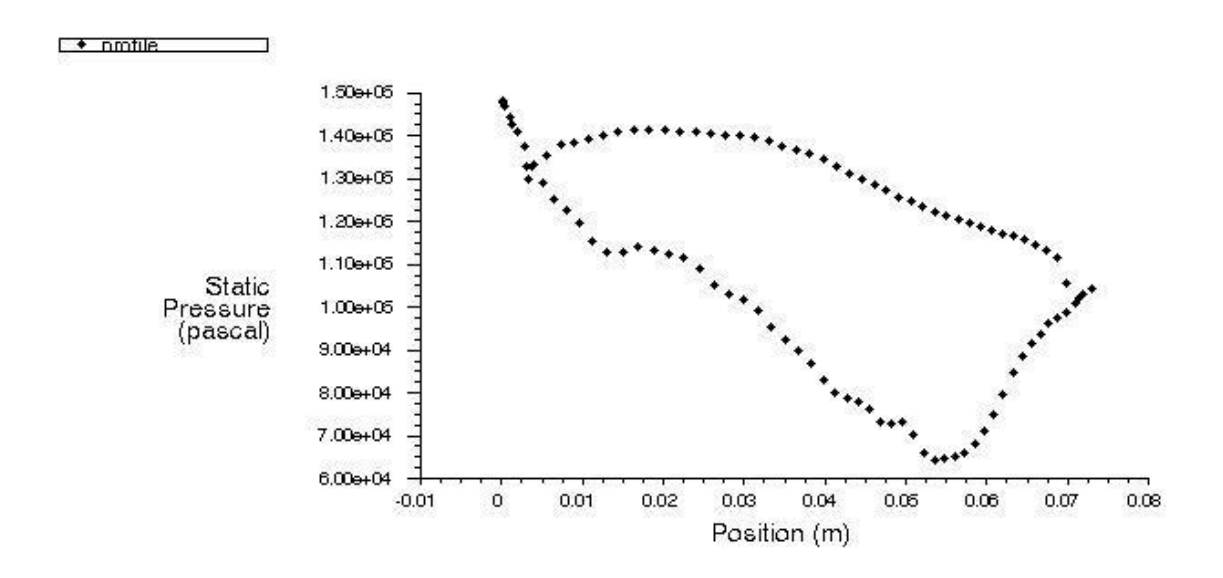

Figure IV.14 : Distribution de pression le long de l'aube pour -15°

Les figures représentent respectivement la distribution de pression le long de l'aube pour différents angles d'incidences.

Pour les incidences 0°,5°,10° et 15° on remarque une chute de pression, tandis que les autres incidences à savoir -5°,-10 °et -15° on constate l'effet inverse qui se traduit par une progression de la pression

Pour extrados on observe une diminution de la pression pour les incidences 0°, - 5 $^{\circ}$ , -10 $^{\circ}$  et -15 $^{\circ}$ 

## **5. Influence de l'angle d'incidence sur les contours de la température :**

Dans cette partie on a voulu faire une représentation de la distribution de température autour de notre profil pour des inclinaisons qui varient entre -15 et 15 degré.

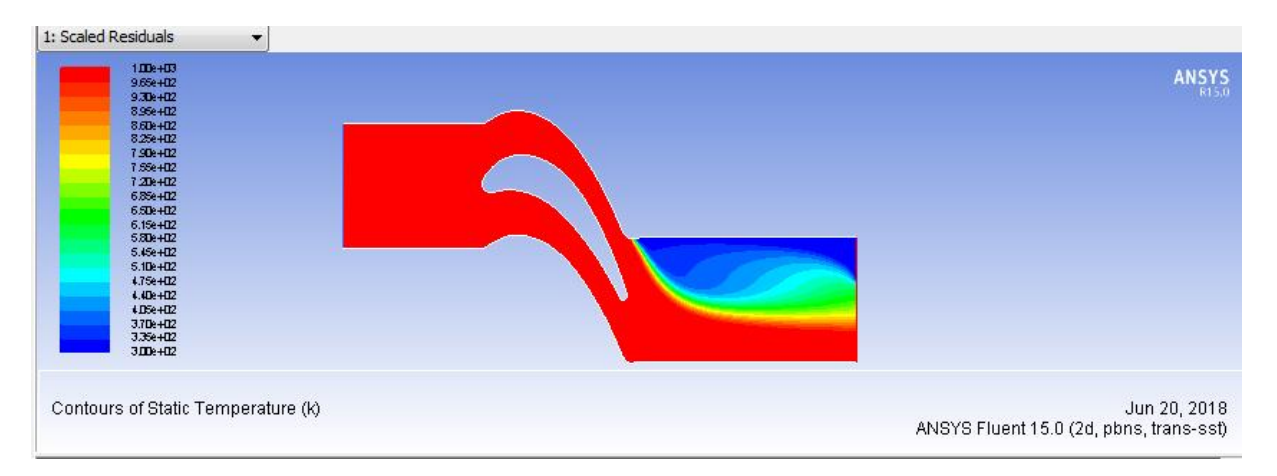

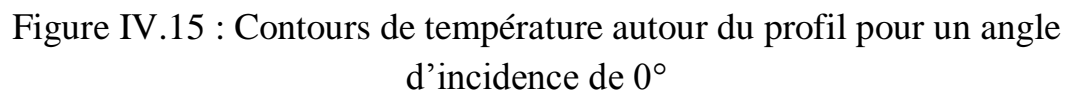

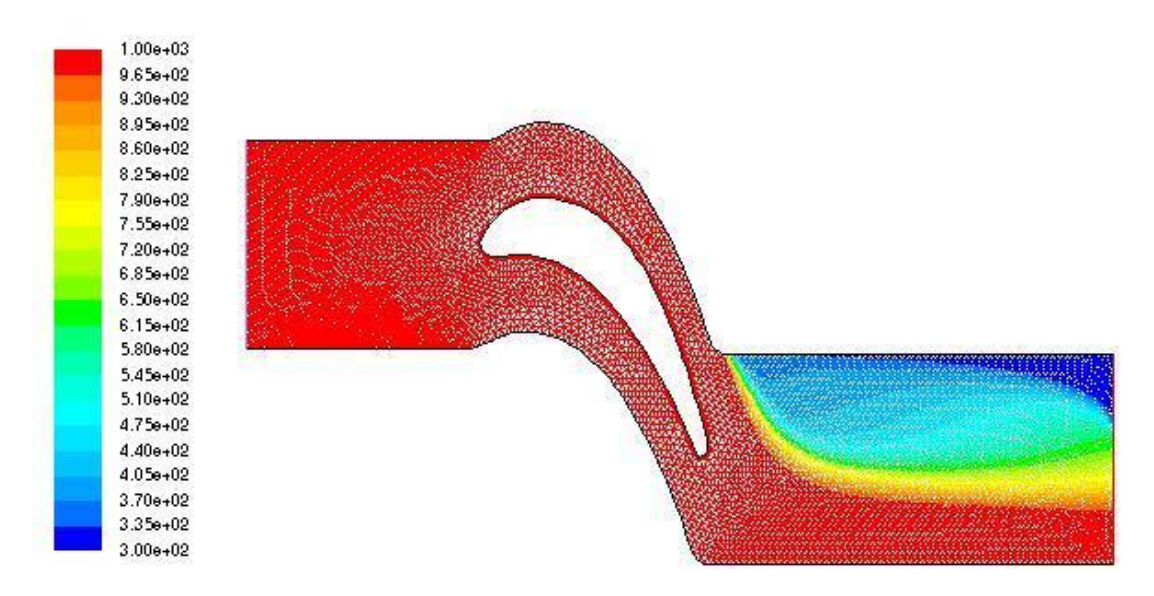

Figure IV.16 : Contours de température autour du profil pour un angle d'incidence de 5°

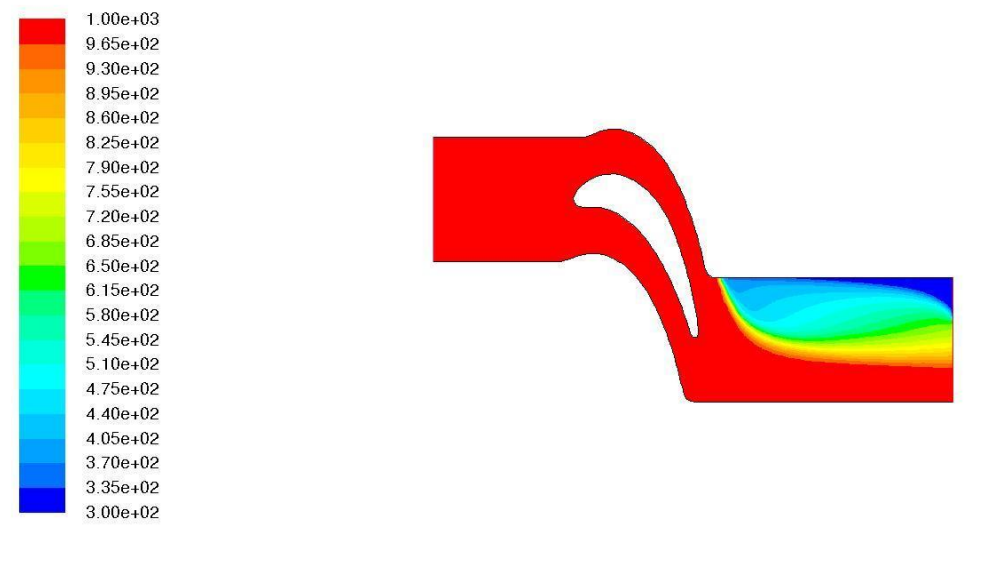

Figure IV.17 : Contours de température autour du profil pour un angle d'incidence de 10°

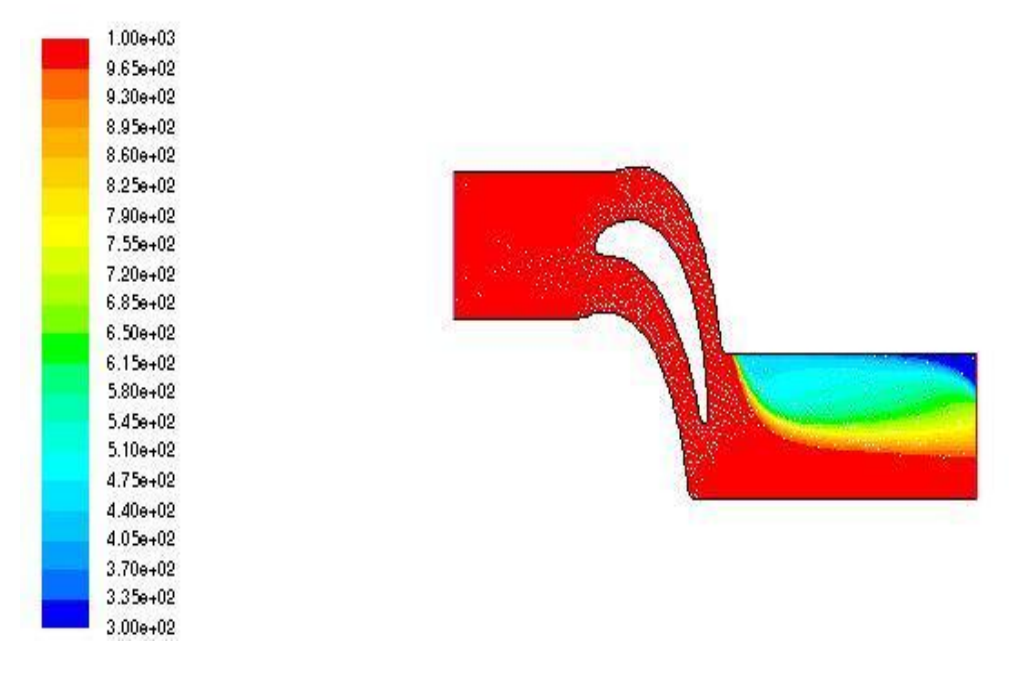

Figure IV.18 : Contours de température autour du profil pour un angle d'incidence de 15°

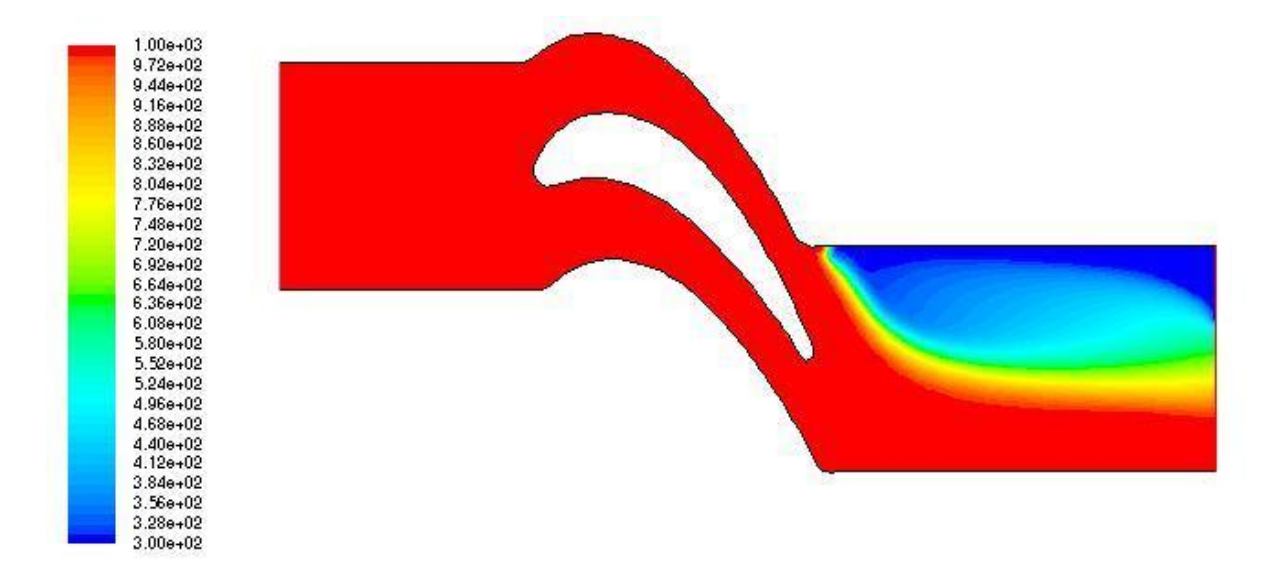

Figure IV.19: Contours de température autour du profil pour un angle d'incidence de -5°

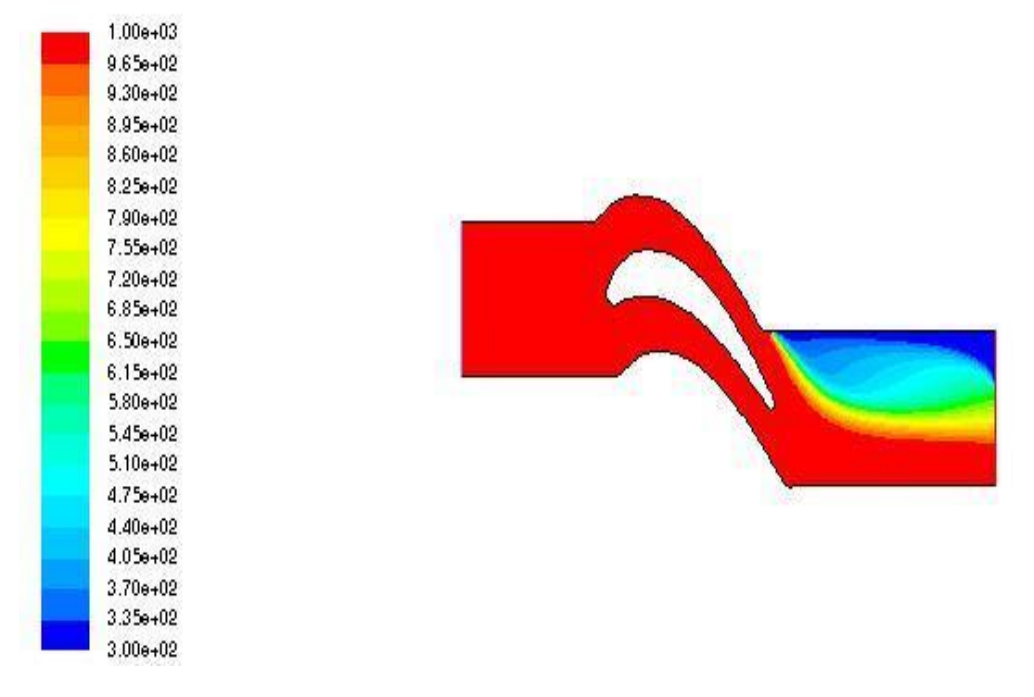

Figure IV.20: Contours de température autour du profil pour un angle d'incidence de -10°

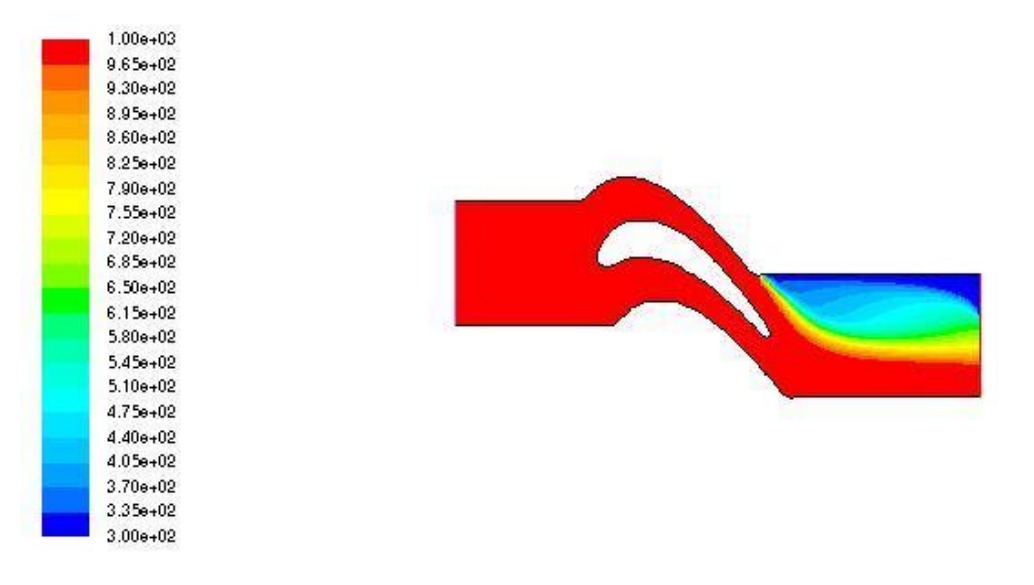

Figure IV.21 : Contours de température autour du profil pour un angle d'incidence de -15°

Les figures présentent la variation distribution de température le long de l'aube pour différent angles d'incidence.

Au niveau de bord d'attaque, on remarque une chute de température pour les différents angles incidence étudiées

Représentation graphique des résultats d'applications sur le contour de température.

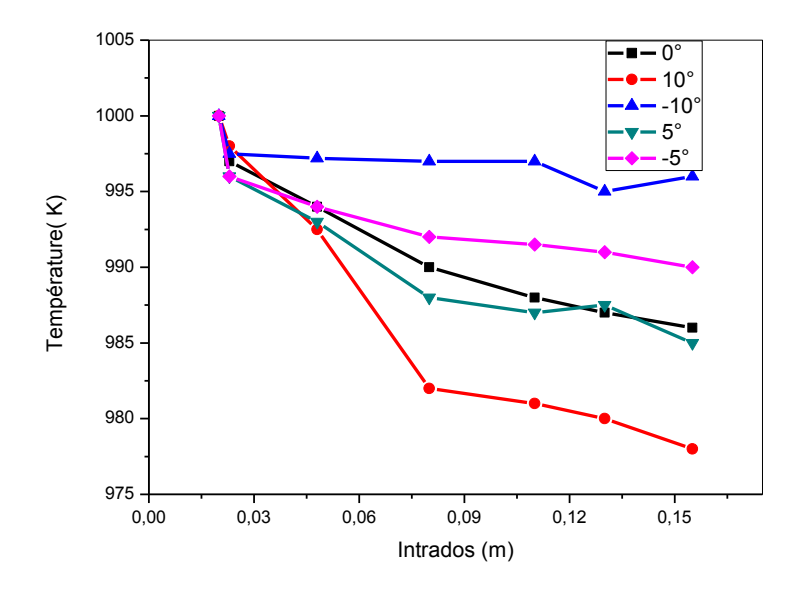

Figure V.22 contour de température autour du intrados pour différents angles d'incidence

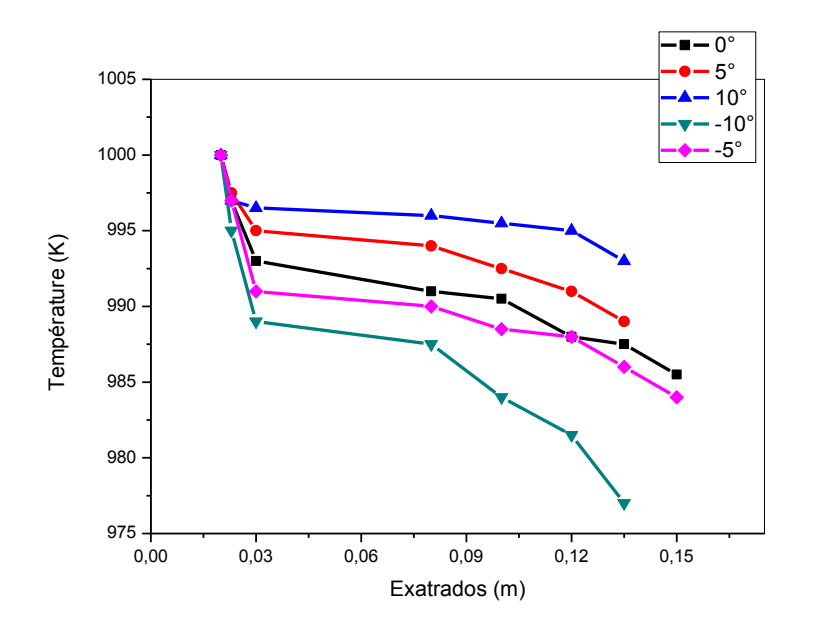

Figure V.23 : contour de température autour de l'extrados pour différents angles d'incidence.

 La figure (V.22) représente la variation de distribution de température le long de l'aube pour différent angle d'incidence.

D'après le graphe, on peut dégager les constatations suivantes :

 Au niveau du bord d'attaque on remarque une chute de température pour différents angles d'incidences.

 Sur l'intrados la température atendance à diminuer ( a savoir que le sens positive de rotation est le sens contraire du l'écoulement celui des aiguilles d'une montre), pour les inclinaisons négatives -5,-10 et -15 on remarqueune légère diminution de la température tant dis qu'une chute remarquable de température pour les angles positifs cette chute qui peut atteindre une valeur critique pour l'angle maximum -15°.

 Pour l'extrados on observe l'effet inverse, 976K comme valeur minimale est observée pour l'angle -10, la chute va être moins basse pour les autres angles d'incidence pour le bord de fuite pour toutes incidences à l'exception de 10°,on remarque une chute.

77

On observe bien pour les angles  $0^{\circ}$  -5° et 5° qui offrent une meilleure distribution de température entre intrados-extrados ,on peut clairement visualiser les angles incidences courbure de l'aube sur le contour de température.

### **6. lignes de courant :**

La variation de ligne de courant au tour de notre profil pour une inclinaison de l'angle d'incidence qui varie entre -15 et 15.

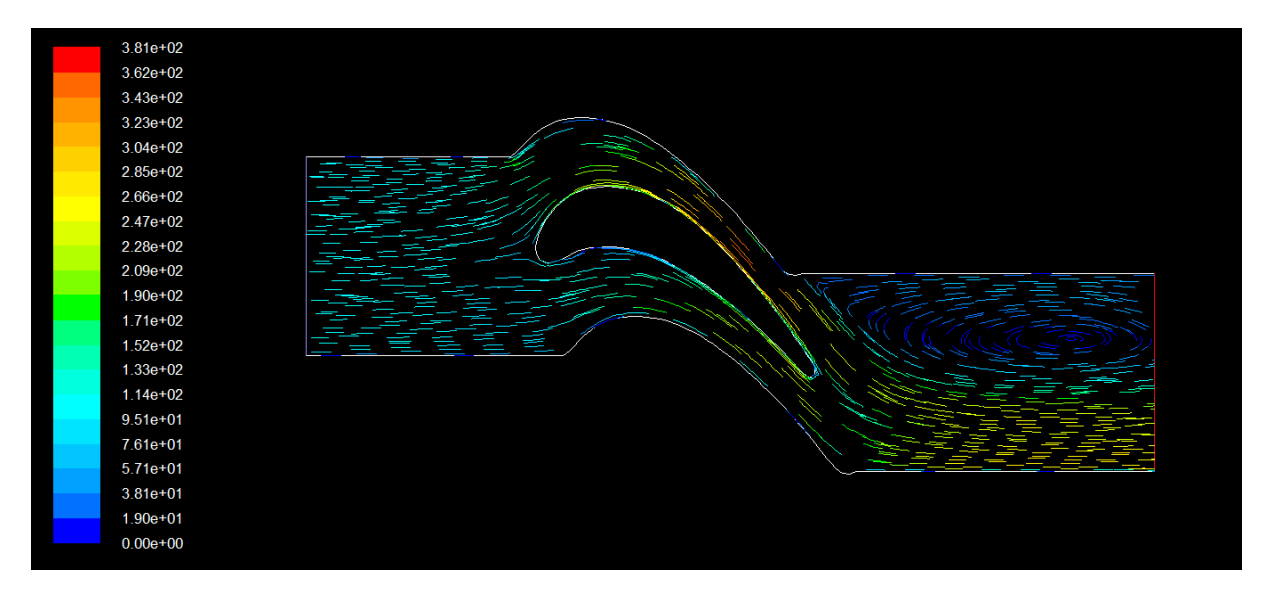

Figure IV.24: La variation de ligne de courant du profil pour un angle d'incidence de -15.°

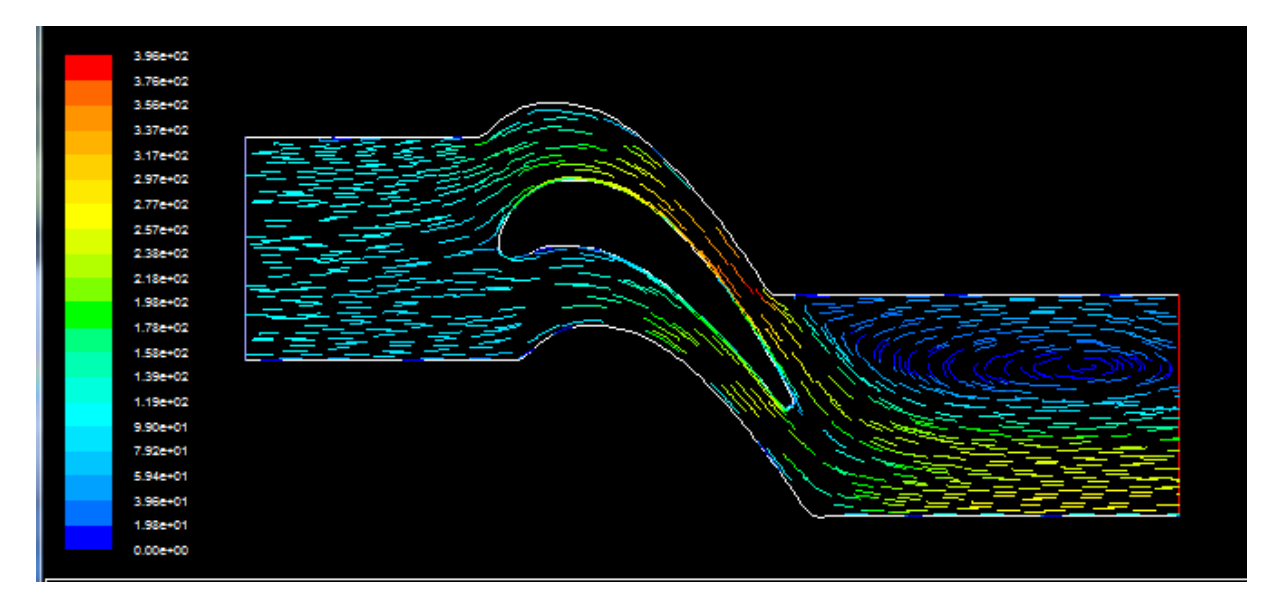

Figure IV.25 : La variation de ligne de courant du profil pour un angle d'incidence de -10°

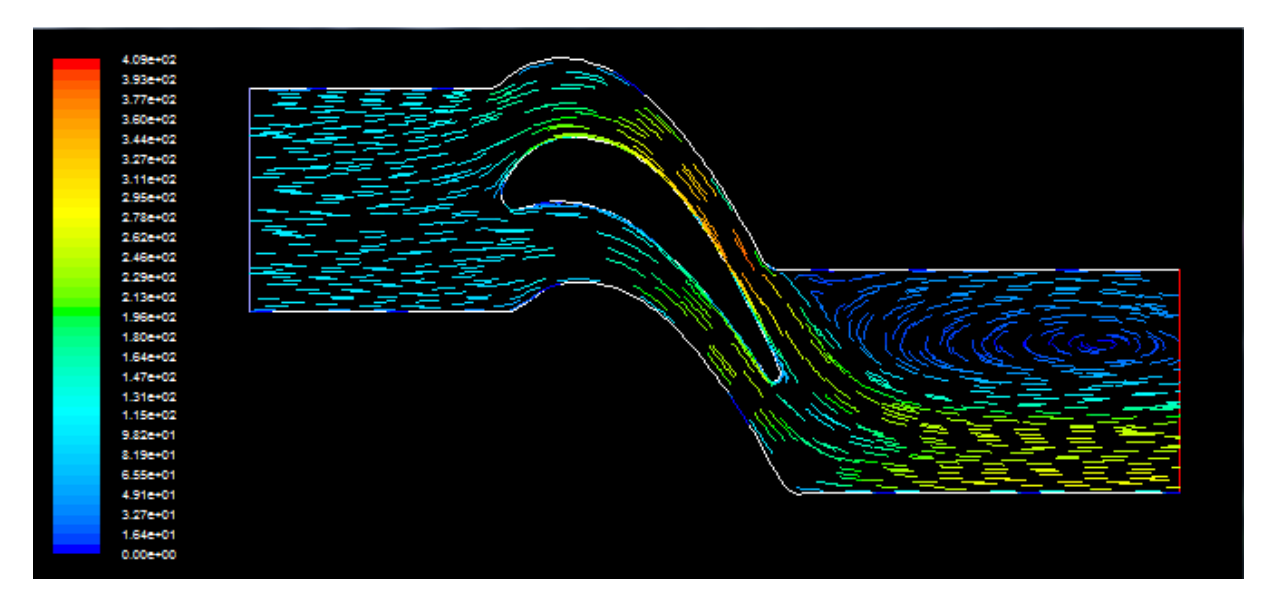

Figure IV.26 : La variation de ligne de courant du profil pour un angle d'incidence de -5°

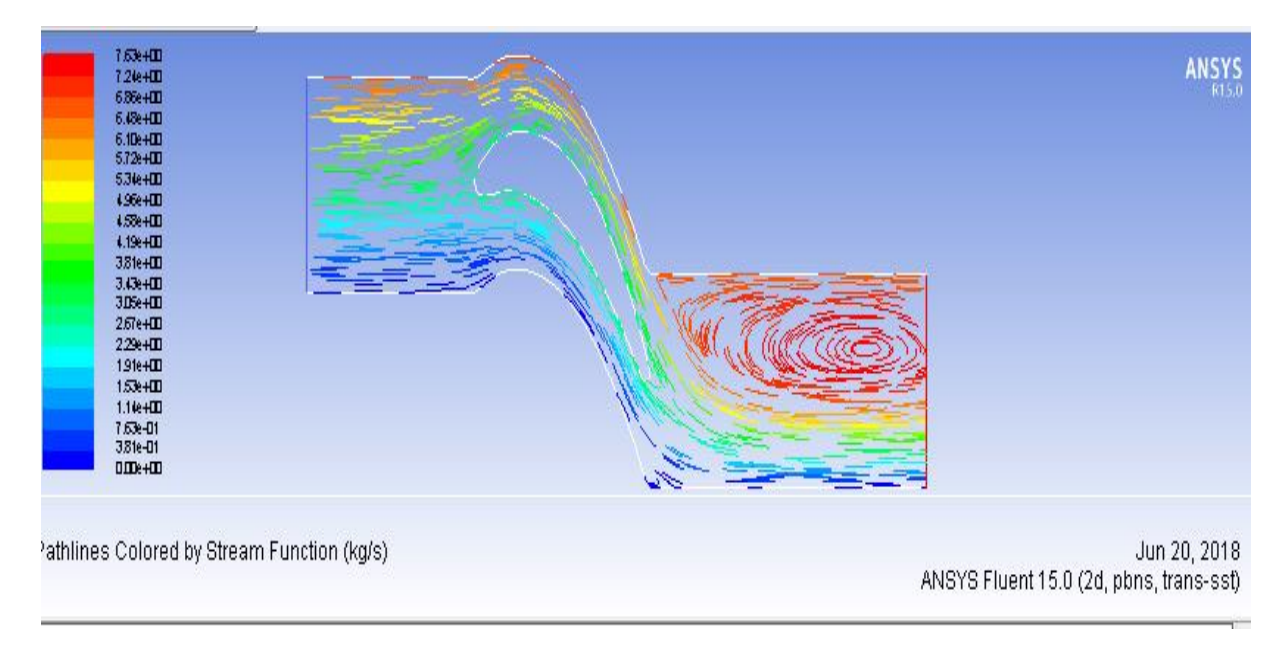

Figure IV.27: La variation de ligne de courant du profil pour un angle d'incidence de 0°

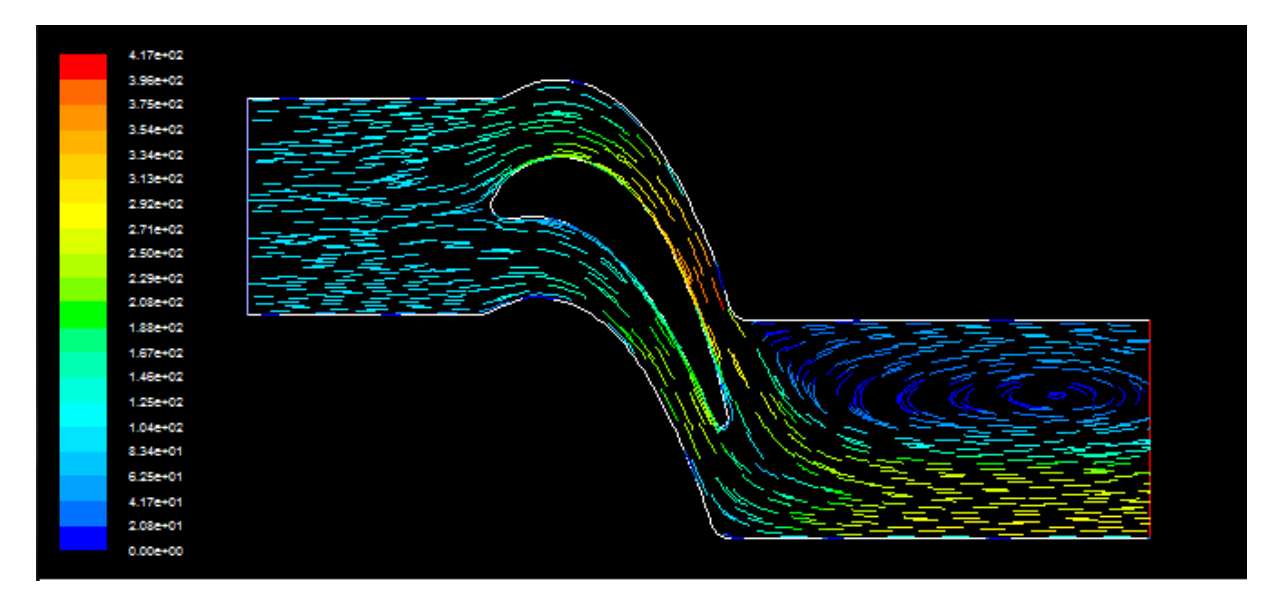

Figure IV.28 : La variation de ligne de courant du profil pour un angle d'incidence de 5°

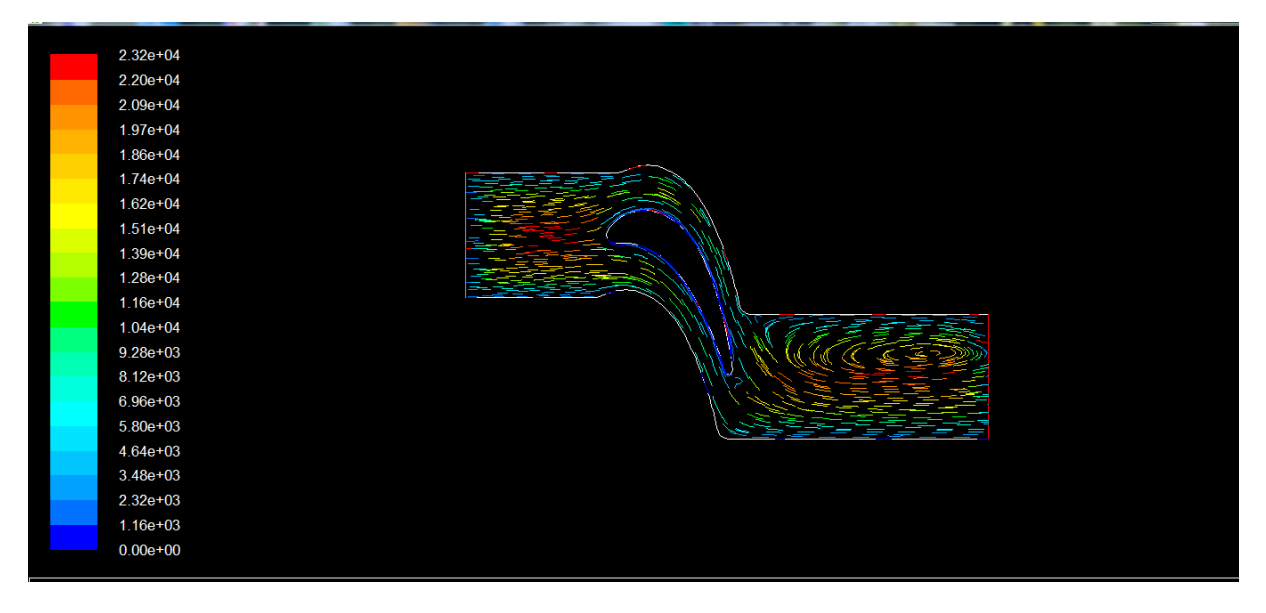

Figure IV.29: La variation de ligne de courant du profil pour un angle d'incidence de 10°

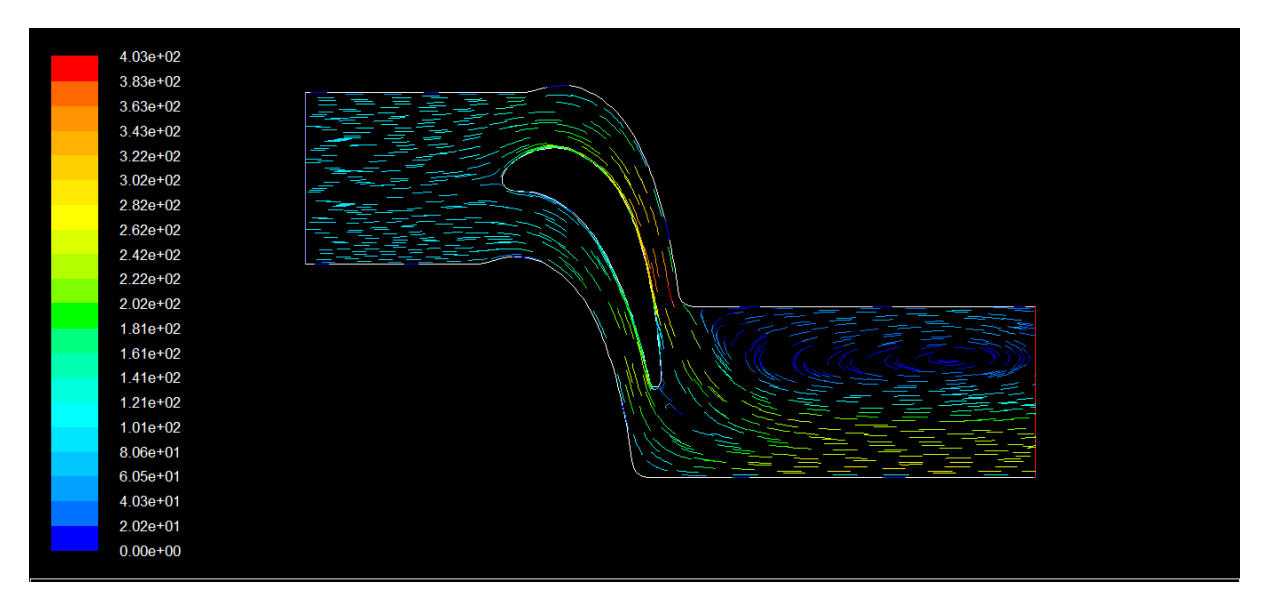

Figure IV.30 : La variation de ligne de courant du profil pour un angle d'incidence de 15°

Les figures représentent les lignes de courant pour différents angles d'incidence -10° ,10°,0°,5°,-5° ,ces contours décrivent la trajectoire des particules fluides en mouvement.

On remarque pour les faibles inclinaisons d'incidence 0°,5°,-5° une légère perturbation au niveau du bord de fuite ce qui implique une forte variation des vectrices vitesses en aval de ce domaine.

Pour les angles 10° et -10°,on observe une forte perturbation de l'écoulement au niveau du bord du fuite, une zone de recirculation des vecteurs vitesse vient de se créer qui donne naissance au phénomène de décrochage.

Si l'incidence augmente encore et encore (15°et -15° l'angles max de rotation ) le décollement poursuit et avance vers le bord d'attaque.

Ce phénomène peut engendrer la rupture des aubes par fatigue ,il fait l'objet de nombreuses études théoriques et numériques afin de trouver des corrélations de déclanchement de cette instabilité.

# <span id="page-83-0"></span>**Conclusion générale**

## <span id="page-84-0"></span>**Conclusion général :**

Dans le cadre de cette étude d'analyse des performances nous avons réalisé une simulation numérique d'un écoulement au tour des aubes variables de la turbine à gaz axial ( **Nozzles**) .

Une méthodologie d'analyse a été mise en place basé sur CFD qui est aujourd'hui un outil incontournable et robuste pour la prédiction des phénomènes complexes des turbomachines.

Pour les différents angles d'incidence il se dégage de cette analyse :

Nous avons une condition génératrice au niveau du bord d'attaque traduite par la pression d'un gradient de pression important qui commence a se diminuer le long de l'extrados et intrados du l'aube par frottement jusqu'à la sortie du domaine.

Pour un profil aérodynamique de l'aube composé d'une partie inférieure (intrados) et supérieur (extrados), les angles négatifs entrainent une pression élevée du coté intrados et une chute de pression du coté extrados par contre on observe l'effet inverse pour les angles positifs.

Pour les grandes inclinaisons un sillage vient de se développer au niveau du bord de fuite et l'apparition d'une autre zone de recirculation juste au sommet de l'extrados.

Pour faible angles d'incidence il ya une accélération du fluide sur l'aubage créant une surpression vers le haut, ce qu'on appelle la force de portance.

Les forts gradient du pression qui règnent au sein de l'aube et les hautes cumuls thermique qui leur sont imposés provoquent toujours, a plus ou moins long perme des détérioration de l'aube.

### **Référencesbibliographiques :**

[1] Reggio et J-Y.Trépanier, théorie des turbomachines,

[2] TOTAL ,Exploration et Production Les Equipements Les Turbines, manuel de formation : cour XP-EQ 140 révision 01,14 mai 2007

[3] A.KHAFELLAH,Mémoire de fin de formation induction d'ingénieur : analyse de mode des défaillance du système turbocomprésseur de l'unité de compression 45 de la SRGA,2009

[4] GEPS Oil et Gas(Nuovo Pignone),manuel d'instruction,localité Hassi Rmel Algerie.Turbine à gaz MS5002C

[5] M.NOUIOUA,Mémoire de fin d'étude simulation numérique de l'écoulement autour d'une aube d'une turbine à gaz,2012

[6] Site Web : https://fr.wikipedia.org/wiki/Aube\_(m%C3%A9canique

[7] Jeohn D. Ander-jr.third-ed,fondamentals of aérodynamiques

[8] Jack-Moran, introduction to thereticl cemputational aerodynmique

[9] E.N jacob et R.M pimkelon,variable density wind tunnel of related airfoils having the maximum eaub unusually for ward,NACA report no 537 test in the v 1936

[10] A.dbott, théory of wing sections : including a summary of airfoil Data ,newyork d'over 1959

[11] S.HAMADI ,Thèse étude du comportement on oxidation de nouveaux revêtement alu munir de nickel dopé aux zirconium application aus barrière thermique ,16 juin 2010.

[12] H. SAIB cour gazodynamique, master 1, 2017

[13] D.JEAN , Topologie des écoulements tridimensionnels décollés

[15] A.Benmansour,document de combustion, master 2,2018

[16]thèse S.DJOUIMAA, Thèse simulation de l'écoulement transsonique turbulent autour d'une aube de turbine,2007

[17] A.N Kotri Livre transfert de chaleur, première édition 2012

[18] M.Benbarek : modélisation et simulation des écoulement a surface libre en présence de singularité du fond, 03 décembre 2015

[19] Lodovice Kozuch :Thèseétude de l'écoulement dans une turbomachine axial transsonique en présence ou non d'une distorsion amont, 16 mai 2002

# **NOMENCLATURE**

## **Notations latines**

a : vitesse du son m/s Cp : capacité calorifique à Pression constante J/kg.K Cv : capacité calorifique à volume constant J/kg.K DH : diamètre hydraulique m h : enthalpie j/kg k : énergie cinétique turbulente m2/s2 L: échelle de longueur m Ma : nombre de Mach M :la masse Kg P : pression statique N/m2 Pr : nombre de Prandtl R : constante des gaz J/kg.K Re : nombre de Reynolds Sij : tenseur de déformation 1/s T : température statique K t : temps s u' : vitesse fluctuante m/s u+ : vitesse longitudinale normalisée U : vitesse m/s x,y,z : composantes de l'espace m y+ distance en unité de paroi **Notations grecques** ε : dissipation de l'énergie cinétique turbulente m2/s3 λ : conductivité thermique W/m.K μ : viscosité dynamique moléculaire kg/m.s μt : viscosité dynamique turbulente kg/m.s ν : viscosité cinématique m2/s ρ : masse volumique m3/kg τij : tenseur de contraintes N/m2  $\delta_{ij}$ :opérateur de Kolmogorov  $\delta_H$ :épaisseur de la couchelimite hydrodynamique m ℵ :coéfficient de compressibilité The rendement théorique Ƞt :le rendement de la turbine Ƞc:le rendement de compresseur *W*th: le travail théorique *Ⱳ* réel :le travail réel

#### **Indices**

i : indice de direction suivant l'axe x j : indice de direction suivant l'axe y **Abréviations** C.A.L. : Conditions aux limites T.A.G : Turbine A Gaz TAC :Turbine A Combustion HP :HautePression BP :BassePression IGV : Inlet Guide Vanne EGV : Exit Guide Vanne RANS :Reynolds Avreged Navier Stokes CFD :Computationnal Fluid Dynamics

# 

# **Sommaire**

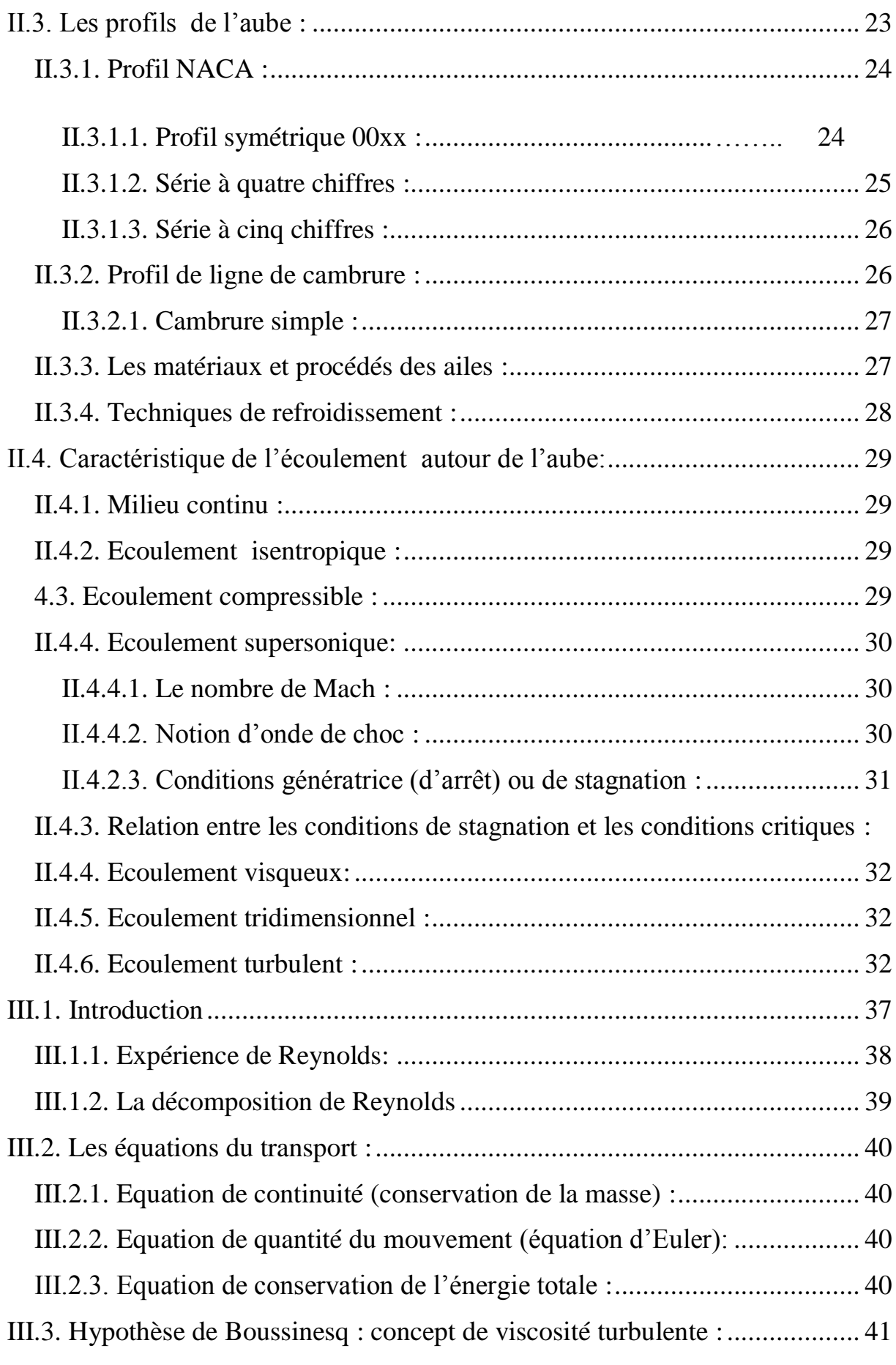

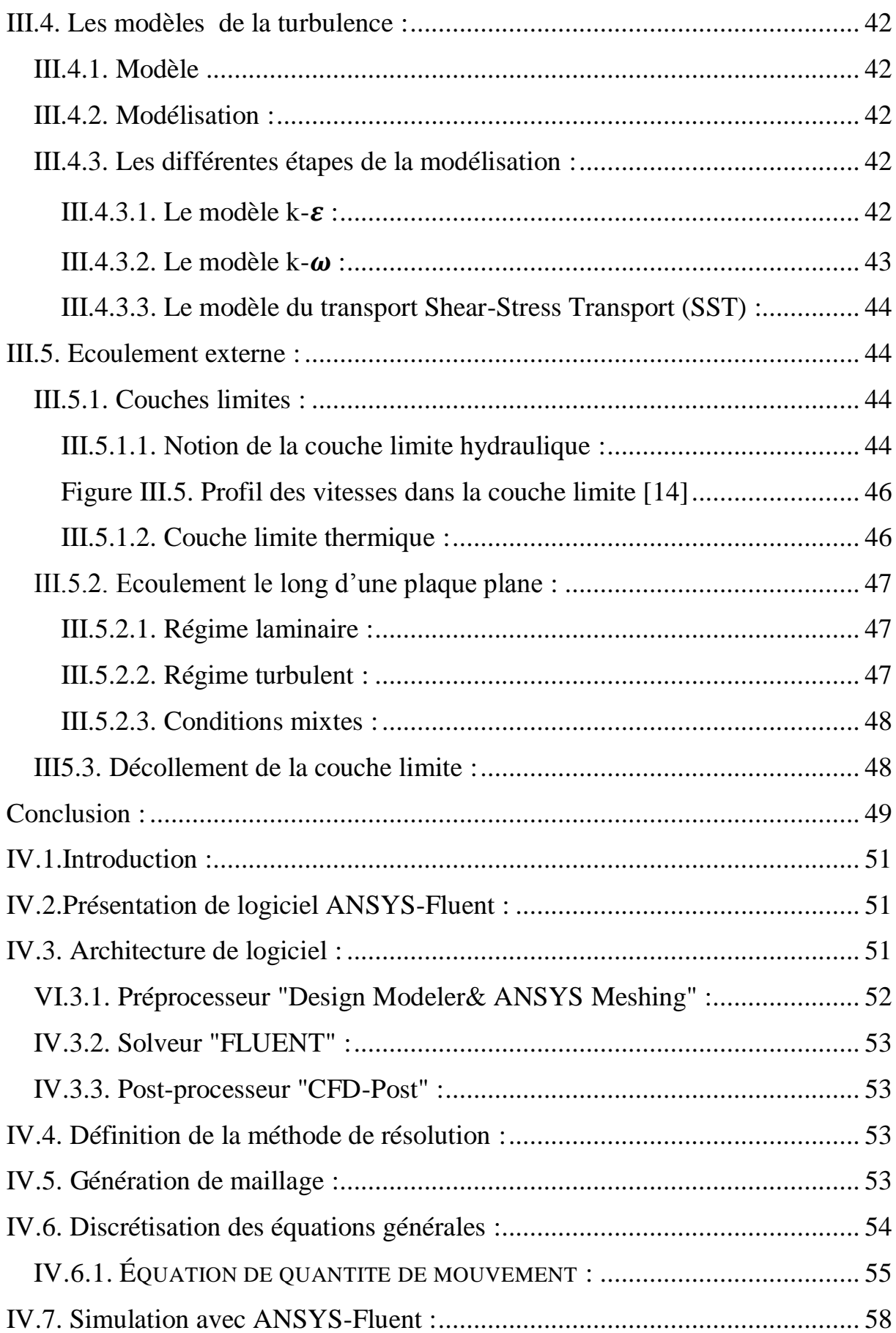

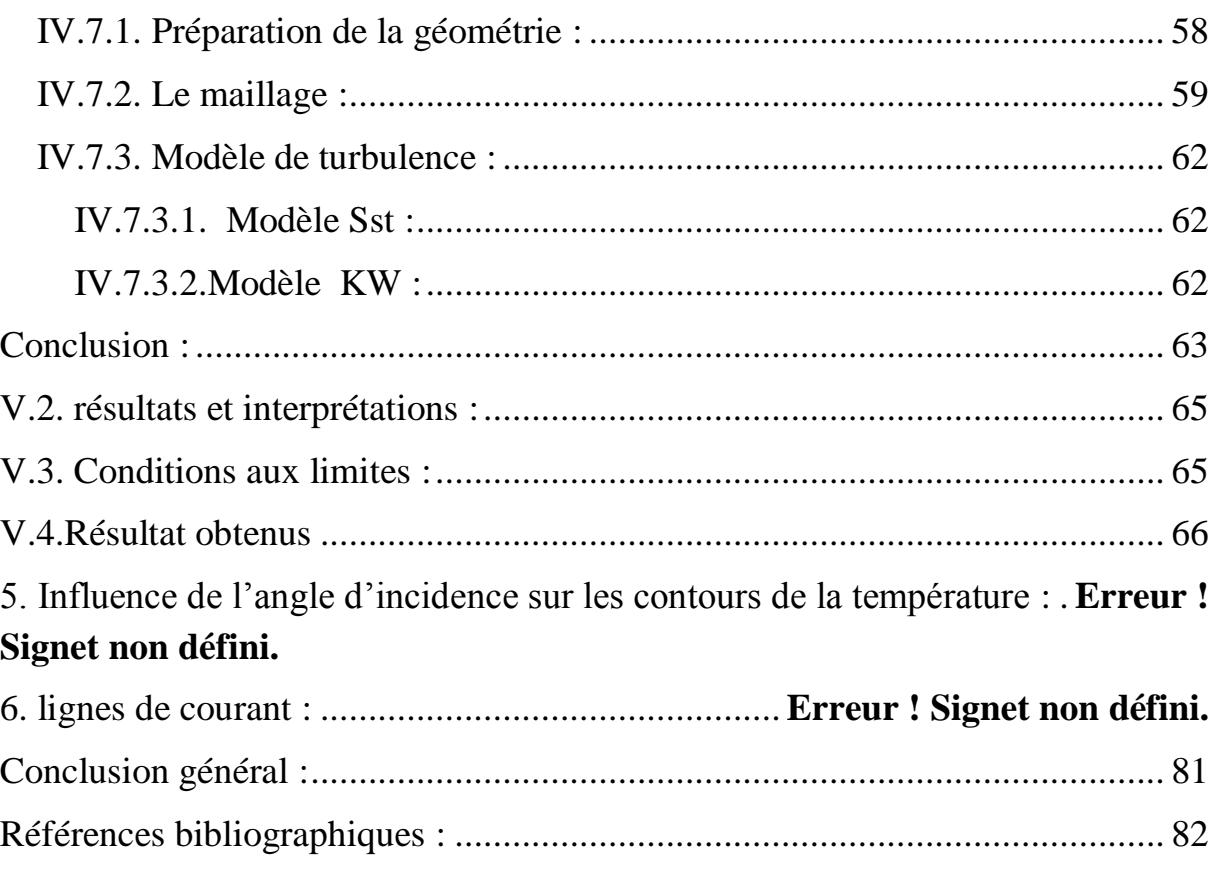

# **CHAPITRE I : généralité sur les turbomachines**

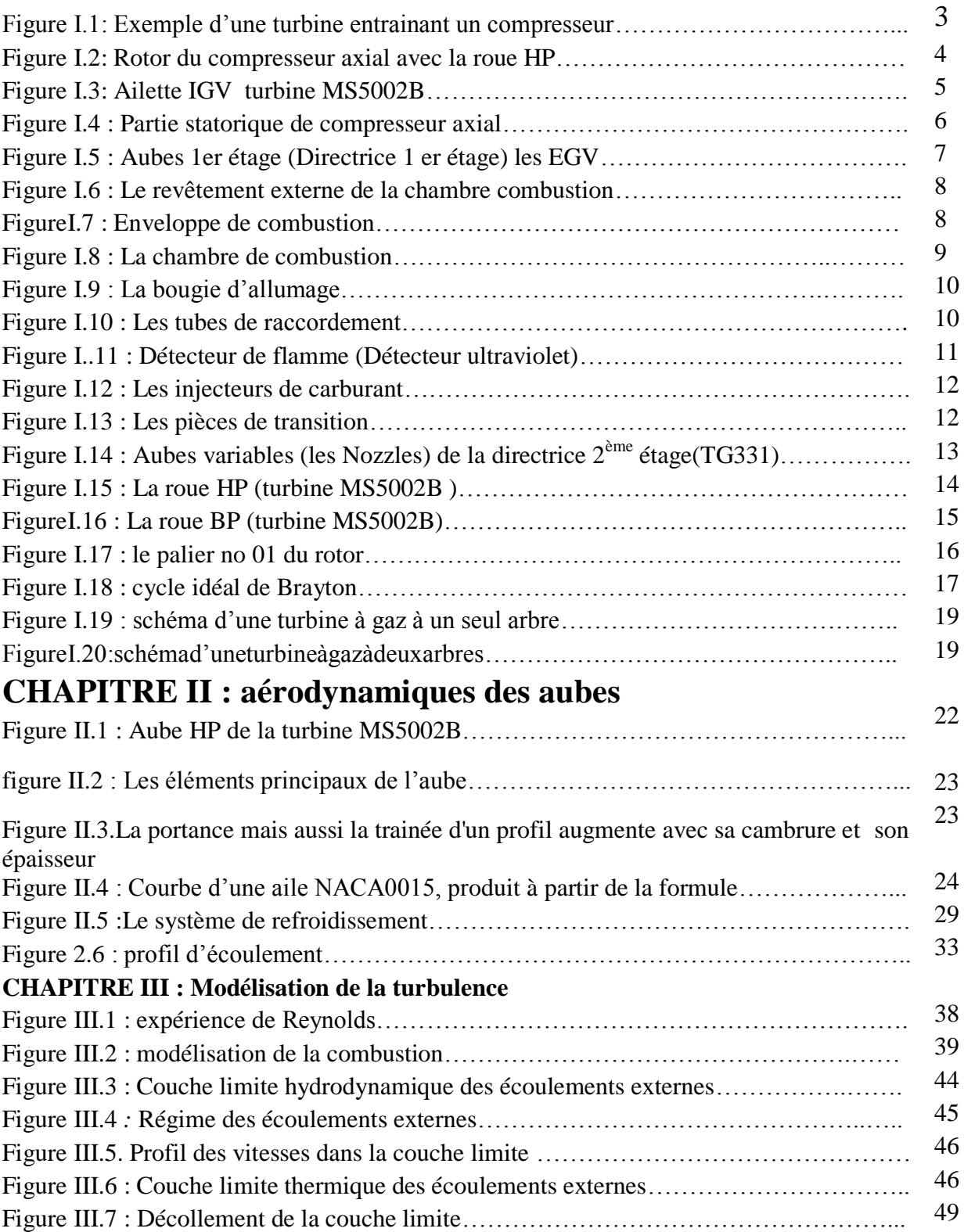

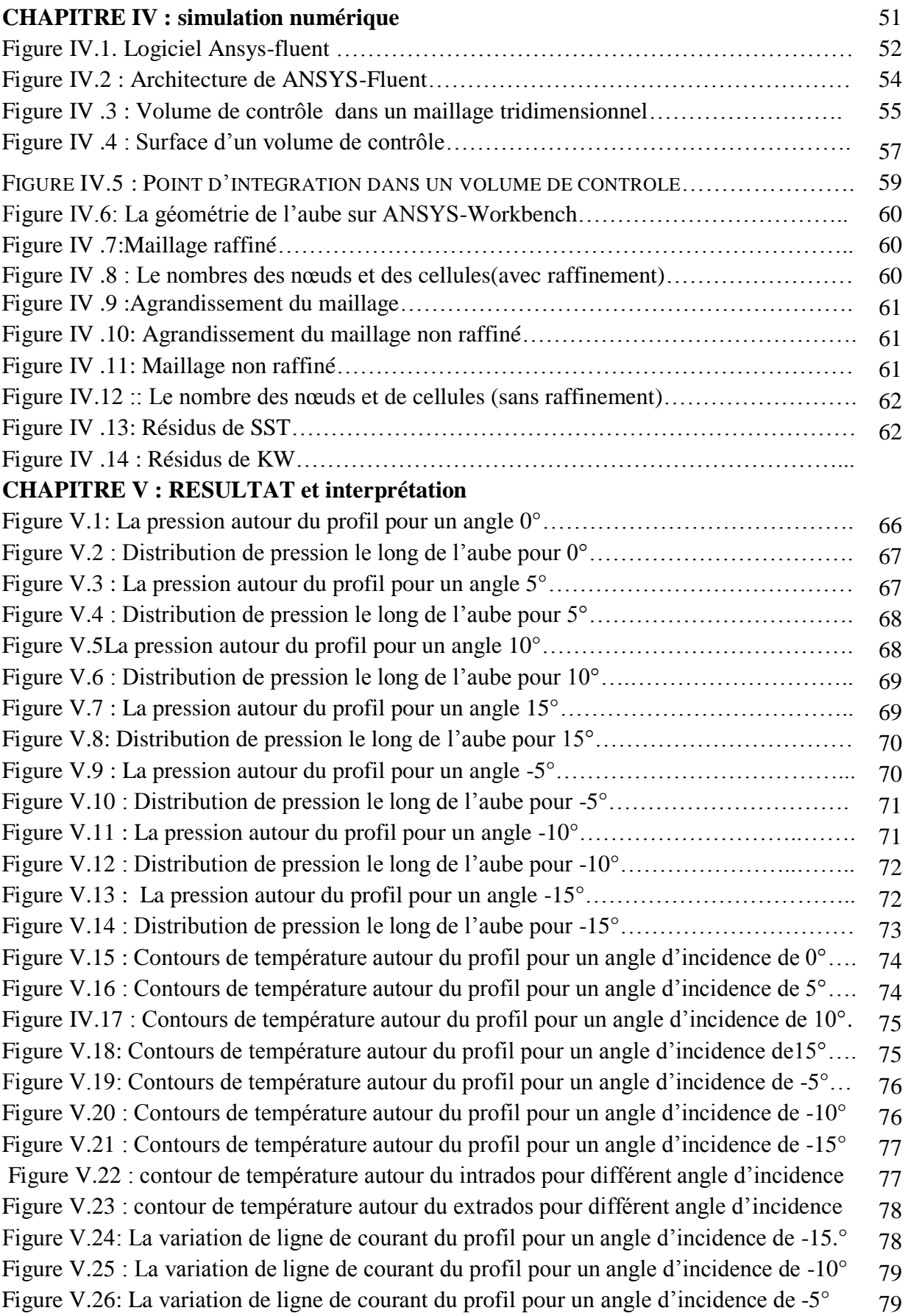

Figure IV.27: La variation de ligne de courant du profil pour un angle d'incidence de 0°… 80

Figure V.28: La variation de ligne de courant du profil pour un angle d'incidence de 5°…. 80

Figure V.29: La variation de ligne de courant du profil pour un angle d'incidence de 10°... 81

Figure V.30 : La variation de ligne de courant du profil pour un angle d'incidence de 15°.. 81